# MacroQC : An Electronic Structure Theory Software for Large-Scale Applications

# User's Manual

Uğur Bozkaya,<sup>a</sup> Betül Ermiş,<sup>a</sup> Yavuz Alagöz,<sup>a</sup> Aslı Ünal,<sup>a</sup> and Ali Kaan Uyar<sup>a</sup>

<sup>a</sup>Department of Chemistry, Hacettepe University, Ankara 06800, Turkey

MacroQC Version: 1.0.7 Created on: July 28, 2023 Git Version: bb1422ac Report bugs to: macroqcprog@gmail.com

# Contents

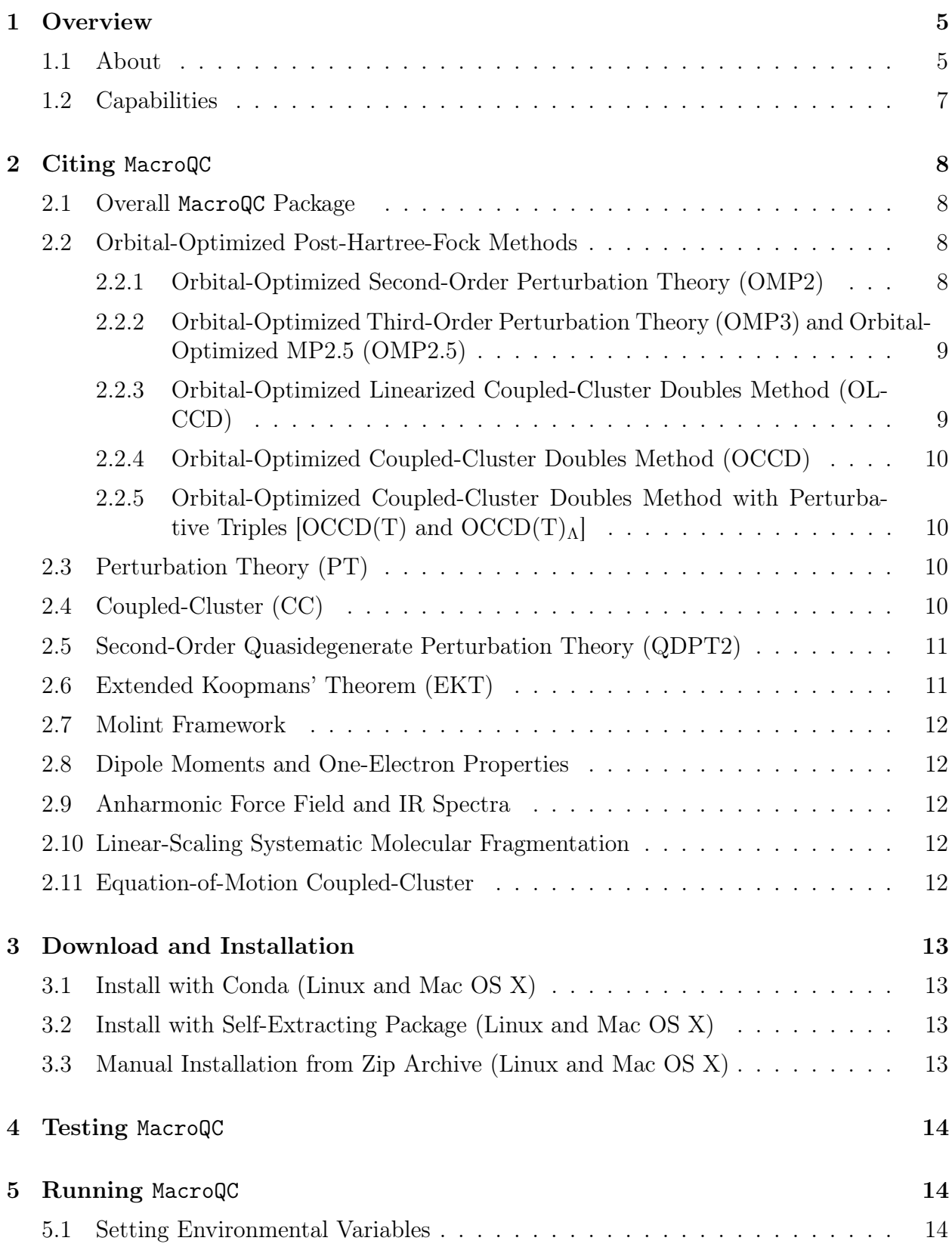

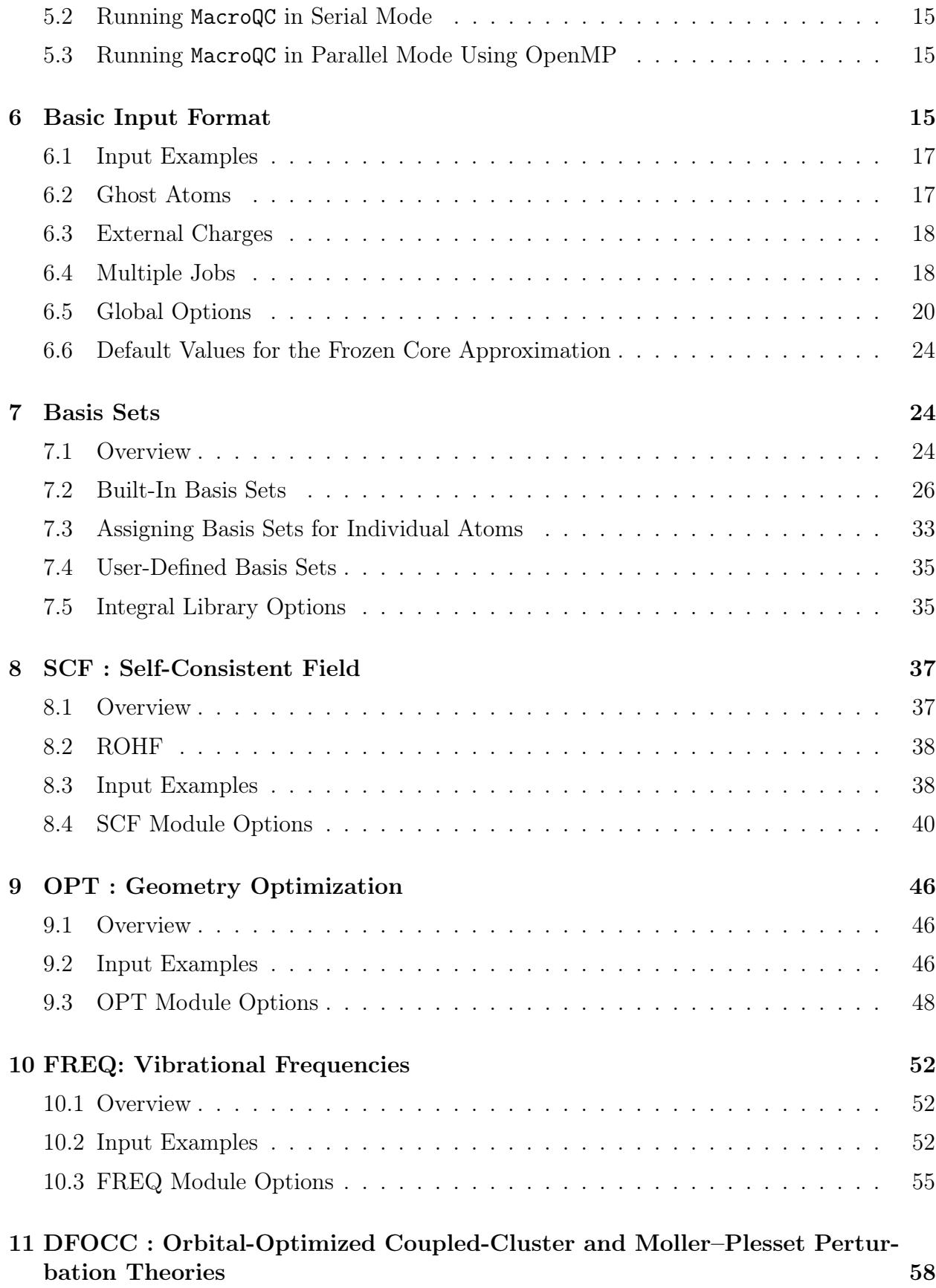

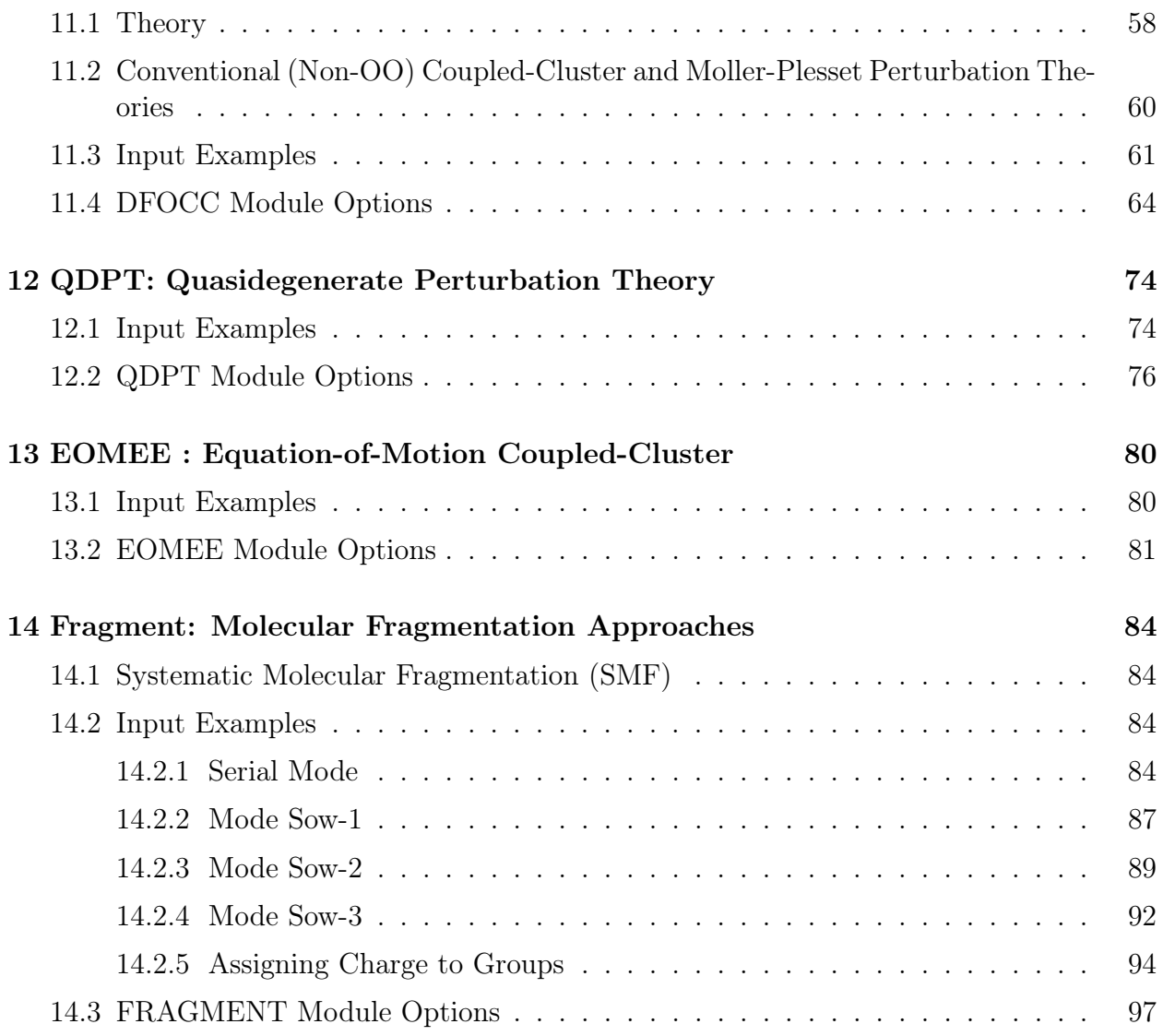

# <span id="page-4-0"></span>1 Overview

# <span id="page-4-1"></span>1.1 About

MacroQC is an electronic structure theory software for high-accuracy computations and large-scale chemical applications. The MacroQC software is developed and maintained by Prof. Uğur Bozkaya and his research group at the Department of Chemistry, Hacettepe University, Ankara, Turkey.

The MacroQC software avoids the usage of the conventional four-index electron repulsion integrals (ERIs). Instead, it uses the density-fitting  $(DF)$  technique  $[1, 2, 3, 4, 5, 6, 7, 8,$  $[1, 2, 3, 4, 5, 6, 7, 8,$  $[1, 2, 3, 4, 5, 6, 7, 8,$  $[1, 2, 3, 4, 5, 6, 7, 8,$  $[1, 2, 3, 4, 5, 6, 7, 8,$  $[1, 2, 3, 4, 5, 6, 7, 8,$  $[1, 2, 3, 4, 5, 6, 7, 8,$  $[1, 2, 3, 4, 5, 6, 7, 8,$ [9,](#page-100-8) [10,](#page-100-9) [11,](#page-100-10) [12,](#page-100-11) [13,](#page-100-12) [14,](#page-100-13) [15,](#page-100-14) [16,](#page-100-15) [17,](#page-100-16) [18,](#page-100-17) [19\]](#page-100-18) for all methods included. MacroQC package features embracingly rich perturbation theory and coupled-cluster theory codes, as well as their orbital-optimized variants, for energy and analytic gradient computations. The attractive feature of the MacroQC software is its molecular fragment module, which enables applications of high-accuracy quantum chemical methods to large-scale chemical systems, such as biomolecules and polymers. The developed linear-scaling techniques based on molecular fragmentation approaches enable high-accuracy computations for large molecules.

The MacroQC package originated from the modules and libraries developed by Prof. Uğur Bozkaya. The starting point of MacroQC is the development of the Tensors library, which enables numerous tensor operations. The Tensors library is developed and maintained by Bozkaya since 2013. All ab initio methods and other libraries in the MacroQC package are taking advantage of the Tensors library.

The second important milestone of MacroQC is the development of the DFOCC module, which includes many perturbation theories and coupled-cluster codes. The DFOCC module is developed and maintained by Bozkaya since 2013. Recently, Asli Ünal and Yavuz Alagöz have made contributions to the latest version of the DFOCC module. An older version of the DFOCC module is also available in the Psi4 program package (https://psicode.org).

The third important milestone of MacroQC is the development of basis set and molecular integrals libraries (Molint framework) by Uğur Bozkaya in 2019-2021 [\[20\]](#page-100-19). The Molint library provides molecular integrals and their first derivatives, over contracted Gaussian functions, for the density-fitted methods.

Development of the MacroQC software officially started in 2019. The skeleton of the software is built by Bozkaya, Ermiş, and Alagöz. The first module of MacroQC, developed by Bozkaya and Alagöz, is the SCF module. Later, Bozkaya's DFOCC module is integrated with MacroQC by Alagöz. Further, the QDPT module of Bozkaya, which includes Quasidegenerate Perturbation Theory and FCI codes, was incorporated into the MacroQC software by Bozkaya. Bozkaya also developed EKT, FNO, and PNO codes for MacroQC.

Yavuz Alagöz and Betül Ermiş made important contributions to the MacroQC package. They are involved in the development of many core libraries. Yavuz Alagöz contributed to the SCF code and unrestricted (T) code. Alagöz developed the I/O, Timer, Memory, Master, and Options libraries of MacroQC with contributions from Ermiş and Bozkaya. Further, Alagöz converted Bozkaya's DIIS codes into an efficient library.

Betül Ermiş made contributions to the Molecule library of MacroQC, which is responsible for parsing molecular geometry and other related issues. She also developed a geometry optimization module with Prof. Bozkaya. Ermiş significantly extends the applicability of Bozkaya's initial Infrared code and converts it into an efficient API adding many new features to it. Betül Ermiş made substantial contributions to Bozkaya's fragment module and converted it into an efficient API adding many new features.

Asli Ünal made contributions to the MacroQC package. Unrestricted CCSD and EOM-CCSD codes were developed by Ünal and Bozkaya. She keeps work on developing new excited-state methods for the MacroQC software. Finally, Ali Kaan Uyar has joined the MacroQC team. He is the primary developer of our web page, and he is developing local methods for MacroQC, which will be available in future releases.

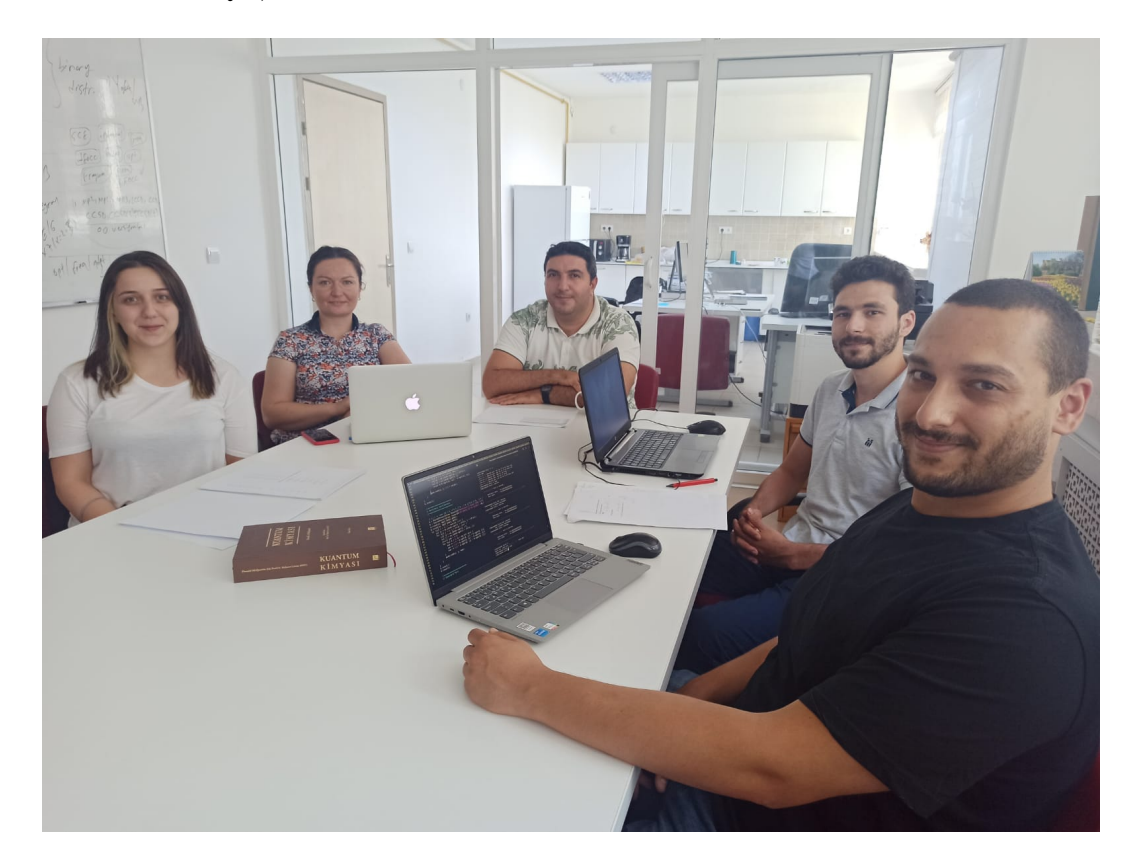

# <span id="page-6-0"></span>1.2 Capabilities

<span id="page-6-1"></span>Energy and analytic gradient methods that available in the MacroQC software are given in Table [1.](#page-6-1)

| Method               | Energy                                  | Gradient <sup>a</sup>    |
|----------------------|-----------------------------------------|--------------------------|
| SCF                  | RHF   UHF   ROHF                        | RHF   UHF                |
| MP2                  | <b>RHF</b><br>UHF<br>ROHF               | <b>RHF</b><br><b>UHF</b> |
| MP2.5                | RHF   UHF                               | RHF   UHF                |
| MP <sub>3</sub>      | <b>RHF</b><br><b>UHF</b>                | <b>RHF</b><br><b>UHF</b> |
| CCD                  | RHF   UHF   ROHF                        | <b>RHF</b><br>UHF        |
| <b>LCCD</b>          | RHF   UHF<br>  ROHF                     | RHF   UHF                |
| <b>CCSD</b>          | <b>RHF</b><br><b>UHF</b><br><b>ROHF</b> | <b>RHF</b><br>UHF        |
| CCSD(T)              | RHF   UHF   ROHF                        | RHF   UHF                |
| $CCSD(T)_{\Lambda}$  | <b>RHF</b><br><b>UHF</b><br><b>ROHF</b> |                          |
| OMP <sub>2</sub>     | RHF   UHF<br><b>ROHF</b>                | RHF   UHF                |
| OMP2.5               | UHF<br>RHF<br><b>ROHF</b>               | RHF   UHF                |
| OMP <sub>3</sub>     | <b>UHF</b><br><b>ROHF</b><br><b>RHF</b> | RHF   UHF                |
| OLCCD                | RHF   UHF   ROHF                        | RHF   UHF                |
| <b>OCCD</b>          | <b>RHF</b><br><b>UHF</b><br>ROHF        | RHF   UHF                |
| OCCD(T)              | RHF   UHF   ROHF                        |                          |
| $OCCD(T)_{\Lambda}$  | UHF   ROHF<br>RHF                       |                          |
| $FNO-MP2.5$          | <b>RHF</b><br><b>UHF</b>                |                          |
| FNO-MP3              | RHF   UHF                               |                          |
| FNO-CCD              | <b>RHF</b><br>UHF<br>ROHF               |                          |
| FNO-LCCD             | RHF   UHF   ROHF                        |                          |
| FNO-CCSD             | <b>UHF</b><br><b>RHF</b><br><b>ROHF</b> |                          |
| $FNO-CCSD(T)$        | UHF<br>ROHF<br><b>RHF</b>               |                          |
| $FNO-CCSD(T)\Lambda$ | RHF   UHF   ROHF                        |                          |
| EOM-CCSD             | <b>RHF</b><br><b>UHF</b>                |                          |
| EOM-CCD              | RHF   UHF                               |                          |
| EOM-OCCD             | <b>RHF</b><br><b>UHF</b>                |                          |
| QDPT2                | <b>ROHF</b><br>UHF                      |                          |
| CAS-CI               | UHF   ROHF                              |                          |
| <b>CIS</b>           | <b>RHF</b><br><b>UHF</b>                |                          |
| FCI                  | <b>UHF</b><br>ROHF                      |                          |
| LSSMF-SCF            | RHF   UHF   ROHF                        |                          |
| LSSMF-MP2            | RHF  <br>UHF   ROHF                     |                          |
| $LSSMF-MP2.5$        | <b>RHF</b><br><b>UHF</b>                |                          |
| LSSMF-MP3            | <b>RHF</b><br><b>UHF</b>                |                          |
| LSSMF-CCD            | RHF   UHF   ROHF                        |                          |
| LSSMF-LCCD           | <b>RHF</b><br><b>UHF</b><br><b>ROHF</b> |                          |
| LSSMF-CCSD           | RHF   UHF   ROHF                        |                          |

Table 1: Capabilities of the MacroQC software.

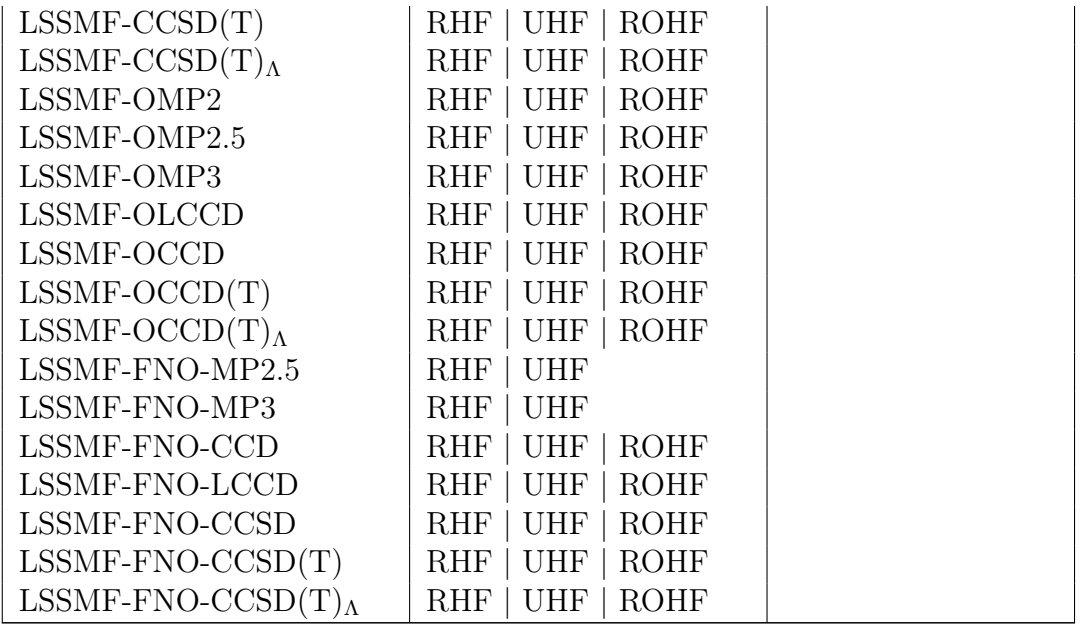

<sup>a</sup> For all gradient methods, ionization potentials via Extended Koopmans' Theorem (EKT) are available.

# <span id="page-7-0"></span>2 Citing MacroQC

# <span id="page-7-1"></span>2.1 Overall MacroQC Package

• Bozkaya, U.; Ermiş, B.; Alagöz, Y.; Ünal, A.; Uyar, A. K. 2022. "MacroQC 1.0: An Electronic Structure Theory Software for Large-Scale Applications". J. Chem. Phys. 156, 044801. DOI: 10.1063/5.0077823

# <span id="page-7-2"></span>2.2 Orbital-Optimized Post-Hartree-Fock Methods

#### <span id="page-7-3"></span>2.2.1 Orbital-Optimized Second-Order Perturbation Theory (OMP2)

- Bozkaya, U. 2014. "Analytic Energy Gradients and Spin Multiplicities for Orbital-Optimized Second-Order Perturbation Theory with Density-Fitting Approximation: An Efficient Implementation". J. Chem. Theory Comput. 10, 4389-4399. DOI: 10.1021/ct500634s
- Bozkaya, U. 2014. "Orbital-Optimized Second-Order Perturbation Theory with Density-Fitting and Cholesky Decomposition Approximations: An Efficient Implementation". J. Chem. Theory Comput. 10, 2371-2378. DOI: 10.1021/ct500231c
- Bozkaya, U.; Sherrill, C. D. 2013. "Analytic Energy Gradients for the Orbital-Optimized Second-Order Møller-Plesset Perturbation Theory". J. Chem. Phys. 138, 184103. DOI: 10.1063/1.4803662

#### <span id="page-8-0"></span>2.2.2 Orbital-Optimized Third-Order Perturbation Theory (OMP3) and Orbital-Optimized MP2.5 (OMP2.5)

- Bozkaya, U. 2018. "Analytic Energy Gradients for Orbital-Optimized MP3 and MP2.5 with the Density-Fitting Approximation: An Efficient Implementation". J. Comput. Chem. 39, 351-360. DOI: 10.1002/jcc.25122
- Bozkaya, U. 2016. "Orbital-Optimized MP3 and MP2.5 with Density-Fitting and Cholesky Decomposition Approximations". J. Chem. Theory Comput. 12, 1179-1188. DOI: 10.1021/acs.jctc.5b01128
- Soydaş, E.; Bozkaya, U. 2015. "Assessment of Orbital-Optimized MP2.5 for Thermochemistry and Kinetics: Dramatic Failures of Standard Perturbation Theory Approaches for Aromatic Bond Dissociation Energies and Barrier Heights of Radical Reactions". J. Chem. Theory Comput. 11, 1564-1573. DOI: 10.1021/ct501184w
- Bozkaya, U.; Sherrill, C. D. 2014. "Orbital-optimized MP2.5 and Its Analytic Gradients: Approaching CCSD(T) Quality for Noncovalent Interactions". J. Chem. Phys. 141, 204105. DOI: 10.1063/1.4902226
- Bozkaya, U. 2013. "Analytic Energy Gradients for the Orbital-Optimized Third-Order Møller-Plesset Perturbation Theory". J. Chem. Phys. 139, 104116. DOI: 10.1063/1.4820877
- Soydaş, E.; Bozkaya, U. 2013. "Assessment of Orbital-Optimized Third-Order Møller-Plesset Perturbation Theory and Its Spin-Component and Spin-Opposite Scaled Variants for Thermochemistry and Kinetics". J. Chem. Theory Comput. 9, 1452-1460. DOI: 10.1021/ct301078q
- Bozkaya, U. 2011. "Orbital-Optimized Third-Order Møller-Plesset Perturbation Theory and Its Spin-Component and Spin-Opposite Scaled Variants: Application to Symmetry Breaking Problems". J. Chem. Phys. 135, 224103. DOI: 10.1063/1.3665134

#### <span id="page-8-1"></span>2.2.3 Orbital-Optimized Linearized Coupled-Cluster Doubles Method (OLCCD)

- Bozkaya, U. 2016. "Orbital-Optimized Linearized Coupled-Cluster Doubles with Density-Fitting and Cholesky Decomposition Approximations: An Efficient Implementation". Phys. Chem. Chem. Phys. 18, 11362-11373. DOI: 10.1039/C6CP00164E
- Soydaş, E.; Bozkaya, U. 2014. "Assessment of the Orbital-Optimized Coupled-Electron Pair Theory for Thermochemistry and Kinetics: Improving upon CCSD and CEPA(1)". J. Comput. Chem. 35 , 1073-1081. DOI: 10.1002/jcc.23592
- Bozkaya, U.; Sherrill, C. D. 2013. "Orbital-Optimized Coupled-Electron Pair Theory and its Analytic Gradients: Accurate Equilibrium Geometries, Harmonic Vibrational Frequencies, and Hydrogen Transfer Reactions". J. Chem. Phys. 139, 054104. DOI: 10.1063/1.4816628

#### <span id="page-9-0"></span>2.2.4 Orbital-Optimized Coupled-Cluster Doubles Method (OCCD)

- Bozkaya, U.; Ünal, A.; Alagöz, Y. 2020. "Energy and Analytic Gradients for the Orbital-Optimized Coupled-Cluster Doubles Method with the Density-Fitting Approximation: An Efficient Implementation", J. Chem. Phys. 153, 244115. DOI: 10.1063/5.0035811
- Bozkaya, U.; Turney, J. M.; Yamaguchi, Y.; Schaefer, H. F.; Sherrill, C. D. 2011. "Quadratically Convergent Algorithm for Orbital Optimization in the Orbital-Optimized Coupled-Cluster Doubles Method and in Orbital-Optimized Second-Order Møller-Plesset Perturbation Theory". J. Chem. Phys. 135, 104103. DOI: 10.1063/1.3631129

### <span id="page-9-1"></span>2.2.5 Orbital-Optimized Coupled-Cluster Doubles Method with Perturbative Triples  $[OCCD(T)$  and  $OCCD(T)_{\Lambda}]$

• Alagöz, Y.; Ünal, A.; Bozkaya, U. 2021. "Efficient Implementations of the Symmetric and Asymmetric Triple Excitation Corrections for the Orbital-Optimized Coupled-Cluster Doubles Method with the Density-Fitting Approximation", J. Chem. Phys. (submitted).

# <span id="page-9-2"></span>2.3 Perturbation Theory (PT)

- Bozkaya, U. 2018. "Analytic energy gradients for orbital-optimized MP3 and MP2.5 with the density-fitting approximation: An efficient implementation". J. Comput. Chem. 39, 351-360. DOI: 10.1002/jcc.25122
- Bozkaya, U. 2016. "Orbital-Optimized MP3 and MP2.5 with Density-Fitting and Cholesky Decomposition Approximations". J. Chem. Theory Comput. 12, 1179-1188. DOI: 10.1021/acs.jctc.5b01128
- Bozkaya, U. 2014. "Derivation of General Analytic Gradient Expressions for Density-Fitted Post-Hartree-Fock Methods: An Efficient Implementation for the Density-Fitted Second-Order Møller-Plesset Perturbation Theory". J. Chem. Phys. 141, 124108. DOI: 10.1063/1.4903269
- Bozkaya, U.; Sherrill, C. D. 2014. "Orbital-optimized MP2.5 and Its Analytic Gradients: Approaching CCSD(T) Quality for Noncovalent Interactions". J. Chem. Phys. 141, 204105. DOI: 10.1063/1.4902226

# <span id="page-9-3"></span>2.4 Coupled-Cluster (CC)

• Bozkaya, U.; Sherrill, C. D. 2017. "Analytic energy gradients for the coupled-cluster singles and doubles with perturbative triples method with the density-fitting approximation". J. Chem. Phys. 147, 044104. DOI: 10.1063/1.4994918

- Bozkaya, U. 2016. "A Noniterative Asymmetric Triple Excitation Correction for The Density-Fitted Coupled-Cluster Singles and Doubles Method: Preliminary Applications". J. Chem. Phys. 144, 144108. DOI: 10.1063/1.4945706
- Bozkaya, U.; Sherrill, C. D. 2016. "Analytic Energy Gradients for the Coupled-Cluster Singles and Doubles Method with the Density-Fitting Approximation". J. Chem. Phys. 144, 174103. DOI: 10.1063/1.4948318
- Bozkaya, U. 2014. "Derivation of General Analytic Gradient Expressions for Density-Fitted Post-Hartree-Fock Methods: An Efficient Implementation for the Density-Fitted Second-Order Møller-Plesset Perturbation Theory". J. Chem. Phys. 141, 124108. DOI: 10.1063/1.4903269
- Soydaş, E.; Bozkaya, U. 2014. "Assessment of the Orbital-Optimized Coupled-Electron Pair Theory for Thermochemistry and Kinetics: Improving upon CCSD and CEPA(1)". J. Comput. Chem. 35, 1073-1081. DOI: 10.1002/jcc.23592
- Bozkaya, U.; Sherrill, C. D. 2013. "Orbital-Optimized Coupled-Electron Pair Theory and its Analytic Gradients: Accurate Equilibrium Geometries, Harmonic Vibrational Frequencies, and Hydrogen Transfer Reactions". J. Chem. Phys. 139, 054104. DOI: 10.1063/1.4816628
- Bozkaya, U.; Schaefer, H. F. 2012 "Symmetric and Asymmetric Triple-Excitation Corrections for Orbital-Optimized Coupled-Cluster Doubles Method: Improving Upon  $CCSD(T)$  and  $CCSD(T)$ Λ. Application to Potential Energy Surfaces". J. Chem. Phys. 136, 204114. DOI: 10.1063/1.4720382

# <span id="page-10-0"></span>2.5 Second-Order Quasidegenerate Perturbation Theory (QDPT2)

- Servan, S. A.; Ünal, A.; Hamarat, B.; Bozkaya, U. 2020. "Assessment of the Density-Fitted Second-Order Quasidegenerate Perturbation Theory for Transition Energies: Accurate Computations of Singlet-Triplet Gaps for Charge-Transfer Compounds", J. Phys. Chem. A 124, 6889-6898. DOI: 10.1021/acs.jpca.0c04555
- Bozkaya, U. 2019. "An Efficient Implementation of the Second-Order Quasidegenerate Perturbation Theory with Density-Fitting and Cholesky Decomposition Approximations: Is It Possible to Use HartreeFock Orbitals for a Multiconfigurational Perturbation Theory?". J. Chem. Theory Comput. 15, 4415-4429. DOI: 10.1021/acs.jctc.9b00378

# <span id="page-10-1"></span>2.6 Extended Koopmans' Theorem (EKT)

• Bozkaya, U.; Ünal, A. 2018. "State-of-the-Art Computations of Vertical Ionization Potentials with the Extended Koopmans' Theorem Integrated with the CCSD(T) Method". J. Phys. Chem. A 122, 4375-4380. DOI: 10.1021/acs.jpca.8b01851

- Bozkaya, U. 2014. "Accurate Electron Affinities from the Extended Koopmans' Theorem Based on Orbital-Optimized Methods". J. Chem. Theory Comput. 10, 2041-2048. DOI: 10.1021/ct500186j
- Bozkaya, U. 2013. "The Extended Koopmans' Theorem for Orbital-Optimized Methods: Accurate Computation of Ionization Potentials". J. Chem. Phys. 139, 154105. DOI: 10.1063/1.4825041

# <span id="page-11-0"></span>2.7 Molint Framework

• Bozkaya, U. 2021. "Molint 1.0: A Framework for the Computation of Molecular Integrals and Their Derivatives for Density-fitted Methods", Int. J. Quantum Chem. 121, e26623. DOI: 10.1002/qua.26623

# <span id="page-11-1"></span>2.8 Dipole Moments and One-Electron Properties

• Bozkaya, U.; Soydaş, E.; Filiz, B. 2020. "State-of-the-Art Computations of Dipole Moments Using Analytic Gradients of High-Level Density-Fitted Coupled-Cluster Methods with Focal-Point Approximations". J. Comput. Chem. 41, 769-779. DOI: 10.1002/jcc.26126

# <span id="page-11-2"></span>2.9 Anharmonic Force Field and IR Spectra

• Ermiş, B.; Ünal, A.; Soydaş, E.; Bozkaya, U. 2021. "Anharmonic Force Field from Coupled-Cluster Methods and Accurate Computation of Infrared Spectra", Adv. Quantum Chem. 83, 139-153. DOI: 10.1016/bs.aiq.2021.05.003.

# <span id="page-11-3"></span>2.10 Linear-Scaling Systematic Molecular Fragmentation

• Bozkaya, U.; Ermiş, B. 2020. Linear-Scaling Systematic Molecular Fragmentation Approach for High-Level Coupled-Cluster Methods: Coupled-Cluster Meets Macromolecules. https://doi.org/10.26434/chemrxiv.12702425.v2.

# <span id="page-11-4"></span>2.11 Equation-of-Motion Coupled-Cluster

• Ünal A.; Bozkaya, T.; Bozkaya, U. 2021. An Efficient Implementation of Equation-of-Motion Coupled-Cluster an Enhanced Algorithm for the Particle-Particle Ladder Term Using a Hybrid Density-Fitting/Cholesky Decomposition Approach, (unpublished).

# <span id="page-12-0"></span>3 Download and Installation

MacroQC has an easy setup with few steps. There are several alternatives for installation methods. You can choose one of them depending on your system and personal habits. These alternatives are given below. In most cases, you need nothing more than an installer. Sometimes it's not even necessary. Supported architectures are Linux x86  $64$  and OSX64.

## <span id="page-12-1"></span>3.1 Install with Conda (Linux and Mac OS X)

Conda is a cross-platform open-source package management system and environment management system. This option is one of the most popular and easy ways to install a package these days.

- (1) If you don't have a Conda installer, you may get it: [Conda installer.](https://docs.conda.io/projects/conda/en/latest/user-guide/install)
- (2) Run the following commands on a UNIX console.

```
conda install -c macroqc macroqc
```
## <span id="page-12-2"></span>3.2 Install with Self-Extracting Package (Linux and Mac OS X)

This method offers offline and portable installation just in one step. You need to follow the steps given below:

- (1) Download MacroQC self-extracting package from this [link.](https://macroqc.hacettepe.edu.tr/pages/download_and_install.html)
- (2) Run installation script at the directory where the downloaded file is located (you may need root privileges):

bash install - macroqc . sh

## <span id="page-12-3"></span>3.3 Manual Installation from Zip Archive (Linux and Mac OS X)

This is another alternative way to install MacroQC.

- (1) Download MacroQC Zip archive from this [link.](https://macroqc.hacettepe.edu.tr/pages/download_and_install.html)
- (2) Extract the Zip archive.

unzip macroqc . zip

(3) Copy files wherever you want.

# <span id="page-13-0"></span>4 Testing MacroQC

The test scripts and sample inputs can be found in the **MQCDATADIR/tests** directory. These tests can be run via mqc\_run\_tests script. The MacroQC software provides a few test options to users. all runs all tests, which may take a long take to complete, quick runs a small number of basic tests, and dfocc runs tests for the dfocc module. A summary of running test script:

- mqc\_run\_tests all
- mqc\_run\_tests quick
- mqc\_run\_tests scf
- mqc\_run\_tests ints
- mqc\_run\_tests dfocc
- mqc\_run\_tests eomee
- mqc\_run\_tests qdpt
- mqc\_run\_tests opt
- mqc\_run\_tests freq
- mqc\_run\_tests lssmf

Moreover, tests provide a good way to learning and practicing MacroQC input and output format. If a problem occurs during the tests, it can be directed to the developers. In such case please contact us from our forum (macroqc@googlegroups.com) or contact e-mail (macroqcprog@gmail.com).

# <span id="page-13-1"></span>5 Running MacroQC

# <span id="page-13-2"></span>5.1 Setting Environmental Variables

To run MacroQC executable one needs to set MQCDATADIR and MQC\_SCRATCH environmental variables. During the installation procedure MacroQC tries to automatically detect these variables. MQC\_SCRATCH points to the directory where MacroQC writes temporary binary files, while MQCDATADIR points to the directory where the basis set files, test inputs, and documents are located. To set these variables, one can run the following commands on a Unix console.

Examples for bash, zsh, and sh:

```
export MQC_SCRATCH =/ home / user1 / custom_scrdir
export MQCDATADIR =/ home / user1 / custom_datadir
```
Examples for csh and tcsh:

setenv MQC\_SCRATCH / home / user1 / custom\_scrdir setenv MQCDATADIR / home / user1 / custom\_datadir

# <span id="page-14-0"></span>5.2 Running MacroQC in Serial Mode

To run MacroQC in serial mode the user should invoke the driver of the software by simply typing macroqc on a Unix console. The default input file name is input.inp and the default output file name is input.out. To run an input file with a custom file name, one should type macroqc filename.inp. The output file will be printed as filename.out.

# <span id="page-14-1"></span>5.3 Running MacroQC in Parallel Mode Using OpenMP

MacroQC software can be run in OpenMP parallel mode. The pre-compiled binaries available at the MacroQC homepage support OpenMP parallel execution. To run the MacroQC executable with OpenMP one just need to set the environmental variables OMP\_NUM\_THREADS and MKL\_NUM\_THREADS to the number of cores that are requested. For example, in a BASH shell, one should set export OMP\_NUM\_THREADS=8 and export MKL\_NUM\_THREADS=8 to use 8 cores. Then the MacroQC program should be executed as described earlier.

# <span id="page-14-2"></span>6 Basic Input Format

MacroQC execution is controlled by a user-prepared input file. If the input file name is not specified on the command line, the data is read from the default input file (input.inp), and program results are printed to a standard output file (input.out). If the input file name is specified, the output file name is generated from the input file name removing any trailing suffix, and appending . out. If the output file already exists, MacroQC overwrites it.

MacroQC execution is controlled by a set of data and options in the input file. In general, each input record begins with a keyword, which is followed by keyword values. The command-line interface requires a MacroQC input file which is simply an ASCII text file. This input file can be created using your favorite editor (e.g., vim, emacs, jot, etc.) following the basic steps outlined in the next few chapters.

MacroQC input mechanism uses a series of section (block) keywords. The MacroQC program searches the input file for supported section names. When MacroQC finds a section name, it then reads supported keywords belong to the section. Each input section starts with \$set\_section and terminates with \$end\_section. For example, scf module options can be given in the scf block, which starts with \$set\_scf and terminates with \$end\_scf. A short description of all MacroQC keywords is provided in Table [2](#page-15-0) (pp [16\)](#page-15-0).

<span id="page-15-0"></span>Table 2: The list of MacroQC input sections. The molecule section is only required for all jobs.

| <b>Section Start</b> | <b>Section End</b>   | Description                             |  |  |  |  |  |
|----------------------|----------------------|-----------------------------------------|--|--|--|--|--|
|                      |                      | Contains charge, multiplicity,          |  |  |  |  |  |
| \$set_molecule       | \$end_molecule       | and the molecular coordinate input      |  |  |  |  |  |
|                      |                      | (mandatory).                            |  |  |  |  |  |
| \$set_globals        | \$end_globals        | Global options.                         |  |  |  |  |  |
| \$set_basis          | \$end_basis          | Assign primary basis sets               |  |  |  |  |  |
|                      |                      | for individual atoms.                   |  |  |  |  |  |
| \$set_aux_basis_scf  | \$end_aux_basis_scf  | Assign JK-Fit type auxiliary basis sets |  |  |  |  |  |
|                      |                      | for individual atoms.                   |  |  |  |  |  |
|                      | \$end_aux_basis_corr | Assign RI-type auxiliary basis sets     |  |  |  |  |  |
| \$set_aux_basis_corr |                      | for individual atoms.                   |  |  |  |  |  |
| \$set_sad_aux_basis  | \$end_sad_aux_basis  | Assign the auxiliary basis set          |  |  |  |  |  |
|                      |                      | for the SAD guess.                      |  |  |  |  |  |
| \$set_opt            | \$end_opt            | Options for the opt module.             |  |  |  |  |  |
| \$set_freq           | \$end_freq           | Options for the freq module.            |  |  |  |  |  |
| \$set_scf            | \$end_scf            | Options for the scf module.             |  |  |  |  |  |
| \$set_dfocc          | \$end_dfocc          | Options for the dfocc module.           |  |  |  |  |  |
| \$set_qdpt           | \$end_qdpt           | Options for the qdpt module.            |  |  |  |  |  |
| \$set_eomee          | \$end_eomee          | Options for the comee module.           |  |  |  |  |  |
| \$set_lssmf          | \$end_lssmf          | Options for the fragment module.        |  |  |  |  |  |
|                      |                      | Options for the external software       |  |  |  |  |  |
| \$set_frag_external  | \$end_frag_external  | used for fragment module.               |  |  |  |  |  |
|                      |                      | Options for the external software       |  |  |  |  |  |
| \$set_dg_external    | \$end_dg_external    | used for freq module.                   |  |  |  |  |  |

\* Note that users can enter keyword sections in any order.

\* Note that after \$set\_molecule user may add a name such as \$set\_molecule water. This feature is valid only for the molecule section.

\* Note that molecular geometry input must be given in Cartesian coordinates, and atom symbols should be used in the geometry section.

## <span id="page-16-0"></span>6.1 Input Examples

\*Single-point energy computation at the rhf/cc-pvdz level:

```
# This line is a comment line
$set_molecule H2O
   0 1
   O 0.00000 0.00000 -0.06577
   H 0.00000 -0.75906 0.52195
   H 0.00000 0.75906 0.52195
$end_molecule
$set_globals
   basis cc - pvdz
   aux_basis_scf cc - pvdz - jkfit
   method scf
   reference rhf
   jobtype energy
   memory 2000
$end_globals
```
### <span id="page-16-1"></span>6.2 Ghost Atoms

Writing the @ symbol before the atom symbol of any atom in the molecule section will make that atom a ghost atom. Ghost atoms possess basis functions but they do not have electrons or nuclear charges. The ghost atoms can only be used for energy computations. \*Single-point energy computation at the rhf/cc-pvdz level:

```
$set_molecule H2O - NH3
0 1
O 0.00000 0.00000 -0.06577
H 0.00000 -0.75906 0.52195
H 0.00000 0.75906 0.52195
@N 0.00000 0.01436 1.46454
@H 0.00000 -0.98104 1.65344
@H -0.81348 0.39876 1.92934
@H 0.81348 0.39876 1.92934
$end_molecule
$set_globals
 basis cc - pvdz
 aux_basis_scf cc - pvdz - jkfit
 method scf
 reference rhf
 jobtype energy
```
#### <span id="page-17-0"></span>6.3 External Charges

The format for external charges is the EC symbol, the Cartesian coordinates, followed by the charge. External charges are also shifted to the center of mass with the molecule. \*Single-point energy computation at the rhf/cc-pvdz level:

```
$set_molecule
1 1
0 \qquad 1.46710223 \qquad -0.96026401 \qquad -0.84235688H 2.38494062 -0.65229087 -0.74535997
H 1.50141665 -1.75285797 -1.39080538
0 -1.45264971 0.60446441 -1.14352866H -1.47721698 1.15725057 -1.93346483
H -2.37258328 0.34732430 -0.95837892
O 1.14694134 1.35761780 0.78995323
H 0.96540138 2.12759124 1.34163941
H 2.11027535 1.33621950 0.65502051
O -1.16127440 -1.00259910 1.19567449
H -0.98941492 -1.53327044 1.98245878
H -2.12261877 -1.03132143 1.04846012
O 3.74848604 0.57050669 -0.07526597
H 4.25830799 1.09057781 -0.71369648
H 4.41479872 0.22966949 0.53942387
O -3.74861116 -0.56969516 0.07555459
H -4.25143300 -1.27985843 -0.34967876
H -4.42204079 -0.03797115 0.52471820
EC 0.00003690 -0.00022249 -0.00011859 1.0
$end_molecule
$set_globals
 basis cc - pvdz
 aux_basis_scf cc - pvdz - jkfit
 method scf
 reference rhf
 jobtype energy
$end_globals
```
#### <span id="page-17-1"></span>6.4 Multiple Jobs

Multiple jobs can be combined into a single input file. The @@@ string line is used to separate jobs. All results are appended to a single output file. If you want to use the same options for different geometries, you should give the options in the first job. It is also possible to run completely independent jobs in the same input.

\*Single-point energy computation at the mp2/cc-pvdz level for multiple molecular geometries using a single option block:

```
$set_globals
    basis cc - pvdz
    aux_basis_scf cc - pvdz - jkfit
    method scf
    reference rhf
    jobtype energy
$end_globals
$set_molecule H2O
    0 1
    O 0.00000 0.00000 -0.06577
    H 0.00000 -0.75906 0.52195
    H 0.00000 0.75906 0.52195
$end_molecule
@@@
$set_molecule CH4
   0 1
    C 1.06474 0.20611 0.30975
   H 0.84383 0.16523 1.38297
   H 0.98386 1.24826 -0.00369
    H 0.38021 -0.42906 -0.24139
    H 2.07622 -0.15282 0.18373
$end_molecule
```
@@@

\*Completely independent jobs in the same input.

```
$set_molecule H2O
   0 1
   O 0.00000 0.00000 -0.06577
   H 0.00000 -0.75906 0.52195
   H 0.00000 0.75906 0.52195
$end_molecule
$set_globals
   basis cc - pvdz
   aux_basis_scf cc - pvdz - jkfit
   method scf
```

```
reference rhf
   jobtype energy
$end_globals
@@@
$set_molecule CH4
   0 1
   C 1.06474 0.20611 0.30975
   H 0.84383 0.16523 1.38297
   H 0.98386 1.24826 -0.00369
   H 0.38021 -0.42906 -0.24139
   H 2.07622 -0.15282 0.18373
$end_molecule
$set_globals
   basis cc - pvtz
   aux_basis_scf cc - pvtz - jkfit
   aux_basis_corr cc - pvtz - ri
   method mp2
   reference rhf
   jobtype opt
$end_globals
```

```
@@@
```
# <span id="page-19-0"></span>6.5 Global Options

#### • FREEZE\_CORE

Do apply frozen core approximation for post-Hartree–Fock computations? See frozen core table for individual atoms. TYPE: Boolean DEFAULT: TRUE OPTIONS: TRUE, FALSE

#### • MOL\_FRAG

Do use molecular fragmentation techniques? See fragment module options if this option is set to TRUE. TYPE: Boolean DEFAULT: FALSE OPTIONS: TRUE, FALSE

#### • NOCOM

Do not shift molecular geometry to the center of mass?

TYPE: Boolean DEFAULT: FALSE OPTIONS: TRUE, FALSE

#### • NOREORIENT

Do not reorient molecular geometry? TYPE: Boolean DEFAULT: TRUE OPTIONS: TRUE, FALSE

### • PUREAM

Do use pure angular momentum functions in molecular integral evaluations? The molint library is optimized for spherical functions. The usage of Cartesian functions is experimental. Hence, we recommend using the default option.

TYPE: Boolean DEFAULT: TRUE OPTIONS: TRUE, FALSE

## • TEST\_MODE

Activates test mode. TYPE: Boolean DEFAULT: FALSE OPTIONS: TRUE, FALSE

## • FINDIF\_POINTS

The number of points used in finite difference formulas. TYPE: Integer DEFAULT: 3 OPTIONS: 3, 5

#### • MEMORY

Amount of total memory supplied to the software in MB. TYPE: Integer DEFAULT: 1000 OPTIONS: n User-defined value.

## • NUM\_FROZEN\_DOCC

The Number of frozen doubly occupied orbitals to be used in post-Hartree–Fock computations. This option overwrites the FREEZE\_CORE option. TYPE: Integer DEFAULT: 0 OPTIONS: n User-defined value.

## • NUM\_FROZEN\_VIR

Number of frozen virtuals to be used in post-Hartree–Fock computations. TYPE: Integer DEFAULT: 0 OPTIONS: n User-defined value.

### • PRINT\_LEVEL

This option controls the amount of information to print to the output file. TYPE: Integer DEFAULT: 0 OPTIONS: n User-defined value.

## • STEP\_BOHR

Specifies the step-size for numerical differentiation (in atomic units). The same value should be used for the SOW and REAP options of freq module. TYPE: Double DEFAULT: 0.05 OPTIONS: n User-defined value.

## • AUX\_BASIS\_CORR

Auxiliary basis set to be used in electron correlation computations. TYPE: String DEFAULT: CC-PVDZ-RI OPTIONS: User defined basis set.

## • AUX\_BASIS\_SCF

Auxiliary basis set to be used in SCF computations. TYPE: String DEFAULT: CC-PVDZ-JKFIT OPTIONS: User defined basis set.

## • BASIS

Primary basis set to be used in computations. TYPE: String DEFAULT: CC-PVDZ OPTIONS: User defined basis set.

## • DERIVE\_TYPE

Type of derivatives to be used. TYPE: String DEFAULT: ANALYTIC OPTIONS: ANALYTIC, NUMERIC

# • FINDIF METHOD

The method used in FINDIF formulas. TYPE: String DEFAULT: GRAD OPTIONS: GRAD, ENERGY

## • FRAG\_METHOD

The molecular fragmentation method will be used. For now, MacroQC software has only the LSSMF approach. However, more methods are coming soon. TYPE: String

DEFAULT: LSSMF OPTIONS: LSSMF

#### • GEOM\_UNITS

The unit of molecular geometry. TYPE: String DEFAULT: ANG OPTIONS: ANG, BOHR

#### • JOBTYPE

Type of job that requested from the software. TYPE: String DEFAULT: ENERGY OPTIONS: ENERGY, GRAD, OPT, FREQ, INPUT

- ENERGY: Single-point energy job.
- GRAD: Analytic gradients job.
- OPT: Geometry optimization job.
- FREQ: Vibrational frequency job.
- INPUT: Checks the syntax, charge, and multiplicity without any computations.

### • REFERENCE

The reference wave function for SCF computations. TYPE: String DEFAULT: RHF OPTIONS: RHF, UHF, ROHF

- RHF: Restricted closed-shell Hartree–Fock.
- UHF: Unrestricted Hartree–Fock.
- ROHF: Restricted open-shell Hartree–Fock.

## • METHOD

A Quantum chemical method will be used. TYPE: String DEFAULT: SCF OPTIONS: SCF, QCHF, MP2, OMP2, MP2.5, OMP2.5, MP3, OMP3, CIS, CCD, OCCD, OCCD(T), OCCD(AT), LCCD, OLCCD, CCSD, CCSD(T), CCSD(AT), QDPT2, CAS-CI, FCI, EOM-CCSD

- SCF: Self-consistent field method.
- MP2: Second-order Møller–Plesset perturbation theory.
- OMP2: Orbital-optimized second-order Møller–Plesset perturbation theory.
- $-$  MP2.5: The MP2.5 model.
- OMP2.5: Orbital-optimized MP2.5 model.
- MP3: Third-order Møller–Plesset perturbation theory.
- OMP3: Orbital-optimized third-order Møller–Plesset perturbation theory.
- CIS: Configuration interaction singles.
- CCD: Coupled-cluster doubles.
- OCCD: Orbital-optimized coupled-cluster doubles.
- OCCD(T): Orbital-optimized coupled-cluster doubles with perturbative triples.
- OCCD(AT): Orbital-optimized coupled-cluster doubles with asymmetric perturbative triples.
- LCCD: Linearized coupled-cluster doubles.
- OLCCD: Orbital-optimized linearized coupled-cluster doubles.
- CCSD: Coupled-cluster singles and doubles.
- CCSD(T): Coupled-cluster singles and doubles with perturbative triples.
- CCSD(AT): Coupled-cluster singles and doubles with asymmetric perturbative triples.
- CAS-CI: Complete active space configuration interaction.
- FCI: Full configuration interaction.
- EOM-CCSD: Equation-of-motion coupled-cluster singles and doubles.
- EOM-CCD: Equation-of-motion coupled-cluster doubles.
- EOM-OCCD: Equation-of-motion orbital-optimized coupled-cluster doubles.

# <span id="page-23-0"></span>6.6 Default Values for the Frozen Core Approximation

In electron correlation computations only the valence electrons are generally considered. The remaining electrons are kept frozen, which defines a frozen core. Table [3](#page-24-0) presents default values of frozen core orbitals for post-HF computations. These values can be overwritten by user-defined values using the NUM\_FROZEN\_DOCC option.

Please note that Dunning's  $cc$ -pVXZ  $(X=2-6)$  basis sets [\[21,](#page-100-20) [22\]](#page-100-21) are designed for frozen core computations. Hence, in the case of all-electron computations, it is better to use the cc-pCVXZ or cc-pwCVXZ  $(X=2-6)$  sets instead.

# <span id="page-23-1"></span>7 Basis Sets

## <span id="page-23-2"></span>7.1 Overview

A basis set is a set of functions used to generate molecular orbitals by a linear combination of basis functions. MacroQC uses atom-centered orbitals as basis sets, in short, atomic orbitals (AO). MacroQC employs contracted Gaussian functions as basis functions. By default,

|                | rapie o.<br>Delatitudes for number of flozen core orbitals. |                     |    |         |                     |                                                                                                    |             |                            |                |                        |                |    |                |    |                  |                  |                |  |
|----------------|-------------------------------------------------------------|---------------------|----|---------|---------------------|----------------------------------------------------------------------------------------------------|-------------|----------------------------|----------------|------------------------|----------------|----|----------------|----|------------------|------------------|----------------|--|
| $\theta$       |                                                             |                     |    |         |                     |                                                                                                    |             |                            |                |                        |                |    |                |    |                  |                  | $\overline{0}$ |  |
| H              |                                                             |                     |    |         |                     |                                                                                                    |             |                            |                |                        |                |    | He             |    |                  |                  |                |  |
| $\theta$       | $\overline{0}$<br>1<br>1<br>1<br>1<br>1                     |                     |    |         |                     |                                                                                                    |             |                            |                |                        |                |    | 1              |    |                  |                  |                |  |
| Li             | Be                                                          |                     |    |         |                     |                                                                                                    |             |                            |                |                        |                | B  | $\rm C$        | N  | $\left( \right)$ | $\boldsymbol{F}$ | Ne             |  |
| 1              | 1                                                           |                     |    |         |                     |                                                                                                    |             |                            |                |                        |                | 5  | 5              | 5  | 5                | 5                | $\overline{5}$ |  |
| Na             | Mg                                                          |                     |    |         |                     |                                                                                                    |             |                            |                |                        |                | Al | Si             | P  | S                | Cl               | Ar             |  |
| $\overline{5}$ | $\bf 5$                                                     | $\overline{5}$      | 5  | $\rm 5$ | 5                   | $\overline{5}$                                                                                        | 5           | $\bf 5$                    | $\overline{5}$ | $\overline{5}$         | $\overline{5}$ | 9  | 9              | 9  | 9                | 9                | 9              |  |
| Κ              | Ca                                                          | Sc                  | Ti | V       | $\operatorname{Cr}$ | Mn                                                                                                    | Fe          | $\rm{Co}$                  | Ni             | Cu                     | Zn             | Ga | Ge             | As | <b>Se</b>        | Br               | Kr             |  |
| 9              | 9                                                           | 14                  | 14 | 14      | 14                  | 14                                                                                                    | 14          | 14                         | 14             | 14                     | 14             | 18 | 18             | 18 | 18               | 18               | 18             |  |
| Rb             | Sr                                                          | Υ                   | Zr | Nb      | Mo                  | $\operatorname{Tr}% \left\{ \mathcal{N}_{i}\right\} =\operatorname{Tr}f\left( \mathcal{N}_{i}\right)$ | Ru          | Rh                         | P <sub>d</sub> | Ag                     | C <sub>d</sub> | In | Sn             | Sb | Te               | I                | Xe             |  |
| 18             | 18                                                          | 23                  | 23 | 23      | 23                  | 23                                                                                                    | 23          | 23                         | 23             | 23                     | 23             | 34 | 34             | 34 | 34               | 34               | 34             |  |
| $\rm Cs$       | Ba                                                          | Lu                  | Hf | Ta      | W                   | Re                                                                                                    | $\rm Os$    | $\mathop{\rm Ir}\nolimits$ | Pt             | Au                     | Hg             | Tl | P <sub>b</sub> | Bi | P <sub>o</sub>   | At               | Rn             |  |
| 34             | 34                                                          | 34                  | 50 | 50      | 50                  | 50                                                                                                    | 50          | 50                         | $50\,$         | 50                     | $50\,$         | 50 | 50             | 50 | 50               | 50               | 50             |  |
| Fr             | Ra                                                          | $\mathop{\rm L{r}}$ | Rf | Db      | Sg                  | Bh                                                                                                    | $_{\rm Hs}$ | Mt                         | Ds             | $\rm{Rg}$              | $_{\rm Cn}$    | Nh | Fl             | Mc | Lv               | $\mathrm{Ts}$    | Og             |  |
|                |                                                             |                     |    |         |                     |                                                                                                    |             |                            |                |                        |                |    |                |    |                  |                  |                |  |
|                |                                                             |                     | 18 | 18      | 18                  | 18                                                                                                    | 18          | 18                         | 18             | 18                     | 18             | 18 | 18             | 18 |                  | 18               | 18             |  |
| Lanthanides    | La                                                          | Сe                  | Pr | Nd      | Pm                  | Sm                                                                                                    | Eu          | $_{\rm{Gd}}$               | Tb             | $\mathbf{D}\mathbf{y}$ | H <sub>o</sub> | Er |                | Tm | Yb               |                  |                |  |
|                |                                                             |                     | 34 | 34      | 34                  | 34                                                                                                    | 34          | 34                         | 34             | 34                     | 34             | 34 | 34             | 34 |                  | 34               | 34             |  |
| Actinides      |                                                             | Th<br>Ac            |    |         | Pa                  | U                                                                                                    | Np          | Pu                         | Am             | $\mathrm{Cm}$          | Bk             | Cf | Es             | Fm |                  | Md               | N <sub>o</sub> |  |

<span id="page-24-0"></span>Table 3: Default values for number of frozen core orbitals.

MacroQC generates spherical functions, more specifically real-valued solid-harmonics. The usage of Cartesian functions are also supported for experimental purposes.

The general form of unnormalized primitive Cartesian Gaussian type orbitals (GTOs) centered at  $R_A$  can be written as

$$
G_{ijk}(a, r_A) = (x - A_x)^i (y - A_y)^j (z - A_z)^k e^{-ar_A^2}, \qquad (1)
$$

where  $i, j, k$  are the  $x, y, z$  components of the angular momentum, respectively, and r is the position vector.

A real-valued spherical GTO with quantum numbers l and m, with exponent a, centered at A is given by,

$$
G_{lm}(\mathbf{r}, a, \mathbf{A}) = S_{lm}(x_A, y_A, z_A) e^{-ar_A^2}, \qquad (2)
$$

where  $S_{lm}(\mathbf{r}_A)$  are the real solid-harmonics [\[20,](#page-100-19) [23\]](#page-100-22). The spherical GTOs can be obtained from the Cartesian GTOs by a simple transformation [\[23,](#page-100-22) [24\]](#page-100-23).

Contracted Gaussian type orbitals (CGTOs) can be written as

$$
G_{\mu lm}(\mathbf{r}, a, \mathbf{A}) = \sum_{p} d_{\mu p} G_{lm}(\mathbf{r}, a_p, \mathbf{A}), \qquad (3)
$$

where  $d_{\mu p}$  is the contraction coefficient.

## <span id="page-25-0"></span>7.2 Built-In Basis Sets

The built-in primary basis sets and their default JK-Fit and RI-Fit auxiliary basis sets in the MacroQC software are presented in Table [5.](#page-26-0) In the input file, the primary basis set is defined with the basis option, while JK-Fit [\[6\]](#page-100-5) and RI-Fit [\[25\]](#page-100-24) basis sets are defined with aux\_basis\_scf and aux\_basis\_corr options, respectively. All these options should be written in the globals block. Hence, the user may change default auxiliary basis sets with these options. Further, in the input file, the names given in the **Basis** column of Table [5](#page-26-0) should be written. For example, for the  $cc-pV(D+d)Z$  basis set, one needs to set basis cc-pv\_dpd\_z.

Angular momentum convention that used in the basis library of the MacroQC program is reported in Table [4.](#page-25-1)

<span id="page-25-1"></span>

|                      |                      |  | . |  |  |  |
|----------------------|----------------------|--|---|--|--|--|
|                      | 1 2 3 4 5 6 7 8 9 10 |  |   |  |  |  |
| Orbital spdfghiklm n |                      |  |   |  |  |  |

Table 4: Angular momentum convention used in MacroQC.

<span id="page-26-0"></span>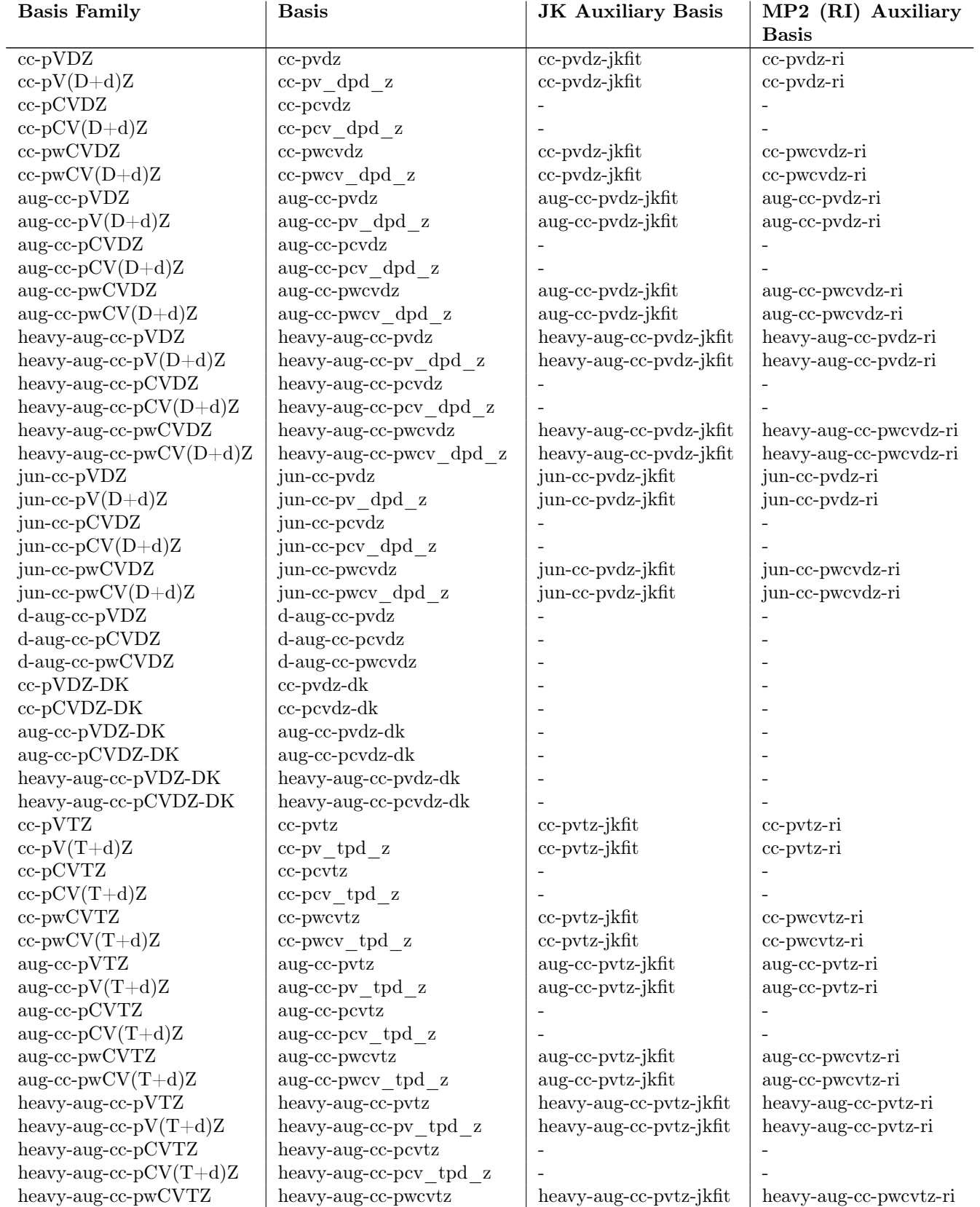

Table 5: Built-In Basis Sets in MacroQC.

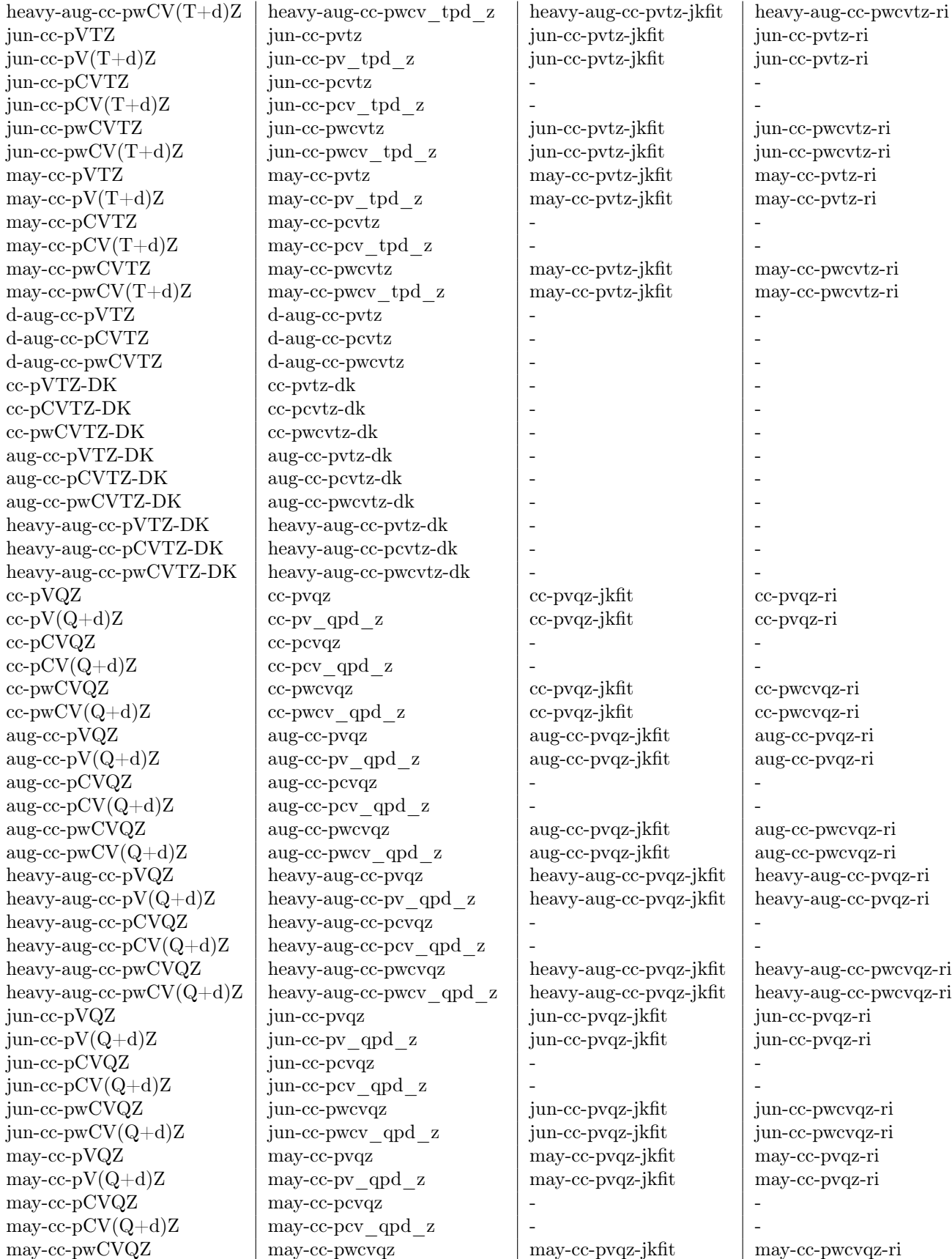

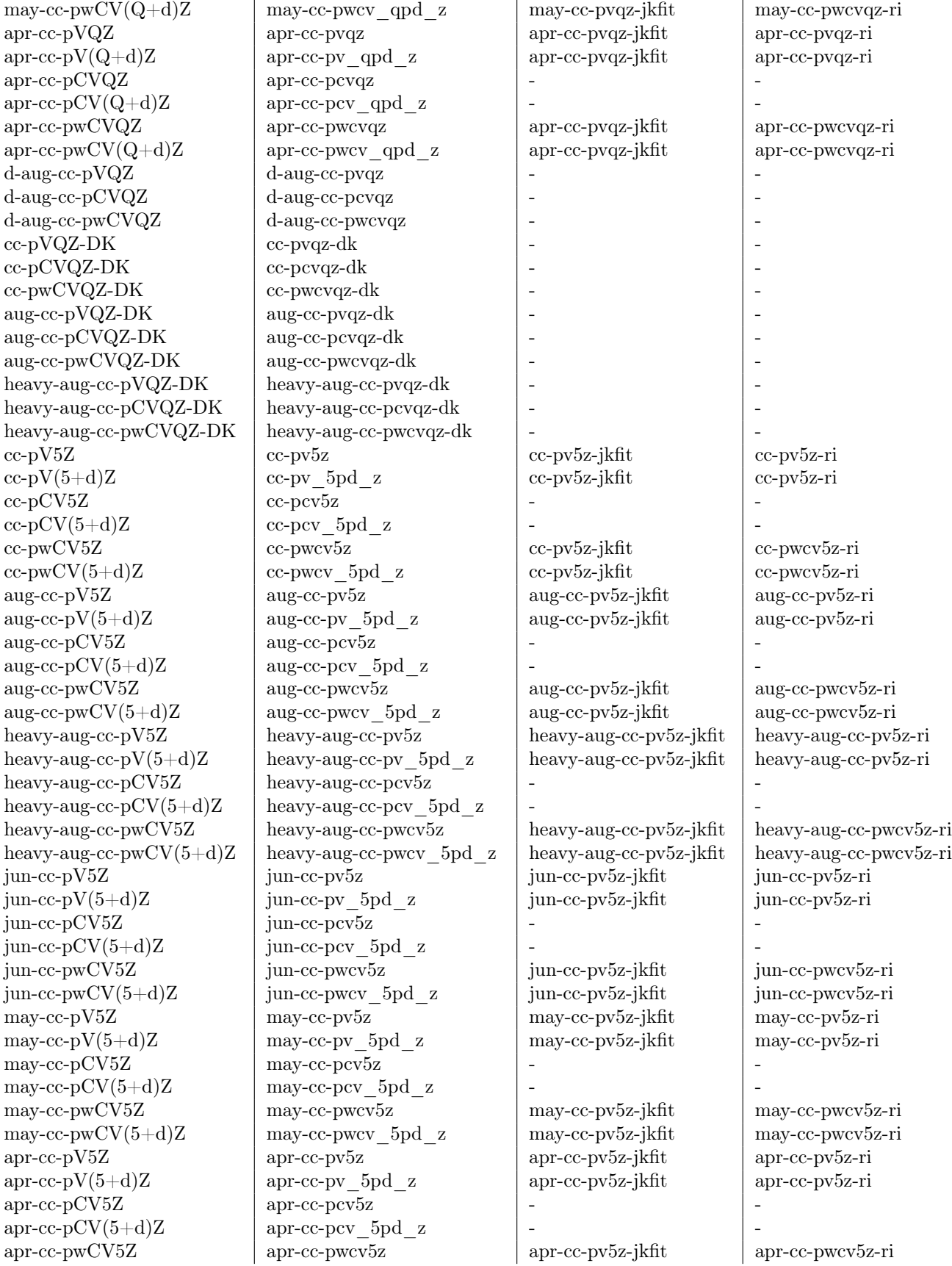

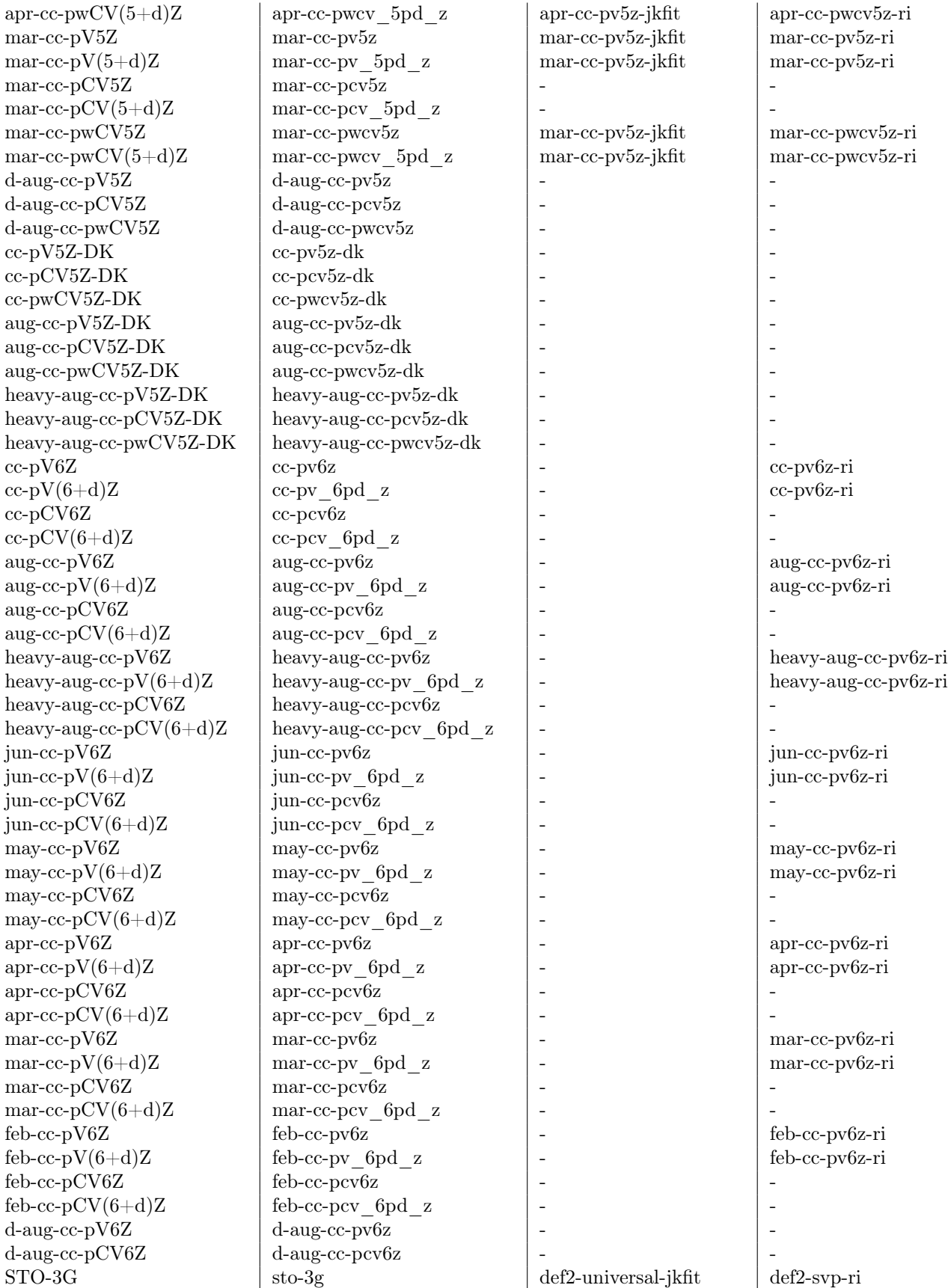

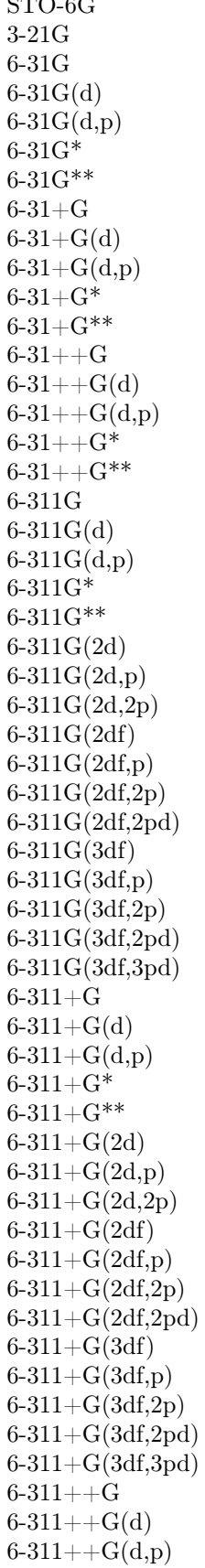

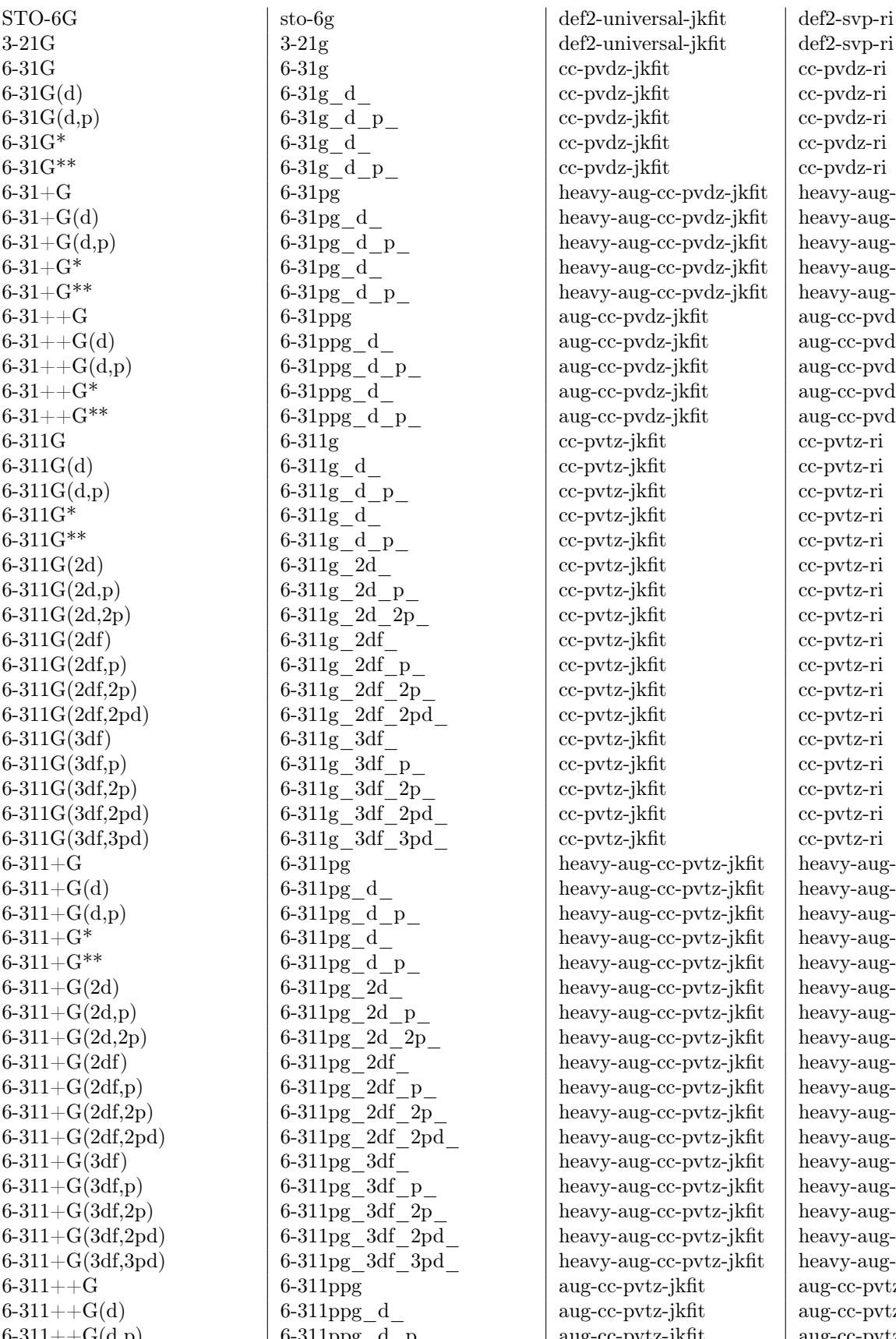

def2-universal-jkfit def2-svp-ri<br>cc-pvdz-jkfit cc-pvdz-ri cc-pvdz-jkfit  $cc$ -pvdz-jkfit cc-pvdz-ri 6-31G(d,p) 6-31g\_d\_p\_ cc-pvdz-jkfit cc-pvdz-ri  $cc$ -pvdz-jkfit  $cc$ -pvdz-ri  $cc$ -pvdz-jkfit  $cc$ -pvdz-ri heavy-aug-cc-pvdz-jkfit | heavy-aug-cc-pvdz-ri heavy-aug-cc-pvdz-jkfit heavy-aug-cc-pvdz-ri heavy-aug-cc-pvdz-jkfit | heavy-aug-cc-pvdz-ri  $heavy-aug-cc-pvdz-ikfit$  heavy-aug-cc-pvdz-ri heavy-aug-cc-pvdz-jkfit heavy-aug-cc-pvdz-ri aug-cc-pvdz-jkfit aug-cc-pvdz-ri aug-cc-pvdz-jkfit aug-cc-pvdz-ri aug-cc-pvdz-jkfit aug-cc-pvdz-ri aug-cc-pvdz-jkfit aug-cc-pvdz-ri aug-cc-pvdz-jkfit aug-cc-pvdz-ri  $cc$ -pvtz-jkfit cc-pvtz-ri  $cc$ -pvtz-jkfit cc-pvtz-ri  $cc$ -pvtz-jkfit  $cc$ -pvtz-ri  $cc$ -pvtz-jkfit cc-pvtz-ri  $cc$ -pvtz-jkfit cc-pvtz-ri  $cc$ -pvtz-jkfit cc-pvtz-ri  $cc$ -pvtz-jkfit cc-pvtz-ri  $cc$ -pvtz-jkfit cc-pvtz-ri  $cc$ -pvtz-jkfit cc-pvtz-ri  $cc$ -pvtz-jkfit cc-pvtz-ri  $cc$ -pvtz-jkfit cc-pvtz-ri  $cc$ -pvtz-jkfit cc-pvtz-ri  $cc$ -pvtz-jkfit cc-pvtz-ri  $cc$ -pvtz-jkfit cc-pvtz-ri  $cc$ -pvtz-jkfit  $|cc$ -pvtz-ri  $cc$ -pvtz-jkfit cc-pvtz-ri  $cc$ -pvtz-jkfit cc-pvtz-ri heavy-aug-cc-pvtz-jkfit | heavy-aug-cc-pvtz-ri heavy-aug-cc-pvtz-jkfit heavy-aug-cc-pvtz-ri heavy-aug-cc-pvtz-jkfit heavy-aug-cc-pvtz-ri heavy-aug-cc-pvtz-jkfit heavy-aug-cc-pvtz-ri heavy-aug-cc-pvtz-jkfit heavy-aug-cc-pvtz-ri heavy-aug-cc-pvtz-jkfit heavy-aug-cc-pvtz-ri heavy-aug-cc-pvtz-jkfit heavy-aug-cc-pvtz-ri heavy-aug-cc-pvtz-jkfit heavy-aug-cc-pvtz-ri heavy-aug-cc-pvtz-jkfit heavy-aug-cc-pvtz-ri heavy-aug-cc-pvtz-jkfit heavy-aug-cc-pvtz-ri heavy-aug-cc-pvtz-jkfit heavy-aug-cc-pvtz-ri heavy-aug-cc-pvtz-jkfit heavy-aug-cc-pvtz-ri  $heavy-aug-cc-pvtz-ikfit$  heavy-aug-cc-pvtz-ri heavy-aug-cc-pvtz-jkfit heavy-aug-cc-pvtz-ri heavy-aug-cc-pvtz-jkfit heavy-aug-cc-pvtz-ri  $heavy-aug-cc-pvtz-ikfit$  heavy-aug-cc-pvtz-ri heavy-aug-cc-pvtz-jkfit heavy-aug-cc-pvtz-ri aug-cc-pvtz-jkfit aug-cc-pvtz-ri aug-cc-pvtz-jkfit aug-cc-pvtz-ri  $6-311$ ppg\_d\_p\_ aug-cc-pvtz-jkfit aug-cc-pvtz-ri

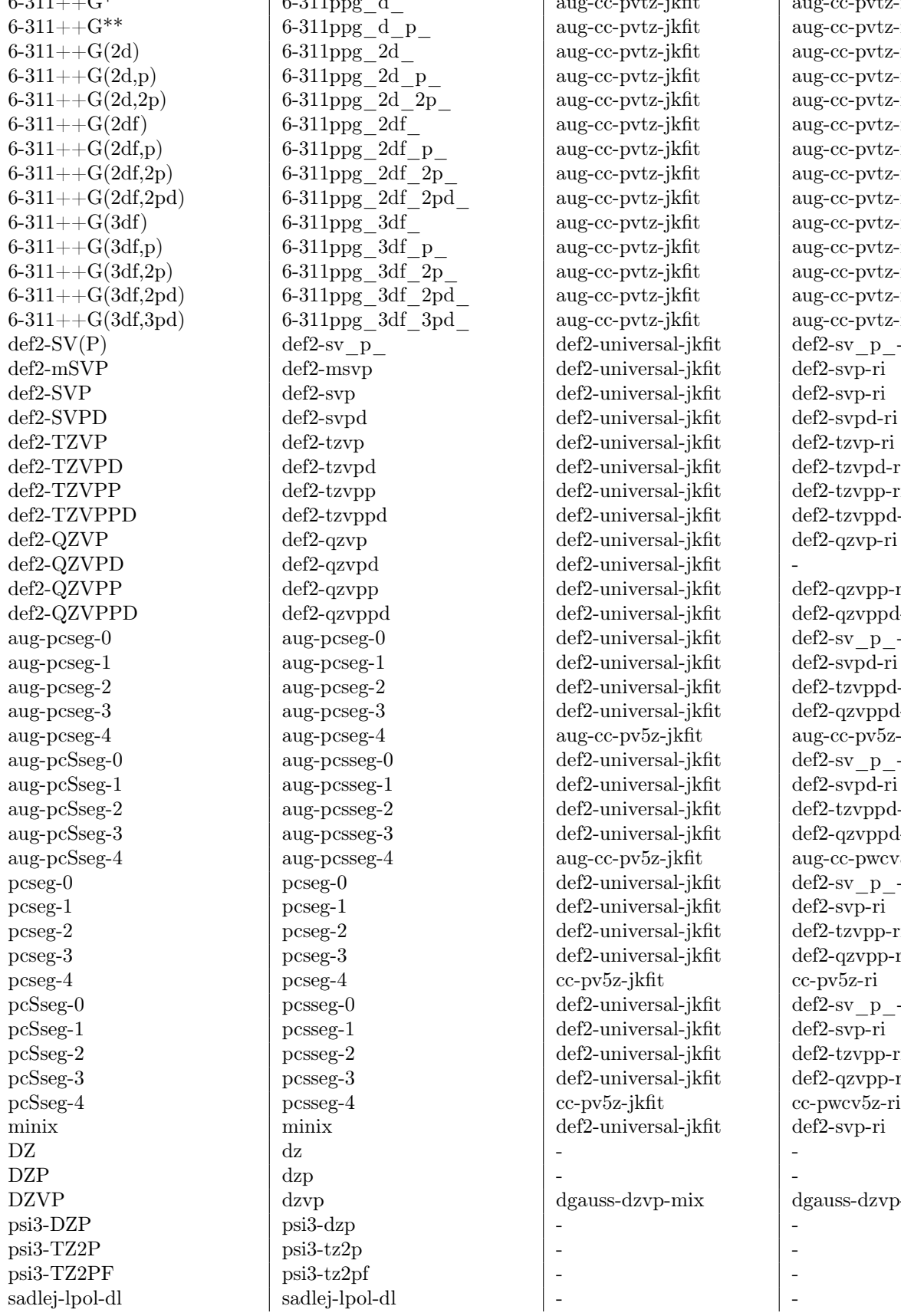

6-311++G\* 6-311ppg\_d\_ aug-cc-pvtz-jkfit aug-cc-pvtz-ri 6-311ppg\_d\_p\_ <br>aug-cc-pvtz-jkfit aug-cc-pvtz-ri<br>aug-cc-pvtz-ri<br>aug-cc-pvtz-ri  $6-311$ ppg $2d$  aug-cc-pvtz-jkfit 6-311ppg 2d  $p$  aug-cc-pvtz-jkfit aug-cc-pvtz-ri 6-311ppg 2d 2p  $|$  aug-cc-pvtz-jkfit  $|$  aug-cc-pvtz-ri  $6-311$ ppg  $2df$  | aug-cc-pvtz-jkfit | aug-cc-pvtz-ri 6-311ppg\_2df\_p\_ <br>aug-cc-pvtz-jkfit aug-cc-pvtz-ri <br>aug-cc-pvtz-jkfit aug-cc-pvtz-ri <br>aug-cc-pvtz-ri <br>aug-cc-pvtz-ri <br>aug-cc-pvtz-ri <br>aug-cc-pvtz-ri <br>aug-cc-pvtz-ri <br>aug-cc-pvtz-ri <br>aug-cc-pvtz-ri <br>aug-cc-pvtz-ri <br>aug-cc-p  $6-311$ ppg\_2df\_2p\_ | aug-cc-pvtz-jkfit | aug-cc-pvtz-ri 6-311ppg 2df 2pd  $\vert$  aug-cc-pvtz-jkfit  $\vert$  aug-cc-pvtz-ri 6-311ppg 3df  $|$  aug-cc-pvtz-jkfit  $|$  aug-cc-pvtz-ri  $6-311$ ppg $3df$ p $\qquad$  aug-cc-pvtz-jkfit aug-cc-pvtz-ri 6-311ppg 3df 2p  $|$  aug-cc-pvtz-jkfit  $|$  aug-cc-pvtz-ri 6-311ppg 3df 2pd  $|$  aug-cc-pvtz-jkfit  $|$  aug-cc-pvtz-ri 6-311ppg\_3df\_3pd\_ aug-cc-pvtz-jkfit aug-cc-pvtz-ri<br>def2-sv\_p\_-ri def2-sv\_p\_-ri def2-mSVP def2-msvp def2-universal-jkfit def2-svp-ri def2-svp def2-universal-ikfit def2-svp-ri def2-svpd def2-universal-jkfit def2-svpd-ri def2-tzvp def2-universal-ikfit def2-tzvp-ri def2-tzvpd def2-universal-jkfit def2-tzvpd-ri def2-tzvpp def2-universal-jkfit def2-tzvpp-ri def2-tzvppd def2-universal-jkfit def2-tzvppd-ri def2-QZVP def2-qzvp def2-universal-jkfit def2-qzvp-ri def2-qzvpd def2-universal-jkfit def2-qzvpp def2-qzvpp def2-universal-jkfit def2-qzvpp-ri<br>def2-qzvppd def2-universal-jkfit def2-qzvppd-ri aug-pcseg-0 def2-universal-jkfit def2-sv\_p\_-ri<br>aug-pcseg-1 def2-universal-jkfit def2-svpd-ri  $\alpha$ ug-pcseg-1 def2-universal-jkfit aug-pcseg-2 aug-pcseg-2 def2-universal-jkfit def2-tzvppd-ri aug-pcseg-3 aug-pcseg-3 def2-universal-jkfit def2-qzvppd-ri aug-pcseg-4 aug-cc-pv5z-jkfit aug-cc-pv5z-ri<br>aug-pcseg-0 def2-universal-jkfit def2-sv p-ri aug-pcsseg-0 def2-universal-jkfit def2-sv\_p\_-<br>aug-pcsseg-1 def2-universal-jkfit def2-svpd-ri  $\alpha$ ug-pcsseg-1 def2-universal-jkfit aug-pcSseg-2 aug-pcsseg-2 def2-universal-jkfit def2-tzvppd-ri aug-pcSseg-3 aug-pcsseg-3 def2-universal-jkfit def2-qzvppd-ri aug-pcsseg-4 aug-cc-pv5z-jkfit aug-cc-pwcv5z-ri pcseg-0 pcseg-0 def2-universal-jkfit def2-sv\_p\_-ri pcseg-1 pcseg-1 def2-universal-jkfit def2-svp-ri pcseg-2 pcseg-2 def2-universal-jkfit def2-tzvpp-ri pcseg-3 pcseg-3 def2-universal-jkfit def2-qzvpp-ri  $\begin{array}{|l|c|c|c|c|}\n \hline\n \text{pcseg-4} & \text{cc-pv5z-jkfit} & \text{cc-pv5z-ri} \\
 \text{pcsseg-0} & \text{def2-universal-jkfit} & \text{def2-sv_p-ri}\n \hline\n \end{array}$  $p \csc 9$  def2-universal-jkfit pcSseg-1 pcsseg-1 def2-universal-jkfit def2-svp-ri pcsseg-2 def2-universal-jkfit def2-tzvpp-ri<br>
pcsseg-3 def2-universal-jkfit def2-qzvpp-ri  $p$ csseg-3 def2-universal-jkfit minix minix def2-universal-jkfit def2-svp-ri dzvp dgauss-dzvp-mix dgauss-dzvp-autoaux psi3-dzp psi3-tz2p psi3-tz2pf sadlej-lpol-dl

def2-universal-jkfit def2-universal-jkfit - - - - - -

- - - - - -

-

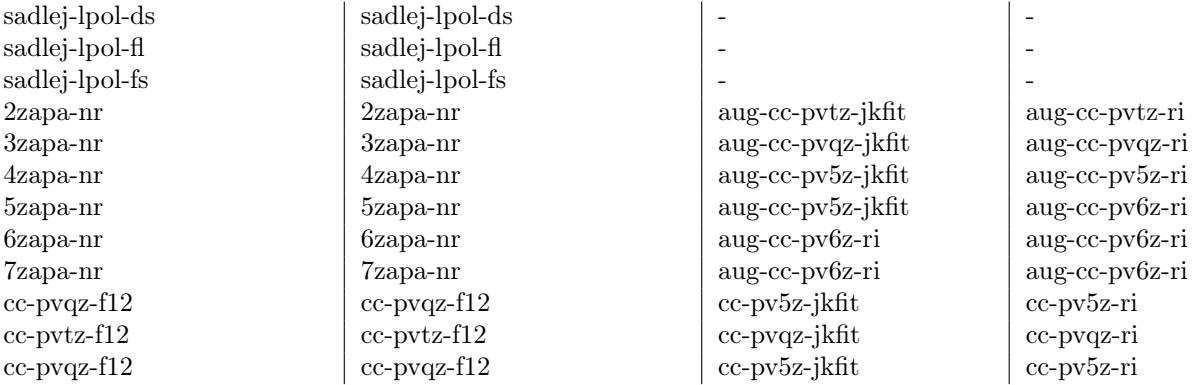

#### <span id="page-32-0"></span>7.3 Assigning Basis Sets for Individual Atoms

Different basis sets can be assigned to individual atoms in the BASIS, AUX\_BASIS\_SCF, AUX\_BASIS\_CORR, and SAD\_AUX\_BASIS blocks. For example:

```
$set_molecule
 0 1
 C -1.948844 0.619359 -0.000000
 C -0.016018 0.608680 0.000000
 H 0.336565 -0.131599 -0.687440
 H 0.345972 1.571195 -0.295683
 H 0.339394 0.380532 0.983124
 H -2.301427 1.359637 0.687439
 H -2.304256 0.847506 -0.983124H -2.310834 -0.343156 0.295683
 Zn -0.186875 3.128829 0.000000
$end_molecule
$set_globals
 basis cc - pvdz
 aux_basis_scf cc - pvdz - jkfit
 aux_basis_corr cc - pvdz - ri
 method mp2
 reference uhf
 jobtype energy
$end_globals
$set_basis
 Zn def2 - qzvp
$end_basis
$set_aux_basis_scf
```

```
Zn def2 - universal - jkfit
$end_aux_basis_scf
$set_aux_basis_corr
  Zn def2 - qzvp - ri
$end_aux_basis_corr
```
The relevant part of the output file for this example:

```
CC - PVDZ primary basis set file will be read for the C atom ...
CC - PVDZ primary basis set file will be read for the C atom ...
CC - PVDZ primary basis set file will be read for the H atom ...
CC - PVDZ primary basis set file will be read for the H atom ...
CC - PVDZ primary basis set file will be read for the H atom ...
CC-PVDZ primary basis set file will be read for the H atom...
CC-PVDZ primary basis set file will be read for the H atom...
CC - PVDZ primary basis set file will be read for the H atom ...
DEF2 - QZVP primary basis set file will be read for the ZN atom ...
Nmaxthread : 8
Nthread: 1
Nshell : 56
Lmax: 4
Npmax : 11
Nao: 142
Ndocc: 24
Nsocc: 0
NoccA : 24
NoccB : 24
Primary basis set info has been read .
CC - PVDZ - JKFIT aux basis set file will be read for the C atom ...
CC - PVDZ - JKFIT aux basis set file will be read for the C atom ...
CC - PVDZ - JKFIT aux basis set file will be read for the H atom ...
CC - PVDZ - JKFIT aux basis set file will be read for the H atom ...
CC - PVDZ - JKFIT aux basis set file will be read for the H atom ...
CC - PVDZ - JKFIT aux basis set file will be read for the H atom ...
CC - PVDZ - JKFIT aux basis set file will be read for the H atom ...
CC - PVDZ - JKFIT aux basis set file will be read for the H atom ...
DEF2 - UNIVERSAL - JKFIT aux basis set file will be read for the ZN atom ...
Nshell_aux : 102
Naux : 278
Aux basis set info has been read .
```
. . .

> CC - PVDZ primary basis set file will be read for the C atom ... CC - PVDZ primary basis set file will be read for the C atom ... CC - PVDZ primary basis set file will be read for the H atom ... CC-PVDZ primary basis set file will be read for the H atom... CC - PVDZ primary basis set file will be read for the H atom ... CC - PVDZ primary basis set file will be read for the H atom ... CC - PVDZ primary basis set file will be read for the H atom ... CC-PVDZ primary basis set file will be read for the H atom... DEF2 - QZVP primary basis set file will be read for the ZN atom ...

Nmaxthread : 8 Nthread: 1 Nshell : 56 Lmax: 4 Npmax : 11 Nao: 142 Ndocc: 24 Nsocc: 0 NoccA : 24 NoccB: 24 Primary basis set info has been read . CC - PVDZ - RI aux basis set file will be read for the C atom ... CC - PVDZ - RI aux basis set file will be read for the C atom ... CC - PVDZ - RI aux basis set file will be read for the H atom ... CC - PVDZ - RI aux basis set file will be read for the H atom ... CC - PVDZ - RI aux basis set file will be read for the H atom ... CC - PVDZ - RI aux basis set file will be read for the H atom ... CC-PVDZ-RI aux basis set file will be read for the H atom... CC - PVDZ - RI aux basis set file will be read for the H atom ... DEF2 - QZVP - RI aux basis set file will be read for the ZN atom ...

## <span id="page-34-0"></span>7.4 User-Defined Basis Sets

MacroQC uses Gaussian format for basis sets. For example, the cc-pvdz basis set for the H atom:

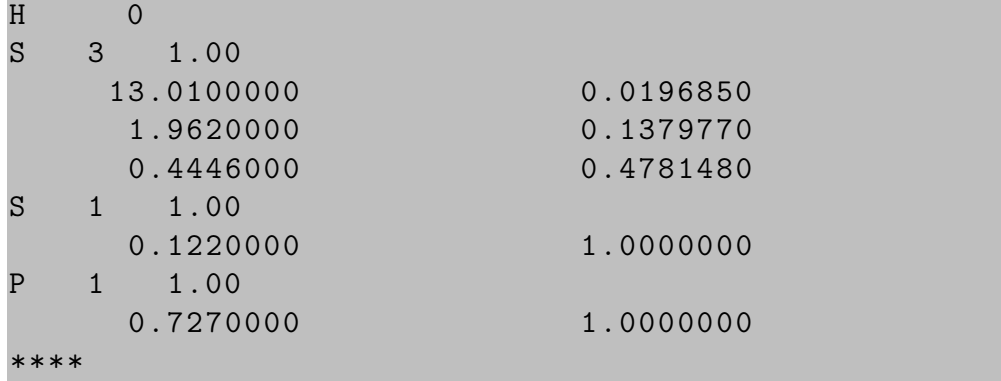

To submit a general use-defined basis to MacroQC one needs to prepare a .gbs file in which the basis set should be given in the Gaussian format. For example, if one prepares a basis set file titled mybasis.gbs, this file should be placed in the MQCIDIR/macroqc/share/basis directory. MQCIDIR is the directory where MacroQC is installed. For example: /opt/macroqc. Many basis sets can be obtained from the *Basis Set Exchange* [\[26\]](#page-101-0) website: [Basis Set Ex](https://www.basissetexchange.org)[change](https://www.basissetexchange.org)

# <span id="page-34-1"></span>7.5 Integral Library Options

#### • PRINT\_LEVEL

The amount of information to print to the output file. TYPE: Integer DEFAULT: 0 OPTIONS: n User-defined value.

#### • MAX\_AM

Maximum angular momentum value for the primary basis set. TYPE: Integer DEFAULT: 7 OPTIONS: n User-defined value.

### • MAX\_AM\_AUX

Maximum angular momentum value for the auxiliary basis set. TYPE: Integer DEFAULT: 7 OPTIONS: n User-defined value.

### • TAYLOR\_ORDER

Order of Taylor series expansion to compute Boys function. TYPE: Integer DEFAULT: 6 OPTIONS: n User-defined value.

#### • BOYS\_MAXITER

Maximum number of iterations for the Boys grid. TYPE: Integer DEFAULT: 10000 OPTIONS: n User-defined value.

## • X\_MAX

The maximum value of  $x$  in the Boys grid. TYPE: Double DEFAULT: 30.0 OPTIONS: n User-defined value.

### • INTEGRAL\_CUTOFF

The cutoff value for numerical procedures. TYPE: Double DEFAULT: 1.0e-10 OPTIONS: n User-defined value.

#### • BOYS\_CUTOFF

The cutoff value for numerical procedures in the Boys grid. TYPE: Double DEFAULT: 1.0E-15 OPTIONS: n User-defined value.
## • BOYS\_ZERO

The threshold value for numerical procedures in the Boys grid. TYPE: Double DEFAULT: 1.0E-6 OPTIONS: n User-defined value.

# • DELTA\_X

Step size in the Boys grid. TYPE: Double DEFAULT: 0.1 OPTIONS: n User-defined value.

## • 3INDEX ALGORITHM

The algorithm used for computations of 3-index ERIs. TYPE: Sring DEFAULT: AUTO OPTIONS: AUTO, OS1, OS2, MD4

## • BOYS\_METHOD

The algorithm is used to compute grid values. TYPE: Sring DEFAULT: GHP OPTIONS: GHP, SAUNDERS

# 8 SCF : Self-Consistent Field

Code Authors: U. Bozkaya and Y. Alagöz.

# 8.1 Overview

MacroQC performs self-consistent field computations for restricted, unrestricted, and restricted open-shell Hartree–Fock (RHF, UHF, and ROHF) references. MacroQC provides several different algorithms to obtain the HF solution, such as the conventional Roothan-Hall procedure, approximately second-order algorithm (ASO-SCF) [\[27\]](#page-101-0), and the quadratically convergent SCF algorithm (QC-SCF). The scf module employs several initial guesses, such as the generalized Wolfsberg-Helmholtz (GWH) [\[28\]](#page-101-1), superposition of atomic density (SAD), and the core Hamiltonian. If there is enough memory, MacroQC uses an incore JKalgorithm to build the Fock matrix. In the case of limited memory, one may employ an integral-direct approach [\[20\]](#page-100-0).

## 8.2 ROHF

The ROHF Fock matrix can be written as follows:

$$
\boldsymbol{F} = \begin{pmatrix} F_{cc} & F_{co} & F_{cv} \\ F_{oc} & F_{oo} & F_{ov} \\ F_{vc} & F_{vo} & F_{vv} \end{pmatrix} \tag{4}
$$

where  $c, o, v$  are closed, open, and virtual parts. In general, the ROHF effective Fock matrix can be written as follows:

$$
\boldsymbol{F} = \begin{bmatrix} A_{cc} F^{\alpha} + B_{cc} F^{\beta} & F^{\beta} & \frac{1}{2} (F^{\alpha} + F^{\beta}) \\ F^{\beta} & A_{oo} F^{\alpha} + B_{oo} F^{\beta} & F^{\alpha} \\ \frac{1}{2} (F^{\alpha} + F^{\beta}) & F^{\alpha} & A_{vv} F^{\alpha} + B_{vv} F^{\beta} \end{bmatrix}
$$
(5)

In MacroQC there are several options available for ROHF coefficients (Table [6\)](#page-37-0), such as Guest and Saunders [\[29\]](#page-101-2), Roothan [\[30\]](#page-101-3), Davidson [\[31\]](#page-101-4), Binkley, Pople, Dobosh [\[32\]](#page-101-5), McWeeny and Diercksen [\[33\]](#page-101-6), Faegri and Manne [\[34\]](#page-101-7), Plakhutin, Gorelik, and Breslavskaya [\[35\]](#page-101-8), and Gamess GVB program [\[36\]](#page-101-9).

| Tapic 0. ItOIII cochicichte available in hactowy. |         |         |     |                  |                       |        |
|---------------------------------------------------|---------|---------|-----|------------------|-----------------------|--------|
|                                                   | Acc.    | Bcc     | Aoo | Boo              | $A\imath\imath\imath$ | Bvv    |
| Guest and Saunders                                | 1/2     | 1/2     | 1/2 | 1/2              | $1/2\,$               | 1/2    |
| Roothaan                                          | $-1/2$  | 3/2     | 1/2 | 1/2              | 3/2                   | $-1/2$ |
| Davidson                                          | 1/2     | 1/2     |     | $\cup$           |                       |        |
| Binkley, Pople, Dobosh                            | 1/2     | 1/2     |     | $\left( \right)$ |                       |        |
| McWeeny and Diercksen                             | 1/3     | 2/3     | 1/3 | 1/3              | 2/3                   | 1/3    |
| Faegri and Manne                                  | 1/2     | $1/2\,$ |     | 0                | $1/2\,$               | 1/2    |
| Plakhutin, Gorelik, and Breslavskaya              |         |         |     | $\left( \right)$ |                       |        |
| <b>GAMESS GVB</b> program                         | $1/2\,$ | $1/2\,$ | 1/2 | $\Omega$         | $1/2\,$               | 1/2    |
| Pure Alpha                                        |         |         |     | $\left( \right)$ |                       |        |
| Pure Beta                                         |         |         |     |                  |                       |        |

<span id="page-37-0"></span>Table 6: ROHF coefficients available in MacroDC

## 8.3 Input Examples

\*Single-point energy computation at the rhf/cc-pvdz level:

\$set\_molecule H2O 0 1 O 0.00000 0.00000 -0.06577

```
H 0.00000 -0.75906 0.52195
   H 0.00000 0.75906 0.52195
$end_molecule
$set_globals
   basis cc - pvdz
   aux_basis_scf cc - pvdz - jkfit
   method scf
   reference rhf
   jobtype energy
$end_globals
```
\*Single-point energy computation for a molecule in an electric field.

```
$set_molecule H2O
   0 1
   O 0.00000 0.00000 -0.06577
   H 0.00000 -0.75906 0.52195
   H 0.00000 0.75906 0.52195
$end_molecule
$set_globals
   basis cc - pvdz
   aux_basis_scf cc - pvdz - jkfit
   method scf
   reference rhf
   jobtype energy
   electric_field xyz
   electric_strength [0.1;0.1;0.1]
$end_globals
```
## 8.4 SCF Module Options

#### • ELECTRIC\_FIELD

Applies an electric field in the given direction. The electric field strength, which will be applied, is controlled by the EF\_STRENGTH option.

TYPE: String

DEFAULT: NONE

OPTIONS: NONE, X, Y, Z, XY, XZ, YZ, XYZ

- NONE: It does not apply any electric field.
- $X:$  Applies an electric field in the x-direction.
- $-$  Y: Applies an electric field in the y-direction.
- Z: Applies an electric field in the z-direction.
- XY: Applies an electric field in the x and y directions.
- XZ: Applies an electric field in the x and z directions.
- YZ: Applies an electric field in the y and z directions.
- XYZ: Applies an electric field in the  $x, y$ , and  $z$  directions.

#### • EF\_STRENGTH

The strength of the electric field applied in the x, y, and z directions, respectively. TYPE: Double Array DEFAULT: [0.1; 0.1; 0.1] OPTIONS: n User defined value.

#### • DIIS\_DAMP

Scale diagonal elements of matrix B by  $1 + d$ . It helps to speed up SCF converge in problematic cases, especially in open-shell systems. The damping parameter is controlled by the DAMP\_PARAM option. TYPE: Boolean DEFAULT: FALSE

OPTIONS: TRUE, FALSE

#### • DAMP\_PARAM

The damping parameter d. TYPE: Double DEFAULT: 0.02 OPTIONS: n User defined value.

#### • DIE IF NOT CONVERGED

Die if SCF is not converged? TYPE: Boolean DEFAULT: FALSE OPTIONS: TRUE, FALSE

## • DIIS

Do apply DIIS for SCF iterations? TYPE: Boolean DEFAULT: TRUE OPTIONS: TRUE, FALSE

## • FOCK\_DAMP

Do apply Fock damping during SCF iterations? The extent of damping is controlled by the FOCK\_DAMP\_PERC option. TYPE: Boolean DEFAULT: FALSE OPTIONS: TRUE, FALSE

## • FOCK\_DAMP\_PERC

The percentage of damping to apply to the early Fock updates. 100 will completely stall the update, while 0 will result in a full update. A value of 20, which corresponds to 20% of the previous iteration's Fock matrix being mixed into the current Fock. Fock damping may help to solve problems with oscillatory convergence.

TYPE: Double DEFAULT: 20.0 OPTIONS: 0-100

## • GUESS\_MIX

Do mix HOMO and LUMO? The GUESS MIX option may be used for singlet molecules when UHF reference is employed. TYPE: Boolean DEFAULT: FALSE OPTIONS: TRUE, FALSE

## • GUESS\_PREVIOUS

Do use orbitals of previous geometry? This option is used for geometry optimization, where SCF orbitals guess is obtained from the previous geometry. TYPE: Boolean DEFAULT: TRUE OPTIONS: TRUE, FALSE

## • LOCAL

Do localize occupied molecular orbitals after SCF convergence? TYPE: Boolean DEFAULT: FALSE OPTIONS: TRUE, FALSE

## • SAD\_FRAC\_OCC

Do force an even distribution of occupations across the last partially occupied orbital shell?

TYPE: Boolean DEFAULT: TRUE OPTIONS: TRUE, FALSE

## • SAD\_SPIN\_AVERAGE

Do use spin-averaged occupations instead of atomic ground spin state in fractional SAD? TYPE: Boolean DEFAULT: TRUE OPTIONS: TRUE, FALSE

#### • SAD\_DIIS

Do apply DIIS for atomic UHF density computation iterations in SAD? TYPE: Boolean DEFAULT: TRUE OPTIONS: TRUE, FALSE

## • CUTOFF

The tolerance value used for numerical procedures. TYPE: Double DEFAULT: 1.0e-10 OPTIONS: n User defined tolerance value.

#### • E CONVERGENCE

Convergence criterion for the energy. TYPE: Double DEFAULT: 1.0e-8 OPTIONS: n User-defined tolerance value.

## • D\_CONVERGENCE

Convergence criterion for the density matrix. TYPE: Double DEFAULT: 1.0e-6 OPTIONS: n User-defined tolerance value.

## • QC\_GUESS\_E\_CONVERGENCE

Convergence criterion for the energy for the QC-SCF guess. TYPE: Double DEFAULT: 1.0e-4 OPTIONS: n User-defined tolerance value.

## • QC GUESS D CONVERGENCE

Convergence criterion for the density matrix the QC-SCF guess. TYPE: Double DEFAULT: 5.0e-3 OPTIONS: n User-defined tolerance value.

## • MIN OVERLAP EIGVAL

Threshold value to eliminate low eigenvalues of the overlap matrix. TYPE: Double DEFAULT: 1.0e-6 OPTIONS: n User-defined tolerance value.

#### • LOCAL\_CONVERGENCE

Convergence criterion used in orbital localization procedure. TYPE: Double DEFAULT: 1.0e-8 OPTIONS: n User-defined tolerance value.

#### • SAD\_CHOLESKY\_TOLERANCE

SAD guess density decomposition threshold. TYPE: Double DEFAULT: 1.0e-7 OPTIONS: n User-defined tolerance value.

#### • SAD E CONVERGENCE

Convergence criterion for the energy in SAD guess. TYPE: Double DEFAULT: 1.0e-5 OPTIONS: n User-defined tolerance value.

#### • SAD\_D\_CONVERGENCE

Convergence criterion for the density matrix in SAD guess. TYPE: Double DEFAULT: 1.0e-5 OPTIONS: n User-defined tolerance value.

#### • MAX DIIS

Maximum number of vectors used in the DIIS procedure. TYPE: Integer DEFAULT: 6 OPTIONS: n User-defined value.

#### • MIN\_DIIS

Minimum number of vectors used in the DIIS procedure. TYPE: Integer DEFAULT: 2 OPTIONS: n User-defined value.

## • PRINT\_LEVEL

Controls the amount of extra information to be printed. TYPE: Integer DEFAULT: 0 OPTIONS: n User-defined value.

## • SCF\_MAXITER

Maximum number of iterations in the SCF procedure. TYPE: Integer DEFAULT: 50 OPTIONS: n User-defined value.

## • LOCAL\_MAXITER

Maximum number of iterations in the localization procedure. TYPE: Integer DEFAULT: 50 OPTIONS: n User-defined value.

## • SAD\_MAXITER

Maximum number of iterations in the SAD guess. TYPE: Integer DEFAULT: 50 OPTIONS: n User-defined value.

## • SAD\_MAX\_DIIS

Maximum number of vectors used in the DIIS procedure in SAD guess. TYPE: Integer DEFAULT: 6 OPTIONS: n User-defined value.

#### • SAD\_MIN\_DIIS

Minimum number of vectors used in the DIIS procedure in SAD guess. TYPE: Integer DEFAULT: 2 OPTIONS: n User-defined value.

#### • SAD\_PRINT

Controls the amount of extra information to be printed in SAD guess. TYPE: Integer DEFAULT: 0 OPTIONS: n User-defined value.

#### • DIIS\_ALGORITHM

The algorithm to store DIIS intermediates. TYPE: String DEFAULT: DISK OPTIONS: DISK, MEM

- DISK: Store intermediates in DISK.
- MEM: Store intermediates in the core memory.

#### • GUESS

Initial orbital guess for the SCF procedure. TYPE: String DEFAULT: SAD OPTIONS: SAD, GWH, CORE

- GWH: Generalized Wolfsberg-Helmholtz guess.
- SAD: Superposition of atomic density.
- CORE: Core Hamiltonian guess.

#### • ORTH\_TYPE

The orthogonalization algorithm used for the overlap matrix. TYPE: String DEFAULT: CANONICAL OPTIONS: CANONICAL, SYMMETRIC

- CANONICAL: Canonical orthogonalization.
- SYMMETRIC: Symmetric orthogonalization.

## • ERI

Controls the handling of electron repulsion integrals (ERIs). TYPE: String DEFAULT: INCORE OPTIONS: INCORE, DIRECT

- INCORE: Incore algorithm to build the Fock matrix.
- DIRECT: Integral direct/semi-direct algorithm to build the Fock matrix.

#### • SCF\_ALGORITHM

Controls the SCF algorithm. TYPE: String DEFAULT: ROOTHAAN OPTIONS: ROOTHAAN, ASO, QC

- ROOTHAAN: Roothaan algorithm.
- ASO: Approximately second-order SCF.
- QC: Quadratically convergent SCF.

#### • LOCAL\_TYPE

Controls the orbital localization algorithm. TYPE: String DEFAULT: BOYS OPTIONS: BOYS, PIPEK\_MEZEY

## • ROHF\_CANONIC\_TYPE

Controls the orbital localization algorithm. TYPE: String DEFAULT: GUEST OPTIONS: GUEST, ROOTHAAN, MCWEENY, GAMESS, DAVIDSON, BINKLEY, FAEGRI, PLAKHUTIN, ALPHA, BETA

## • RETRY

If SCF iterations are not converged, MacroQC tries different SCF algorithms and initial guesses. TYPE: BOOL DEFAULT: TRUE OPTIONS: TRUE, FALSE

# 9 OPT : Geometry Optimization

Code Authors: U. Bozkaya and B. Ermiş.

# 9.1 Overview

MacroQC performs geometry optimizations (minimization and first-order saddle points, the latter one is experimental at this stage) for a variety of molecular structures using either analytic or numerical energy gradients. MacroQC has a rich analytic gradient package; hence, in most cases, one can take advantage of analytic gradients. The present version of MacroQC uses Cartesian coordinates in geometry optimizations. MacroQC has several optimization algorithms, such as steepest-descent, quasi-Newton, and rational-function optimization algorithms [\[37\]](#page-101-10) [\[38\]](#page-101-11) [\[39\]](#page-101-12).

# 9.2 Input Examples

\*Geometry optimization at the rhf/cc-pvdz level:

```
$set_molecule H2O
   0 1
   O 0.00000 0.00000 -0.06577
   H 0.00000 -0.75906 0.52195
   H 0.00000 0.75906 0.52195
$end_molecule
$set_globals
   basis cc - pvdz
   aux_basis_scf cc - pvdz - jkfit
   method scf
```

```
reference rhf
    jobtype opt
$end_globals
$set_opt
   opt_algorithm qn
   opt_maxiter 100
  tolrmsG 3.0E - 4tol_maxG 4.5E-4tol_rmsDisp 1.2E-3
   tol_maxDisp 1.8 E -3
$end_opt
```
\*Starting geometry optimization by reading the Hessian. :

In order to do this, there must be an input\_prefix.hess file. (FREQ module generates after every frequency computation).

```
$set_molecule H2O
    0 1
    O 0.00000 0.00000 -0.06577
    H 0.00000 -0.75906 0.52195
    H 0.00000 0.75906 0.52195
$end_molecule
$set_globals
    basis cc - pvdz
    aux_basis_scf cc - pvdz - jkfit
    method scf
    reference rhf
    jobtype opt
$end_globals
$set_opt
  read_cart_hess true
   opt_algorithm qn
  opt_maxiter 50
  tol<sub>rms</sub>G 3.0E-4tol_maxG 4.5E-4tol_rmsDisp 1.2E-3
  tol_maxDisp 1.8E-3
$end_opt
```
## 9.3 OPT Module Options

## • OPT\_TYPE

Type of the optimization. TYPE: Sring DEFAULT: MIN OPTIONS: MIN, TS

- MIN : Minimum search
- TS : Transition-state search

## • OPT\_ALGORITHM

The geometry optimization algorithm. TYPE: Sring DEFAULT: QN OPTIONS: QN, RFO, SD

- QN : Quasi-Newton
- RFO : Rational Function Optimization
- SD : Steepest Descent

## • HESS\_UPDATE

The hessian update algorithm. TYPE: Sring DEFAULT: BFGS OPTIONS: BFGS, BOFILL

- BFGS : Broyden-Fletcher-Goldfarb-Shannoa Hessian update algorithm.
- BOFILL : BOFILL Hessian update algorithm.

## • PRINT\_LEVEL

The amount of information to print to the output file. TYPE: Integer DEFAULT: 0 OPTIONS: n User-defined value.

## • OPT MAXITER

The maximum number of geometry optimization steps. TYPE: Integer DEFAULT: 100 OPTIONS: n User-defined value.

## • FOLLOW\_ROOT

Root for Partial RFO to follow. TYPE: Integer DEFAULT: 1 OPTIONS: n User-defined value.

## • ALPHA

The line search parameter. TYPE: Double DEFAULT: 1.0 OPTIONS: n User-defined value.

## • MAX\_STEP

Maximum geometry optimization step size in Bohr. TYPE: Double DEFAULT: 0.5 OPTIONS: n User-defined value.

## • LEVEL\_SHIFT\_PARAM

Level shift to aid convergence. TYPE: Double DEFAULT: 0.01 OPTIONS:  $n$  User-defined value.

## • CUTOFF

The cutoff value for numerical procedures. TYPE: Double DEFAULT: 1.0e-10 OPTIONS: n User-defined value.

#### • TOL\_MAXDISP

Convergence criterion for geometry optimization: maximum displacement (cartesian coordinates, atomic units).

TYPE: Double DEFAULT: 1.8e-3 OPTIONS: n User-defined value.

#### • TOL\_RMSDISP

Convergence criterion for geometry optimization: rms displacement (cartesian coordinates, atomic units). TYPE: Double DEFAULT: 1.2e-3 OPTIONS: n User-defined value.

## • TOL\_MAXG

Convergence criterion for geometry optimization: maximum gradient (cartesian coordinates, atomic units). TYPE: Double

DEFAULT: 4.5e-4 OPTIONS: n User-defined value.

#### • TOL\_RMSG

Convergence criterion for geometry optmization: rms gradient (cartesian coordinates,

atomic units). TYPE: Double DEFAULT: 3.0e-4 OPTIONS: n User-defined value.

#### • DIATOMIC\_OPTIMIZER

MacroQC includes a separate optimizer for diatomic molecules. This optimizer is automatically selected for diatomic molecules. The diatomic optimizer generates 5 displaced geometries around the initial geometry and computes energy at each perturbed geometry. Then, using a 5-point interpolation formula, an analytic potential energy function is generated. Using this analytic potential energy function, geometry optimization, harmonic and anharmonic vibrational frequency computations are performed. TYPE: Boolean

DEFAULT: TRUE OPTIONS: TRUE, FALSE

#### • WRITE\_CART\_HESS

Do write Cartesian Hessian? TYPE: Boolean DEFAULT: TRUE OPTIONS: TRUE, FALSE

#### • READ CART HESS

Do read Cartesian Hessian? TYPE: Boolean DEFAULT: FALSE OPTIONS: TRUE, FALSE

#### • PROJECT\_OUT\_RC

Do project out redundant coordinate components from Cartesian Hessian? TYPE: Boolean DEFAULT: FALSE OPTIONS: TRUE, FALSE

#### • OPT\_COORD

The coordinate system that will be used in optimization. TYPE: Sring DEFAULT: RIC OPTIONS: RIC, CART

- RIC : Redundant internal coordinates.
- CART : Cartesian coordinates.

#### • TOL\_RMSDX

Convergence criterion for redundant internal coordinates to cartesian coordinates transformation iterations:  $rms(\Delta X)$ TYPE: Double

DEFAULT: 1.0e-5 OPTIONS: n User-defined value.

## • TOL\_MAXDX

Convergence criterion for redundant internal coordinates to cartesian coordinates transformation iterations:  $max(\Delta X)$ TYPE: Double DEFAULT: 1.0e-4 OPTIONS: n User-defined value.

## • RIC2CART\_MAXITER

The maximum number of redundant internal coordiantes to cartesian coordinates transformation steps. TYPE: Integer DEFAULT: 50 OPTIONS: n User-defined value.

## • MAX\_STEP\_X

Maximum redundant internal coordiantes to cartesian coordinates transformation step size in Bohr. TYPE: Double DEFAULT: 0.01 OPTIONS: n User-defined value.

# 10 FREQ: Vibrational Frequencies

## Code Authors: B. Ermiş and U. Bozkaya.

## 10.1 Overview

The freq module generates displaced geometries from the initial molecular geometry to calculate the harmonic and anharmonic vibrational frequencies of chemical structures [\[40\]](#page-101-13).

By default, the freq module works in serial mode. However, the parallel mode is also available and recommended for high-cost computations. Each displaced geometry is formed by the infrared program to be a separate input file. The input file type is set according to the selected program (e.g. software program\_name). The generated input files are run in the selected program for the gradient calculations. Because these calculations are independent of each other, they can be run simultaneously on different computers. Thus, freq enables one to compute infrared spectroscopy at a lower cost compared with the serial mode.

The package comprises:

- Displaced geometry
- Harmonic vibrational frequencies
- Anharmonic vibrational frequencies
- Thermodynamic analysis
- Infrared intensity
- The freq module creates epsilon\_harm.out or epsilon\_anharm.out file to visualize the infrared spectrum. It also creates a file in molden format to animate vibrational modes.

The parallel mode of the freq module can be integrated with several quantum chemistry software such as Psi4  $[41]$ , Qchem  $[42]$ , Cfour  $[43]$ , Molpro  $[44]$ , and Orca  $[45]$ .

## 10.2 Input Examples

\*Harmonic vibrational frequency computation at the mp2/cc-pvdz level in serial mode:

```
$set_molecule H2O
   0 1
   O 0.00000 0.00000 -0.06577
   H 0.00000 -0.75906 0.52195
   H 0.00000 0.75906 0.52195
$end_molecule
```

```
$set_globals
  basis cc - pvdz
  aux_basis_scf cc - pvdz - jkfit
  aux_basis_corr cc - pvdz - ri
  method mp2
  reference rhf
  jobtype freq
  freeze_core true
  step_bohr 0.05
$end_globals
$set_freq
  anharm_level 0
  derive_level 2
  mode serial
  temperature 298.15
  pressure 101325.0
  point_group C1
  axis_n 1
  energy -76.22842455
$end_freq
```
\*Anharmonic vibrational frequency computation at the mp2/cc-pvdz level in parallel mode is given below. By selecting MODE SOW, a separate file is created for each gradient computation. Make sure the method you choose has an analytic gradient.

```
$set_molecule H2O
   0 1
   O 0.00000 0.00000 -0.06577
   H 0.00000 -0.75906 0.52195
   H 0.00000 0.75906 0.52195
$end_molecule
$set_globals
 basis cc - pvdz
 aux_basis_scf cc - pvdz - jkfit
 aux_basis_corr cc - pvdz - ri
 method mp2
 reference rhf
 jobtype freq
 freeze_core true
 step_bohr 0.05
$end_globals
$set_freq
```

```
anharm_level 2
  derive_level 4
  mode sow
$end_freq
```
\*When each gradient computation is completed, you can proceed to the frequency computation by selecting MODE REAP:

```
$set_molecule H2O
   0 1
   O 0.00000 0.00000 -0.06577
   H 0.00000 -0.75906 0.52195
   H 0.00000 0.75906 0.52195
$end_molecule
$set_globals
 jobtype freq
 step_bohr 0.05
$end_globals
$set_freq
 anharm_level 2
 derive_level 4
 mode reap
 temperature 298.15
 pressure 101325.0
 energy -76.22842455
$end_freq
```
\*Anharmonic vibrational frequency computation at the mp2/cc-pvdz level in parallel mode is given below. In this example the PSI4 software is employed instead of MacroQC. When an external software is used, the options for the external software should be provided in the DG\_EXTERNAL block. MacroQC generates all necessary input files for the allowed external software. By selecting MODE SOW, a separate file is created for each gradient computation. Make sure the method you choose has an analytic gradient. When each gradient computation is completed, you can proceed to the frequency computation by selecting MODE REAP.

```
$set_molecule H2O
   0 1
   O 0.00000 0.00000 -0.06577
   H 0.00000 -0.75906 0.52195
   H 0.00000 0.75906 0.52195
$end_molecule
$set_globals
 jobtype freq
 step_bohr 0.05
```

```
$end_globals
$set_freq
  anharm_level 2
  derive_level 4
  mode sow
  software psi4
$end_freq
$SET_DG_EXTERNAL
set {
basis cc - pvdz
df_basis_scf cc - pvdz - jkfit
df_basis_cc cc - pvdz - ri
reference rhf
scf_type df
mp_type df
freeze_core true
qc_module occ
oeprop true
}
gradient ( ' mp2 ')
$END_DG_EXTERNAL
```
## 10.3 FREQ Module Options

#### • MODE

Type of the mode. TYPE: String DEFAULT: SERIAL OPTIONS: SERIAL, SOW, REAP

- SERIAL: It allows the frequency computation to run in the serial mode.
- SOW: Creates perturbed geometries and allows you to run them in parallel by generating input files for displaced geometries.
- REAP: When analytic gradient computations are completed for displaced geometries, REAP option requests to compute vibrational frequencies. Note that when the MacroQC program is executed with REAP option, all outputs for displaced geometries should be available in the working directory.

#### • SOFTWARE

Which quantum chemistry software to use? TYPE: String

#### DEFAULT: MACROQC OPTIONS: MACROQC, PSI4, QCHEM, MOLPRO, ORCA, CFOUR

## • DERIVE LEVEL

Specifies the level of energy derivatives. TYPE: Integer DEFAULT: 2 OPTIONS: 2, 3, 4

## • ANHARM\_LEVEL

Do compute anharmonic frequencies? TYPE: Integer DEFAULT: 0 OPTIONS: 0, 1, 2

- 0: Harmonic vibration frequency.
- 1: Anharmonic correttion (cubic terms).
- 2: Anharmonic correttion (quartic terms).

## • PRINT\_LEVEL

The amount of information to print to the output file. TYPE: Integer DEFAULT: 0 OPTIONS: n User-defined value.

#### • TOL\_ANHARM

Tolerance value for Fermi resonance [\[46\]](#page-102-2). TYPE: Double DEFAULT: 200.0 OPTIONS: n User-defined value.

### • TOL\_MARTIN

Tolerance value for criterion suggested by Martin and co-workers [\[47\]](#page-102-3). TYPE: Double DEFAULT: 10.0 OPTIONS: n User-defined value.

## • W\_LORENTZ

Lorentz width at half height. TYPE: Double DEFAULT: 10.0 OPTIONS: n User-defined value.

## • PRESSURE

Pressure (in Pascal). TYPE: Double

DEFAULT: 101325.0 OPTIONS: n User-defined value.

#### • TEMPERATURE

Temperature (in Kelvin). TYPE: Double DEFAULT: 298.15 OPTIONS: n User-defined value.

## • ENERGY

Electronic energy at the optimized geometry (in atomic units). TYPE: Double DEFAULT: 298.15 OPTIONS: n User-defined value.

## • POINT\_GROUP

Full point group. TYPE: String DEFAULT: C1 OPTIONS: ATOM, C1, CI, CS, C\_INF\_V, D\_INF\_H, TD, OH, IH, CN, CNV, CNH, DN, DND, DNH, SN

## • AXIS\_N

Point group axis, which is needed to determine rotational symmetry number. Users need to provide this option in the case of CN, CNV, CNH, DN, DND, DNH, and SN point groups. In the case of other point groups, it is unnecessary to set this option. TYPE: Integer

DEFAULT: 1

OPTIONS: n User-defined value. For CN, CNV, CNH, DN, DND, DNH, and SN point groups n are equal to N of the point group. For example for C2V group  $n = 2$ .

# 11 DFOCC : Orbital-Optimized Coupled-Cluster and Moller– Plesset Perturbation Theories

Code Authors: U. Bozkaya with contributions from A. Ünal and Y. Alagöz.

#### 11.1 Theory

What follows is a very basic description of orbital-optimized Moller–Plesset perturbation theory as implemented in Macroqc.

The orbital variations may be expressed by means of an exponential unitary operator

$$
\widetilde{\hat{p}}^{\dagger} = e^{\hat{K}} \hat{p}^{\dagger} e^{-\hat{K}} \tag{6}
$$

$$
\widetilde{\hat{p}} = e^{\hat{K}} \hat{p} e^{-\hat{K}}
$$
\n(7)

$$
|\widetilde{p}\rangle = e^{\hat{K}} |p\rangle \tag{8}
$$

where  $\hat{K}$  is the orbital rotation operator

$$
\hat{K} = \sum_{p,q} K_{pq} \hat{E}_{pq} = \sum_{p>q} \kappa_{pq} \hat{E}_{pq}^{-} \tag{9}
$$

$$
\hat{E}_{pq} = \hat{p}^{\dagger} \hat{q} \tag{10}
$$

$$
\hat{E}_{pq}^{-} = \hat{E}_{pq} - \hat{E}_{qp} \tag{11}
$$

$$
\mathbf{K} = Skew(\kappa) \tag{12}
$$

The effect of the orbital rotations on the MO coefficients can be written as

$$
\mathbf{C}(\kappa) = \mathbf{C}^{(0)} e^{\mathbf{K}} \tag{13}
$$

where  $\mathbf{C}^{(0)}$  is the initial MO coefficient matrix and  $\mathbf{C}(\kappa)$  is the new MO coefficient matrix as a function of  $\kappa$ . Now, let us define a variational energy functional (Lagrangian) as a function of  $\kappa$ ,

OMP2 [\[48,](#page-102-4) [49,](#page-102-5) [11,](#page-100-1) [10,](#page-100-2) [12\]](#page-100-3):

$$
\widetilde{E}(\kappa) = \langle 0|\hat{H}^{\kappa}|0\rangle + \langle 0|(\hat{W}_{N}^{\kappa}\hat{T}_{2}^{(1)})_{c}|0\rangle \n+ \langle 0|\{\hat{\Lambda}_{2}^{(1)}\left(\hat{f}_{N}^{\kappa}\hat{T}_{2}^{(1)} + \hat{W}_{N}^{\kappa}\right)_{c}\}_{c}|0\rangle,
$$
\n(14)

OMP3 [\[50,](#page-102-6) [51,](#page-102-7) [52,](#page-102-8) [13,](#page-100-4) [18\]](#page-100-5):

$$
\widetilde{E}(\kappa) = \langle 0|\hat{H}^{\kappa}|0\rangle \n+ \langle 0|(\hat{W}_{N}^{\kappa}\hat{T}_{2}^{(1)})_{c}|0\rangle + \langle 0|(\hat{W}_{N}^{\kappa}\hat{T}_{2}^{(2)})_{c}|0\rangle \n+ \langle 0|\{\hat{\Lambda}_{2}^{(1)}\left(\hat{f}_{N}^{\kappa}\hat{T}_{2}^{(1)} + \hat{W}_{N}^{\kappa}\right)_{c}\}_{c}|0\rangle \n+ \langle 0|\{\hat{\Lambda}_{2}^{(1)}\left(\hat{f}_{N}^{\kappa}\hat{T}_{2}^{(2)} + \hat{W}_{N}^{\kappa}\hat{T}_{2}^{(1)}\right)_{c}\}_{c}|0\rangle \n+ \langle 0|\{\hat{\Lambda}_{2}^{(2)}\left(\hat{f}_{N}^{\kappa}\hat{T}_{2}^{(1)} + \hat{W}_{N}^{\kappa}\right)_{c}\}_{c}|0\rangle, \tag{15}
$$

$$
\widetilde{E}(\kappa) = \langle 0|\hat{H}|0\rangle \n+ \langle 0|(\hat{W}_{N}^{\kappa}\hat{T}_{2}^{(1)})_{c}|0\rangle + \frac{1}{2}\langle 0|(\hat{W}_{N}^{\kappa}\hat{T}_{2}^{(2)})_{c}|0\rangle \n+ \langle 0|\{\hat{\Lambda}_{2}^{(1)}(\hat{f}_{N}^{\kappa}\hat{T}_{2}^{(1)} + \hat{W}_{N}^{\kappa})_{c}\}_{c}|0\rangle \n+ \frac{1}{2}\langle 0|\{\hat{\Lambda}_{2}^{(1)}(\hat{f}_{N}^{\kappa}\hat{T}_{2}^{(2)} + \hat{W}_{N}^{\kappa}\hat{T}_{2}^{(1)})_{c}\}_{c}|0\rangle \n+ \frac{1}{2}\langle 0|\{\hat{\Lambda}_{2}^{(2)}(\hat{f}_{N}^{\kappa}\hat{T}_{2}^{(1)} + \hat{W}_{N}^{\kappa})_{c}\}_{c}|0\rangle,
$$
\n(16)

OLCCD [\[55,](#page-102-11) [56,](#page-102-12) [14\]](#page-100-6):

$$
\widetilde{E}(\kappa) = \langle 0|\hat{H}^{\kappa}|0\rangle + \langle 0|(\hat{W}_{N}^{\kappa}\hat{T}_{2})_{c}|0\rangle \n+ \langle 0|\{\hat{\Lambda}_{2}(\hat{W}_{N}^{\kappa} + \hat{H}_{N}^{\kappa}\hat{T}_{2})_{c}\}_{c}|0\rangle,
$$
\n(17)

OCCD [\[48,](#page-102-4) [57\]](#page-102-13):

$$
\widetilde{E}(\kappa) = \langle 0 | (1 + \hat{\Lambda}_2) e^{-\hat{T}_2} \hat{H}^{\kappa} e^{\hat{T}_2} | 0 \rangle, \tag{18}
$$

where subscript  $c$  means only connected diagrams are included,  $\hat{T}_2$  and  $\hat{\Lambda}_2$  are cluster double excitation and de-excitation operators, respectfully, and  $\hat{H}^{\kappa}$ ,  $\hat{f}^{\kappa}_{N}$ ,  $\hat{W}^{\kappa}_{N}$ , and  $\hat{H}^{\kappa}_{N}$  are defined as

$$
\hat{H}^{\kappa} = e^{-\hat{K}} \hat{H} e^{\hat{K}}, \tag{19}
$$

$$
\hat{f}_N^{\kappa} = e^{-\hat{K}} \hat{f}_N^d e^{\hat{K}}, \tag{20}
$$

$$
\hat{W}_{N}^{\kappa} = e^{-\hat{K}} \hat{W}_{N} e^{\hat{K}}, \qquad (21)
$$

$$
\hat{H}_N^{\kappa} = e^{-\hat{K}} \hat{H}_N e^{\hat{K}}.
$$
\n(22)

The energy gradient and Hessian can be written as follows:

$$
w_{pq} = \left. \frac{\partial \widetilde{E}}{\partial \kappa_{pq}} \right|_{\kappa=0},\tag{23}
$$

$$
A_{pq,rs} = \left. \frac{\partial^2 \widetilde{E}}{\partial \kappa_{pq} \partial \kappa_{rs}} \right|_{\kappa=0}, \tag{24}
$$

Then the energy can be expanded up to second-order as follows:

$$
\widetilde{E}^{(2)}(\kappa) = \widetilde{E}^{(0)} + \kappa^{\dagger} w + \frac{1}{2} \kappa^{\dagger} A \kappa,
$$
\n(25)

where  $\kappa$  is the MO rotation vector,  $w$  is the MO gradient vector, and  $A$  is the MO Hessian matrix. Hence, minimizing the energy with respect to  $\kappa$  yields

$$
\kappa = -A^{-1}w. \tag{26}
$$

<span id="page-59-0"></span>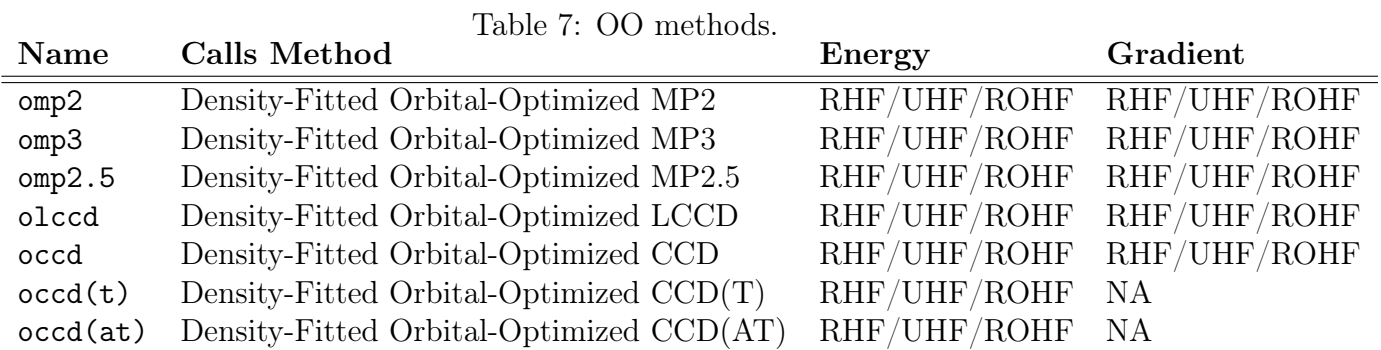

This final equation corresponds to the usual Newton-Raphson step.

The orbital-optimized MPn and CC methods currently supported in dfocc are outlined in Table [7.](#page-59-0)

Publications resulting from the use of the orbital-optimized code should cite the following publications:

\*\*OMP2\*\* Bozkaya and co-workers [\[48,](#page-102-4) [49,](#page-102-5) [11,](#page-100-1) [10,](#page-100-2) [12\]](#page-100-3).

\*\*OMP3\*\* Bozkaya and co-workers [\[50,](#page-102-6) [51,](#page-102-7) [52,](#page-102-8) [13,](#page-100-4) [18\]](#page-100-5).

\*\*OMP2.5\*\* Bozkaya and co-workers [\[53,](#page-102-9) [54,](#page-102-10) [13\]](#page-100-4).

\*\*OLCCD\*\* Bozkaya and co-workers [\[55,](#page-102-11) [56,](#page-102-12) [14\]](#page-100-6).

\*\*OCCD\*\* Bozkaya and co-workers [\[57\]](#page-102-13).

# 11.2 Conventional (Non-OO) Coupled-Cluster and Moller-Plesset Perturbation Theories

Non-orbital-optimized counterparts to MPn and CC methods currently supported in dfocc are outlined in Table [8.](#page-59-1)

<span id="page-59-1"></span>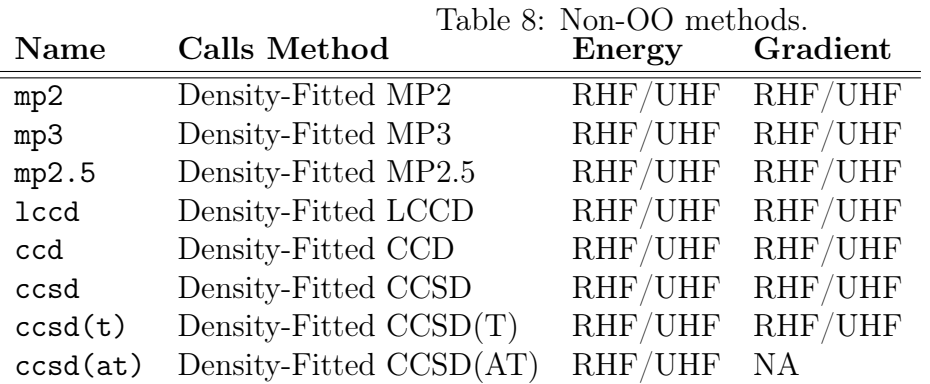

Publications resulting from the use of the MPn and CC codes should cite the following publications:

\*\*MP2\*\* Bozkaya and co-workers [\[48,](#page-102-4) [49,](#page-102-5) [11,](#page-100-1) [10,](#page-100-2) [12\]](#page-100-3). \*\*MP3\*\* Bozkaya and co-workers [\[50,](#page-102-6) [51,](#page-102-7) [52,](#page-102-8) [13,](#page-100-4) [18\]](#page-100-5). \*\*MP2.5\*\* Bozkaya and co-workers [\[53,](#page-102-9) [54,](#page-102-10) [13\]](#page-100-4). \*\*LCCD\*\* Bozkaya and co-workers [\[55,](#page-102-11) [56,](#page-102-12) [14\]](#page-100-6). \*\*LCCD\*\* Bozkaya and co-workers [\[55,](#page-102-11) [56,](#page-102-12) [14\]](#page-100-6). \*\*CCD\*\* Bozkaya and co-workers [\[48,](#page-102-4) [15,](#page-100-7) [16,](#page-100-8) [57\]](#page-102-13). \*\*CCSD\*\* Bozkaya and co-workers [\[48,](#page-102-4) [15,](#page-100-7) [16,](#page-100-8) [57\]](#page-102-13). \*\* $CCSD(T)$ <sup>\*\*</sup> Bozkaya and co-workers [\[58,](#page-102-14) [15,](#page-100-7) [17\]](#page-100-9). \*\*CCSD(AT)\*\* Bozkaya and co-workers [\[58,](#page-102-14) [15\]](#page-100-7).

## 11.3 Input Examples

\*Single point omp2/cc-pvdz computation:

```
$set_molecule H2O
  0 1
  O 0.00000 0.00000 -0.06577
 H 0.00000 -0.75906 0.52195
 H 0.00000 0.75906 0.52195
$end_molecule
$set_globals
  basis cc - pvdz
  aux_basis_scf cc - pvdz - jkfit
  aux_basis_corr cc - pvdz - ri
 method omp2
  reference rhf
  jobtype energy
  freeze_core true
$end_globals
$set_dfocc
  e_convergence 1e -8
 r_convergence 1e -6
 mo_maxiter 50
  max_mograd_convergence 1.0 e -3
  rms_mograd_convergence 1.0 e -6
$end_dfocc
```
\*Single point  $ccsd(t)/cc$ -pvdz computation:

```
$set_molecule H2O
    0 1
```

```
O 0.00000 0.00000 -0.06577
    H 0.00000 -0.75906 0.52195
    H 0.00000 0.75906 0.52195
$end_molecule
$set_globals
    basis cc - pvdz
    aux_basis_scf cc - pvdz - jkfit
    aux_basis_corr cc - pvdz - ri
   method \ ccsd(t)reference rhf
    jobtype energy
    freeze_core true
$end_globals
$set_dfocc
    e_convergence 1e -8
    r_convergence 1e -6
$end_dfocc
```
\*Single point fno-ccsd(t)/cc-pvdz computation:

```
$set_molecule H2O
   0 1
    O 0.00000 0.00000 -0.06577
    H 0.00000 -0.75906 0.52195
    H 0.00000 0.75906 0.52195
$end_molecule
$set_globals
    basis cc - pvdz
    aux_basis_scf cc - pvdz - jkfit
    aux_basis_corr cc - pvdz - ri
   method \ ccsd(t)reference rhf
    jobtype energy
    freeze_core true
$end_globals
$set_dfocc
    e_convergence 1e -8
   r_convergence 1e -6
    nat_orbs true
    occ_tolerance 1.0 e -5
$end_dfocc
```
\*Ionization potentials via the extended Koopmans' theorem (EKT) at the ccsd(t)/cc-pvdz level:

```
$set_molecule H2O
    0 1
    O 0.00000 0.00000 -0.06577
    H 0.00000 -0.75906 0.52195
    H 0.00000 0.75906 0.52195
$end_molecule
$set_globals
    basis cc - pvdz
    aux_basis_scf cc - pvdz - jkfit
    aux_basis_corr cc - pvdz - ri
    method \ ccsd(t)reference rhf
    jobtype grad
    freeze_core true
$end_globals
$set_dfocc
    e_convergence 1e -8
    r_convergence 1e -6
    ekt_ip true
$end_dfocc
```
\*Frozen-natural orbitals at the ccsd(t)/cc-pvdz level:

```
$set_molecule H2O
   0 1
   O 0.00000 0.00000 -0.06577
   H 0.00000 -0.75906 0.52195
   H 0.00000 0.75906 0.52195
$end_molecule
$set_globals
   basis cc - pvdz
   aux_basis_scf cc - pvdz - jkfit
   aux_basis_corr cc - pvdz - ri
   method \ ccsd(t)reference rhf
   jobtype energy
   freeze_core true
$end_globals
$set_dfocc
```

```
e_convergence 1e -8
    r_convergence 1e -6
    nat_orbs true
    occ_tolerance 1e -5
$end_dfocc
```
# 11.4 DFOCC Module Options

#### • DAVIDSON\_TOLERANCE

Convergence criterion for Davidson (residuals). TYPE: Double DEFAULT: 1.0e-6 OPTIONS: n User-defined tolerance value.

#### • E3\_SCALE

Scaling value for 3rd order energy correction (S. Grimme, Vol. 24, pp. 1529, J. Comput. Chem.) TYPE: Double DEFAULT: 0.25 OPTIONS:  $n$  User-defined value.

#### • E\_CONVERGENCE

Convergence criterion for energy. TYPE: Double DEFAULT: 1.0e-6 OPTIONS: n User-defined value.

#### • LEVEL\_SHIFT

Level shift to aid convergence. TYPE: Double DEFAULT: 0.02 OPTIONS: n User-defined value.

#### • MAX MOGRAD CONVERGENCE

Convergence criterion for maximum orbital gradient. TYPE: Double DEFAULT: 1.0e-3 OPTIONS: n User-defined value.

#### • MO\_STEP\_MAX

Maximum step size in orbital-optimization procedure. TYPE: Double DEFAULT: 0.5 OPTIONS: n User-defined value.

• MP2\_OS\_SCALE

MP2 opposite-spin scaling value. TYPE: Double DEFAULT: 6.0/5.0 OPTIONS: n User-defined value.

#### • MP2\_SOS\_SCALE MP2 Spin-opposite scaling (SOS) value. TYPE: Double DEFAULT: 1.3

OPTIONS: n User-defined value.

## • MP2 SOS SCALE2

Spin-opposite scaling (SOS) value for optimized-MP2 orbitals. TYPE: Double DEFAULT: 1.2 OPTIONS: n User-defined value.

## • MP2 SS SCALE

MP2 same-spin scaling value. TYPE: Double DEFAULT: 1.0/3.0 OPTIONS: n User-defined value.

#### • OCC\_PERCENTAGE

Cutoff for the occupation of MP2 virtual NOs in FNO-CCSD/CCSD(T). The number of virtual NOs is chosen so the occupation of the truncated virtual space is OCC\_PERCENTAGE percent of occupation of the original MP2 virtual space. This option is only used if NAT  $ORBS = true$ . This keyword overrides OCC TOLERANCE. TYPE: Double DEFAULT: 99.0

OPTIONS: n User-defined value.

## • OCC\_TOLERANCE

Cutoff for the occupation of MP2 virtual NOs in FNO-CCSD/CCSD(T). Virtual NOs with occupations less than  $OCC$ <sub></sub>TOLERANCE will be discarded. This option is only used if  $NAT$   $ORBS$  = true. TYPE: Double DEFAULT: 1.0e-5 OPTIONS: n User-defined tolerance value.

#### • OO\_SCALE

OO scaling factor used in MSD. TYPE: Double DEFAULT: 0.01 OPTIONS: n User-defined value.

## • PCG CONVERGENCE

Convergence criterion for the residual vector of the preconditioned conjugate gradient method.

TYPE: Double DEFAULT: 1.0e-6 OPTIONS: n User-defined value.

## • SCG\_TOLERANCE

Tolerance for strictly canonical. TYPE: Double DEFAULT: 1.0e-6 OPTIONS: n User-defined tolerance value.

## • R CONVERGENCE

Convergence criterion for amplitudes (residuals). TYPE: Double DEFAULT: 1.0e-5 OPTIONS: n User-defined value.

## • REG\_PARAM

Regularization parameter. TYPE: Double DEFAULT: 0.4 OPTIONS: n User-defined value.

## • RMS MOGRAD CONVERGENCE

Convergence criterion for RMS orbital gradient. Default adjusts depending on E\_CONVERGENCE. TYPE: Double DEFAULT: 1.0e-6 OPTIONS: n User-defined value.

## • ACTIVE\_NAT\_ORBS

An array containing the number of virtual natural orbitals per irrep (in Cotton order) so a user can specify the number of retained natural orbitals rather than determining them with OCC\_TOLERANCE. This keyword overrides OCC\_TOLERANCE and OCC\_PERCENTAGE. TYPE: Integer DEFAULT: 2 OPTIONS: n User-defined value.

## • CC\_DIIS\_MAX\_VECS

Maximum number of vectors used in amplitude DIIS. TYPE: Integer DEFAULT: 6 OPTIONS: n User-defined value.

## • CC\_DIIS\_MIN\_VECS

Minimum number of vectors used in amplitude DIIS. TYPE: Integer DEFAULT: 2 OPTIONS: n User-defined value.

## • CC\_MAXITER

The Maximum number of iterations to determine the amplitudes. This option is also used for CIS iterations. TYPE: Integer DEFAULT: 50 OPTIONS: n User-defined value.

## • CUTOFF

The cutoff value for numerical procedures. TYPE: Integer DEFAULT: 8 OPTIONS: n User-defined value.

## • FOLLOW\_ROOT

Follow QDPT root. TYPE: Integer DEFAULT: 1 OPTIONS: n User-defined value.

## • INTEGRAL\_CUTOFF

Cutoff value for DF integrals. TYPE: Integer DEFAULT: 9 OPTIONS: n User-defined value.

## • MO\_DIIS\_NUM\_VECS

The number of vectors used in orbital DIIS. TYPE: Integer DEFAULT: 6 OPTIONS: n User-defined value.

#### • MO\_MAXITER

Maximum number of iterations to determine the orbitals. TYPE: Integer DEFAULT: 50 OPTIONS: n User-defined value.

#### • NUM\_ROOTS

Number of CI Roots interested. TYPE: Integer DEFAULT: 1 OPTIONS: n User-defined value.

## • PCG\_MAXITER

Maximum number of preconditioned conjugate gradient iterations. TYPE: Integer DEFAULT: 50 OPTIONS: n User-defined value.

## • PRINT\_LEVEL

The amount of information to print to the output file. TYPE: Integer DEFAULT: 0 OPTIONS: n User-defined value.

#### • CC\_LAMBDA

Do solve lambda amplitude equations? TYPE: Boolean DEFAULT: FALSE OPTIONS: TRUE, FALSE.

• CIS\_ALGORITHM CIS algorithm. TYPE: String DEFAULT: MO\_BASIS OPTIONS: MO\_BASIS

## • CIS\_GUESS\_COEFF Initial guess for unrestricted CIS (UCIS) computations. TYPE: String DEFAULT: MIX OPTIONS: MIX, SINGLET, TRIPLET

- MIX: Use a mixture of singlet and triplet states.
- SINGLET: Use singlet coefficients, which means  $c_I^A = 1/$ √  $\overline{2}$  and  $c_i^a = 1/$ √ 2.
- TRIPLET: Use triplet coefficients, which means  $c_I^A = 1/\sqrt{2}$  and  $c_i^a = -1/\sqrt{2}$ .  $\sqrt{2}$   $\sqrt{2}$   $\sqrt{2$

## • UNIT\_GUESS\_TYPE

Type of initial guesses. TYPE: String DEFAULT: GEN OPTIONS: LIMITED, GEN

- LIMITED: This option requests a limited guess to be generated around HOMO-LUMO orbitals. The dimension of guess is determined by the EXCITATION RANGE option.
- GEN: All singly excited Slater determinants are used in generating an initial guess.

#### • EXCITATION RANGE

The gap between the occupied and virtual spaces from which initially excited state guesses are directed to the Davidson algorithm in CIS computations. The default value of 2 corresponds to HOMO-1, HOMO, LUMO, and LUMO+1.

TYPE: Integer DEFAULT: 2 OPTIONS: n User-defined value.

#### • VECS\_PER\_ROOT

Subspace vectors used per root in CIS computations. TYPE: Integer DEFAULT: 1 OPTIONS: n User-defined value.

#### • SCHMIDT\_ADD\_RES\_TOL

Tolerance value to add a guess vector of a root to the Davidson algorithm in CIS computations. TYPE: Double DEFAULT: 1.0e-3 OPTIONS: n User-defined tolerance value.

#### • CIS\_E\_CONV

Convergence criterion for excitation energy. TYPE: Double DEFAULT: 1.0e-6 OPTIONS: n User-defined tolerance value.

#### • CIS\_RES\_PRECONDITION\_TOL

Tolerance value of CIS residual preconditioning. TYPE: Double DEFAULT: 1.0e-4 OPTIONS: n User-defined tolerance value.

#### • MAX\_VECS

Maximum dimension of the subspace. TYPE: Integer DEFAULT: 50 OPTIONS: n User-defined value.

#### • COMPUT\_S2

Do compute  $\langle \hat{S}^2 \rangle$  for DF-OMP2/DF-MP2? TYPE: Boolean DEFAULT: FALSE OPTIONS: TRUE, FALSE.

#### • DIAG\_METHOD

Diagonalization method used for the CIS Hamiltonian.

TYPE: String DEFAULT: DAVIDSON OPTIONS: DAVIDSON, FULL\_DIAG

- DAVIDSON: Use the Davidson algorithm, which is available for RHF and UHF references.
- FULL\_DIAG: Build the overall CIS Hamiltonian and diagonalize it. This option is available only for the RHF reference.

## • DO\_DIIS

Do apply DIIS extrapolation? TYPE: Boolean DEFAULT: TRUE OPTIONS: TRUE, FALSE

## • DO\_LEVEL\_SHIFT

Do apply level shifting? TYPE: Boolean DEFAULT: TRUE OPTIONS: TRUE, FALSE

## • DO\_SCS

Do perform spin-component-scaled OMP2 (SCS-OMP2)? In all computations, SCS-OMP2 energy is computed automatically. However, in order to perform geometry optimizations and frequency computations with SCS-OMP2, one needs to set 'DO\_SCS' to true.

TYPE: Boolean DEFAULT: FALSE OPTIONS: TRUE, FALSE

## • DO\_SOS???

Do perform spin-opposite-scaled OMP2 (SOS-OMP2)? In all computations, SOS-OMP2 energy is computed automatically. However, in order to perform geometry optimizations and frequency computations with SOS-OMP2, one needs to set 'DO\_SOS' to true.

TYPE: Boolean DEFAULT: FALSE OPTIONS: TRUE, FALSE

## • EKT\_IP

Do compute ionization potentials based on the extended Koopmans' theorem? TYPE: Boolean DEFAULT: FALSE OPTIONS: TRUE, FALSE

#### • MO\_READ

Do read MO coefficients from external files?

TYPE: Boolean DEFAULT: FALSE OPTIONS: TRUE, FALSE

#### • MO\_WRITE

Do write MO coefficients to external files? TYPE: Boolean DEFAULT: FALSE OPTIONS: TRUE, FALSE

#### • HESS\_TYPE

Type of the MO Hessian matrix. TYPE: String DEFAULT: HF OPTIONS: HF, APPROX\_DIAG, APPROX\_DIAG\_EKT, APPROX\_DIAG\_HF

#### • LINEQ\_SOLVER

The solver will be used for simultaneous linear equations. TYPE: String DEFAULT: CDGESV OPTIONS: CDGESV, FLIN, POPLE

## • MP2\_AMP\_TYPE

The algorithm that is used to handle mp2 amplitudes. The DIRECT option means compute amplitudes on the fly whenever they are necessary. TYPE: String DEFAULT: DIRECT OPTIONS: DIRECT, CONV

#### • NAT\_ORBS

Do use MP2 NOs to truncate virtual space for CCD/CCSD and (T)? TYPE: Boolean DEFAULT: FALSE OPTIONS: TRUE, FALSE

#### • NBO

Do compute natural orbitals? TYPE: Boolean DEFAULT: TRUE OPTIONS: TRUE, FALSE

# • OCC\_ORBS\_PRINT

Do print OCC orbital energies? TYPE: Boolean DEFAULT: FALSE OPTIONS: TRUE, FALSE

## • OEPROP

Do compute one electron properties? TYPE: Boolean DEFAULT: FALSE OPTIONS: TRUE, FALSE

## • OPT\_METHOD

The orbital optimization algorithm. Presently quasi-Newton-Raphson algorithm is available with several Hessian options.

TYPE: String DEFAULT: QNR OPTIONS: QNR

## • ORB\_RESP\_SOLVER

The algorithm will be used for solving the orbital-response equations. The LINEQ option creates the MO Hessian and solves the simultaneous linear equations with the method chosen by the LINEQ\_SOLVER option. The PCG option does not create the MO Hessian explicitly, instead, it solves the simultaneous equations iteratively with the preconditioned conjugate gradient method.

TYPE: String DEFAULT: PCG OPTIONS: PCG, LINEQ

## • ORTH\_TYPE

The algorithm for orthogonalization of MOs TYPE: String DEFAULT: MGS OPTIONS: MGS, GS

## • PCG\_BETA\_TYPE

Type of PCG beta parameter (Fletcher-Reeves or Polak-Ribiere). TYPE: String DEFAULT: FLETCHER\_REEVES OPTIONS: FLETCHER\_REEVES, POLAK\_RIBIERE

## • PPL\_TYPE

Type of the CCSD PPL term. TYPE: String DEFAULT: AUTO OPTIONS: AUTO, LOW\_MEM, HIGH\_MEM, CD

## • PRINT\_CI\_VECS

Do print CI coefficients in CIS computations? TYPE: Boolean DEFAULT: FALSE OPTIONS: TRUE, FALSE
# • QCHF

Do perform a QCHF computation? TYPE: Boolean DEFAULT: FALSE OPTIONS: TRUE, FALSE

### • REGULARIZATION Do use regularized denominators? TYPE: Boolean DEFAULT: FALSE OPTIONS: TRUE, FALSE

### • SCS\_TYPE

Type of the SCS method. TYPE: String DEFAULT: SCS OPTIONS: SCS, SCSN, SCSVDW, SCSMI

### • SOS\_TYPE

Type of the SOS method. TYPE: String DEFAULT: SOS OPTIONS: SOS, SOSPI

#### • TRIPLES\_IABC\_TYPE

The algorithm to handle (ia|bc) type integrals that are used for (T) correction. TYPE: String DEFAULT: DISK OPTIONS: DISK, INCORE, AUTO, DIRECT

#### • LOW\_MEM\_MP2

Do low mem mp2. TYPE: Boolean DEFAULT: FALSE OPTIONS: TRUE, FALSE

#### • EOM

Do compute eom intermediates for EOM-CCSD computations? TYPE: Boolean DEFAULT: FALSE OPTIONS: TRUE, FALSE

#### • EOM\_MP2

Do compute eom\_mp2 intermediates for EOM-MP2 computations? TYPE: Boolean DEFAULT: FALSE OPTIONS: TRUE, FALSE

### • EKT\_NEGATIVE\_OCC

The algorithm to eliminate negative occupation numbers for density matrix in EKT computations.

TYPE: String DEFAULT: ABS OPTIONS: ABS, SPN

- ABS: Takes absolute values of the negative occupation numbers.
- SPN: Replace the negative occupation numbers with a smallest positive number, such as 1.0E-15.

# 12 QDPT: Quasidegenerate Perturbation Theory

Code Author: U. Bozkaya. The qdpt module includes CAS-CI, QDPT2, and FCI methods. Publications resulting from the use of qdpt module should cite Bozkaya [\[19\]](#page-100-0).

# 12.1 Input Examples

\*Single point  $qdpt2/cc$ -pvdz computation with  $\text{cms}(2,1,1)$ , which corresponds to  $\text{cas}(2,2)$ active space:

```
$set_molecule H2O
   0 1
   O 0.00000 0.00000 -0.06577
   H 0.00000 -0.75906 0.52195
   H 0.00000 0.75906 0.52195
$end_molecule
$set_globals
   basis cc - pvdz
   method qdpt2
   reference uhf
   jobtype energy
   freeze_core false
$end_globals
$set_qdpt
   qdpt_maxiter 50
   nactmo 2
   nalpha 1
   nbeta 1
$end_qdpt
```
\*Single point cas-ci/cc-pvdz computation with  $\text{cms}(2,1,1)$ , which corresponds to cas(2,2) active space:

```
$set_molecule H2O
   0 1
   O 0.00000 0.00000 -0.06577
   H 0.00000 -0.75906 0.52195
   H 0.00000 0.75906 0.52195
$end_molecule
$set_globals
   basis cc - pvdz
   method cas - ci
   reference uhf
   jobtype energy
   freeze_core false
$end_globals
$set_qdpt
   qdpt_maxiter 50
   nactmo 2
   nalpha 1
   nbeta 1
$end_qdpt
```
\*Single point fci/cc-pvdz computation:

```
$set_molecule H2O
   0 1
   B 0.00000 0.00000 0.00000
   H 0.00000 0.00000 1.00000
$end_molecule
$set_globals
   basis cc - pvdz
   method fci
   reference uhf
   jobtype energy
   freeze_core false
   memory 6000
$end_globals
$set_qdpt
   qdpt_maxiter 50
$end_qdpt
```
# 12.2 QDPT Module Options

### • DAVIDSON\_TOLERANCE

Convergence criterion for Davidson (residuals). TYPE: Double DEFAULT: 1.0e-6 OPTIONS: n User-defined tolerance value.

#### • E CONVERGENCE

Convergence criterion for energy. TYPE: Double DEFAULT: 1.0e-6 OPTIONS: n User-defined value.

#### • ON\_MAX

Maximum value for occupation number cutoff. TYPE: Double DEFAULT: 1.98 OPTIONS: n User-defined value.

#### • ON\_MIN

The minimum value for occupation number cutoff. TYPE: Double DEFAULT: 0.02 OPTIONS: n User-defined value.

#### • REG\_PARAM

Regularization parameter. TYPE: Double DEFAULT: 0.4 OPTIONS: n User-defined value.

### • SWAP\_MO\_INITIAL

This option must be used along with the SWAP\_MO\_FINAL option. SWAP\_MO\_INITIAL defines a vector for initial MO ordering. The vector should include the range of MOs that will be re-ordered. TYPE: Integer Array DEFAULT: [0] OPTIONS: User-defined.

#### • SWAP\_MO\_FINAL

This option must be used along with the SWAP\_MO\_INITIAL option. SWAP\_MO\_FINAL defines a vector for final MO ordering. TYPE: Integer Array

DEFAULT: [0] OPTIONS: User-defined.

### • CUTOFF

The cutoff value for numerical procedures. TYPE: Integer DEFAULT: 8 OPTIONS: n User-defined value.

# • EXTERNAL\_NFRZV

Externally defined frozen virtuals. TYPE: Integer DEFAULT: 0 OPTIONS: n User-defined value.

# • FOLLOW\_CI\_ROOT

The electronic root that will be followed in a FCI computation. TYPE: Integer DEFAULT: 1 OPTIONS: n User-defined value.

# • FOLLOW\_ROOT

The electronic root that will be followed in a QDPT computation. TYPE: Integer DEFAULT: 1 OPTIONS: n User-defined value.

# • NACTMO

Number of active MOs in the model space. TYPE: Integer DEFAULT: 2 OPTIONS: n User-defined value.

# • NALPHA

Number of active alpha electrons in the model space. TYPE: Integer DEFAULT: 1 OPTIONS: n User-defined value.

# • NBETA

Number of active beta electrons in the model space. TYPE: Integer DEFAULT: 1 OPTIONS: n User-defined value.

# • NSWAPMO

Number of MOs to be swapped in the initial guess.

TYPE: Integer DEFAULT: 0 OPTIONS: n User-defined value.

### • PRINT\_LEVEL

The amount of information to print to the output file. TYPE: Integer DEFAULT: 0 OPTIONS: n User-defined value.

### • QDPT MAXITER

Maximum number of iterations. TYPE: Integer DEFAULT: 50 OPTIONS: n User-defined value.

### • CIVECS\_READ

Do read CI coefficients from external files? TYPE: Boolean DEFAULT: FALSE OPTIONS: TRUE, FALSE

### • CIVECS\_WRITE

Do write CI coefficients to external files? TYPE: Boolean DEFAULT: FALSE OPTIONS: TRUE, FALSE

# • CI\_VECS

Do print CI coefficients? TYPE: Boolean DEFAULT: FALSE OPTIONS: TRUE, FALSE

### • COMPUTE\_S2

Do compute spin expectation value? TYPE: Boolean DEFAULT: FALSE OPTIONS: TRUE, FALSE

# • CS\_SINGLET

Do use closed-shell singlet wavefunction? TYPE: Boolean DEFAULT: FALSE OPTIONS: TRUE, FALSE

### • FOCK\_TYPE Type of the Fock.

TYPE: String DEFAULT: CORE OPTIONS: CORE, UHF, MCSCF, CASCI

### • FOLLOW\_STATE

Follow what state, default is the ground state. TYPE: String DEFAULT: GROUND OPTIONS: GROUND, SINGLET, TRIPLET

### • MODEL\_SPACE

How to select model space. It can be automatically determined via UNO or it can be defined by users. TYPE: String DEFAULT: USER OPTIONS: USER, UNO

### • MO\_READ

Do read MO coefficients from external files? TYPE: Boolean DEFAULT: FALSE OPTIONS: TRUE, FALSE

### • MO\_WRITE

Do write MO coefficients to external files? TYPE: Boolean DEFAULT: FALSE OPTIONS: TRUE, FALSE

### • NAT\_ORBS

Do use MP2 NOs? TYPE: Boolean DEFAULT: FALSE OPTIONS: TRUE, FALSE

# • OS\_SINGLET

Do use open-shell singlet wavefunction? TYPE: Boolean DEFAULT: FALSE OPTIONS: TRUE, FALSE

# • PRINT\_CONFIGS

Do print configurations? TYPE: Boolean DEFAULT: FALSE OPTIONS: TRUE, FALSE

### • REGULARIZATION

Do use regularized denominators? TYPE: Boolean DEFAULT: FALSE OPTIONS: TRUE, FALSE

# • SC\_MO

Do semi-canonicalize ROHF MOs? TYPE: Boolean DEFAULT: FALSE OPTIONS: TRUE, FALSE

### • SYMMETRIC\_HEFF Do symmetrize effective Hamiltonian? TYPE: Boolean DEFAULT: FALSE OPTIONS: TRUE, FALSE

### • UNO Do form UHF natural orbitals? TYPE: Boolean DEFAULT: FALSE OPTIONS: TRUE, FALSE

• REF\_WFN\_TYPE Type of the ref wavefunction. TYPE: String DEFAULT: SCF OPTIONS: SCF

# 13 EOMEE : Equation-of-Motion Coupled-Cluster

Code Authors: A. Ünal and U. Bozkaya. MacroQC includes EOM-CCD, EOM-OCCD, and EOM-CCSD implementations with the density-fitting approach [\[59,](#page-102-0) [60\]](#page-102-1).

# 13.1 Input Examples

\*Single point eom-ccsd/cc-pvdz computation for 5 roots:

```
$set_molecule H2O
 0 1
 O 0.00000 0.00000 -0.06577
 H 0.00000 -0.75906 0.52195
 H 0.00000 0.75906 0.52195
$end_molecule
```

```
$set_globals
  basis cc - pvdz
  aux_basis_scf cc - pvdz - jkfit
  aux_basis_corr cc - pvdz - ri
  method eom - ccsd
  reference rhf
  jobtype energy
  freeze_core true
$end_globals
$set_eomee
  num_roots 5
$end_eomee
```
# 13.2 EOMEE Module Options

#### • NUM\_ROOTS

Number of excited states for EOM computations. TYPE: Integer DEFAULT: 1 OPTIONS: n User-defined value.

#### • EXCITATION\_RANGE

The gap between the occupied and virtual spaces from which initially excited state guesses are directed to the Davidson algorithm. The default value of 2 corresponds to HOMO-1, HOMO, LUMO, and LUMO+1. TYPE: Integer DEFAULT: 2 OPTIONS: n User-defined value.

# • EOM\_MAXITER

The maximum number of EOM iterations. TYPE: Integer DEFAULT: 80 OPTIONS: n User-defined value.

#### • MAX\_VECS

Maximum dimension of the subspace. TYPE: Integer DEFAULT: 50 OPTIONS: n User-defined value.

### • VECS\_PER\_ROOT

Subspace vectors used per root.

TYPE: Integer DEFAULT: 1 OPTIONS: n User-defined value.

# • SCHMIDT\_ADD\_RES\_TOL

Tolerance value to add a guess vector of a root to the Davidson algorithm. TYPE: Double DEFAULT: 1.0e-3 OPTIONS: n User-defined tolerance value.

### • EOM E CONVERGENCE

Convergence criterion for excitation energy. TYPE: Double DEFAULT: 1.0e-6 OPTIONS: n User-defined tolerance value.

### • EOM\_RES\_PRECONDITION\_TOL

Tolerance value of EOM residual preconditioning. TYPE: Double DEFAULT: 1.0e-4 OPTIONS: n User-defined tolerance value.

### • EOMCC\_GUESS

Specifies the initial guess of EOM-CC computations. TYPE: String DEFAULT: CIS OPTIONS: CIS, UNIT

- CIS: The initial guess is generated from the configuration interaction singles method.
- UNIT: The initial guess is generated from unit vectors.

#### • UNIT\_GUESS\_TYPE

Type of initial guesses. TYPE: String DEFAULT: GEN OPTIONS: LIMITED, GEN

- LIMITED: This option requests a limited guess to be generated around HOMO-LUMO orbitals. The dimension of guess is determined by the EXCITATION RANGE option.
- GEN: All singly excited Slater determinants are used in generating an initial guess.

### • EOM\_UNIT\_GUESS\_COEFF

Initial guess for unrestricted EOM computations. TYPE: String

DEFAULT: MIX OPTIONS: MIX, SINGLET, TRIPLET

- MIX: Use a mixture of singlet and triplet states.
- SINGLET: Use singlet coefficients, which means  $c_I^A = 1/$ √  $\overline{2}$  and  $c_i^a = 1/$ √ 2.
- TRIPLET: Use triplet coefficients, which means  $c_I^A = 1/$ √  $\overline{2}$  and  $c_i^a = -1/$ √ 2.

### • SYMMETRIC\_HEFF

Symmetrize the effective Hamiltonian. TYPE: Boolean DEFAULT: FALSE OPTIONS: TRUE, FALSE

### • PPL\_TYPE

Type of the EOM-CCSD PPL term. TYPE: String DEFAULT: AUTO OPTIONS: AUTO, CD

### • CD\_PRESCREEN

Do apply prescreening for the CD algorithm? This option can be used when the ppl\_type is cd. TYPE: Boolean DEFAULT: FALSE OPTIONS: TRUE, FALSE

# 14 Fragment: Molecular Fragmentation Approaches

Code Authors: U. Bozkaya and B. Ermiş.

# 14.1 Systematic Molecular Fragmentation (SMF)

The MacroQC software provides the LSSMF approach for all theoretical methods available in it. Further, our LSSMF code can also collaborate with several quantum chemistry software. The current version can be used with the PSI4 [\[41\]](#page-101-0) and Q-CHEM [\[61\]](#page-102-2) packages only.

# 14.2 Input Examples

### 14.2.1 Serial Mode

This is an example of a single-point energy computation at the LSSMF-rhf/cc-pvdz level. In this example, level 3 is used for generating bonded fragments.

```
TEST_LABEL: 3-3-dimethylheptane_level3
$set_molecule
0 1
C -2.701034000 -1.655296000 0.075154000
C -2.373842000 -0.295418000 -0.551340000
C -1.121132000 0.456476000 -0.019192000
C -1.062210000 1.813812000 -0.747749000
C -1.257793000 0.707881000 1.495575000<br>C 0.149643000 -0.378389000 -0.331976000
C 0.149643000 -0.378389000 -0.331976000
C 1.503136000 0.209803000 0.088913000<br>C 2.682769000 -0.702310000 -0.270142000
C 2.682769000 -0.702310000 -0.270142000
       C 4.039004000 -0.133276000 0.152781000
H -3.611969000 -2.075889000 -0.381179000H -1.895007000 -2.391312000 -0.074579000
H -2.886260000 -1.579045000 1.158788000
H -2.256461000 -0.424469000 -1.643066000
H -3.246081000 0.370694000 -0.420386000
H -0.218422000 2.431448000 -0.402749000
H -0.957409000 1.677367000 -1.837538000
H -1.985366000 2.391184000 -0.572273000
H -0.459662000 1.368810000 1.868629000
H -2.220489000 1.194614000 1.726545000
H -1.208561000 -0.228561000 2.074156000
H 0.047882000 -1.369086000 0.145378000
H 0.172883000 -0.570617000 -1.421514000
H 1.659232000 1.194490000 -0.386834000
H 1.514669000 0.391461000 1.178685000
```

```
H 2.534735000 -1.691722000 0.201172000
H 2.682886000 -0.885237000 -1.360734000
H 4.865160000 -0.810408000 -0.118293000
H 4.233578000 0.839788000 -0.330129000
H 4.083420000 0.026781000 1.243777000
$end_molecule
$set_globals
   basis cc - pvdz
   aux_basis_scf cc - pvdz - jkfit
   method scf
   reference rhf
   jobtype energy
   mol_frag true
   memory 1000
$end_globals
$set_lssmf
   level 3
   nb_cutoff_max 10.0
   mode serial
$end_lssmf
```
In this example, mol\_frag true option request a single-point LSSMF-SCF energy computation. The level 3 option in the lssmf block indicates that a level 3 fragmentation will be used for bonded fragments. The nb\_cutoff\_max 10.0 option indicates a value of 10.0 Å will be used for  $\Delta_{nb}$ . The mode serial option indicates that this job will be run in the serial mode, and a single output file will be formed. When we execute the above example, we will see the following options in the output file:

```
==============================================================
Natom: 29
Ngroup : 9
Nbfrag : 26
Nnonbfrag : 10
Charge & Multiplicity: 0 1
Nelectron : 74
LSSMF level : 3
Nonbonded level : 1
Print level : 0
R12 tolerance : 10.00
Delta single bond: 0.40
Delta double bond: 0.07
Delta triple bond: 0.25
Group files will be splitted into 0 parts
Bonded files will be splitted into 0 parts
```

```
Nonbonded files will be splitted into 0 parts
Nuclear Repulsion Energy : 487.8480383549
===============================================================
```
These are the basic information about the LSSMF approach, which means for the given molecule there are 9 groups, 26 bonded fragments, and 10 no-bonded fragments. This section also prints out the basic parameters that used in the LSSMF approach: level 3 is used for bonded fragments, level 1 is used for NB fragments,  $\Delta_{nb}$  tolerance of 10.0 Å is used, etc.

When energies of all bonded fragments are completed, the following table is printed out. In this table, the label and the coefficient of each bonded group, as well as corresponding energies, are provided. At the end of the table, the total bonded energy is printed.

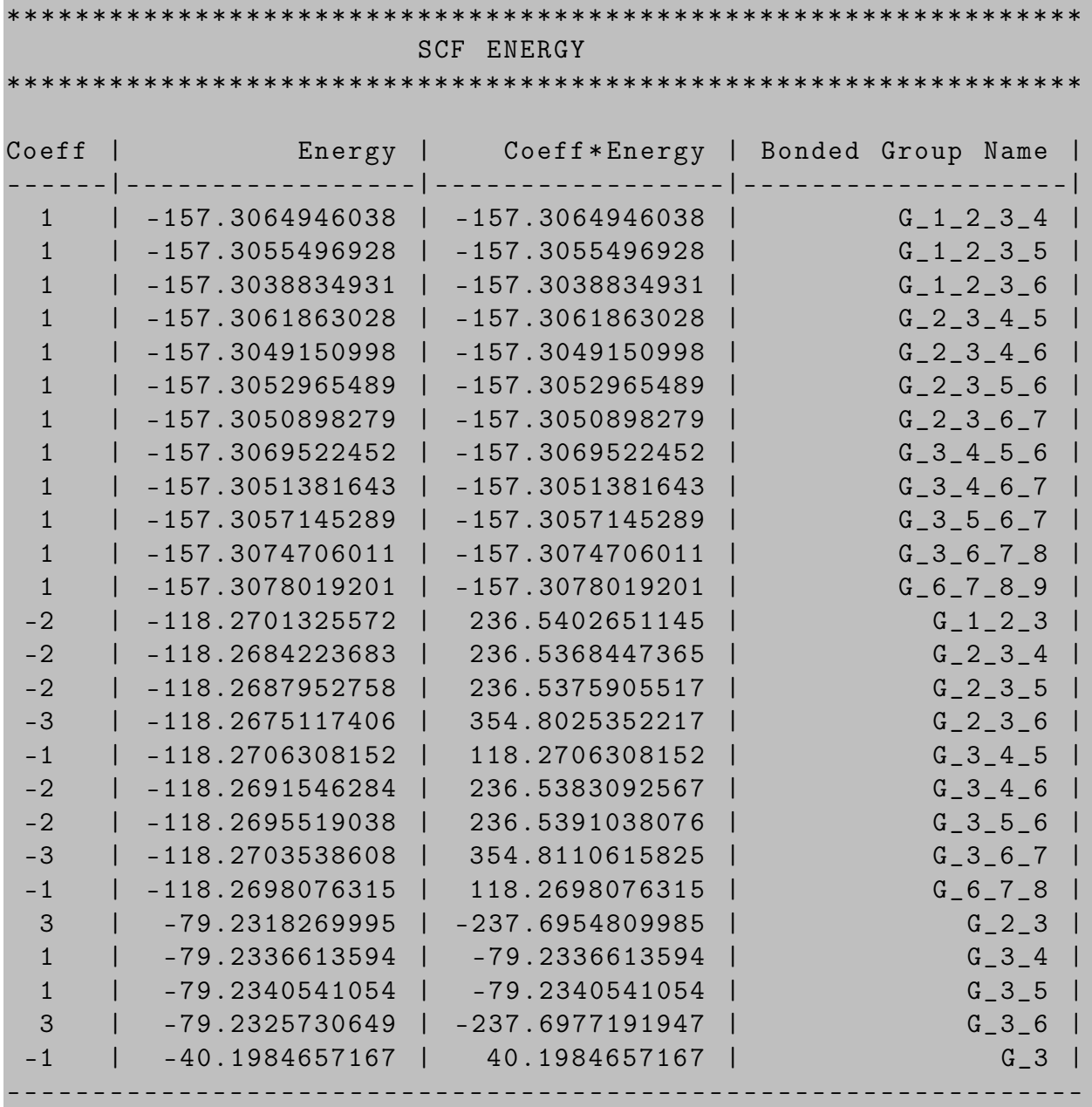

Total bonded energy for SCF = -352.4867942522

Similarly, all nonbonded dimers, their monomers, and individual energies are printed out as below.

------------ ----------------------- ---------------------- ------

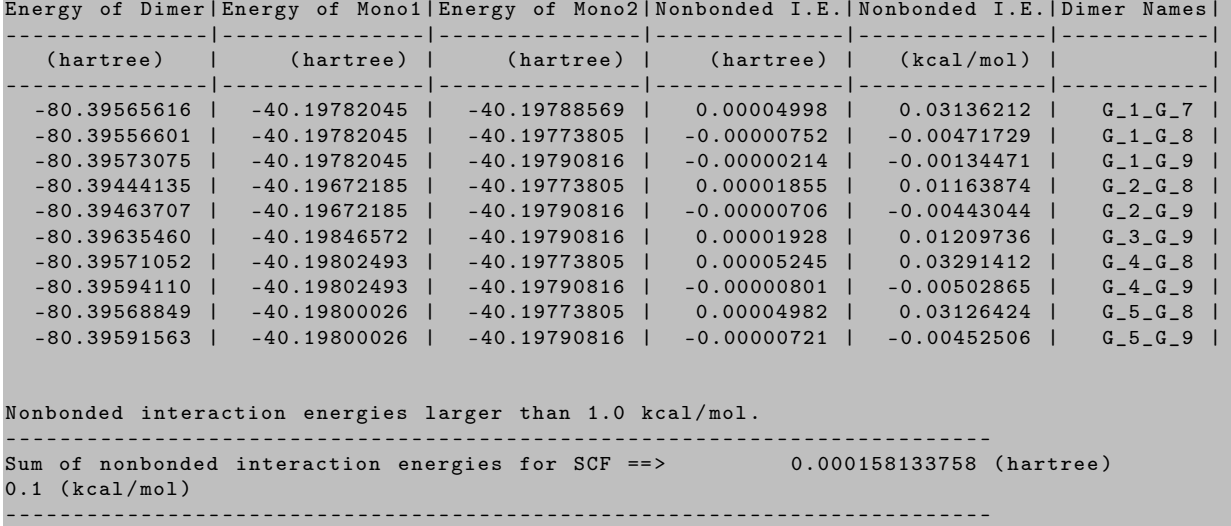

Finally, the total LSSMF energy is printed out separately as follows:

Total energy ==> -352.486636118422

#### 14.2.2 Mode Sow-1

This is an example of a single-point energy computation at the LSSMF-ccsd(t)/cc-pvdz level. In this example, level 3 is used for generating bonded fragments. For this example, bonded.inp, nonbonded.inp, and groups.inp files are written. Some important information required for the REAP mode will be written to the lssmf.chk file. Make sure the lssmf.chk file is not deleted.

```
TEST_LABEL: n-heptane
$set_molecule
0 1
C 3.2171710000 0.8842760000 0.2852810000
H 2.5889210000 1.7437160000 -0.0003400000
H 3.2354180000 0.8393510000 1.3882070000
H 4.2428730000 1.1008270000 -0.0552130000
C 2.7017540000 -0.4287940000 -0.3125600000
H 2.6997800000 -0.3550810000 -1.4162340000
H 3.4122590000 -1.2373920000 -0.0652510000
C 1.3020380000 -0.8436370000 0.1668920000
H 1.0873170000 -1.8624800000 -0.2043850000
H 1.3039970000 -0.9190170000 1.2713390000
C 0.1666320000 0.0884510000 -0.2738120000
```

```
H 0.3379080000 1.1060480000 0.1216760000
H 0.1838900000 0.1848320000 -1.3764850000
C -1.2203000000 -0.3892860000 0.1693790000
H -1.2368210000 -0.4905490000 1.2714170000H -1.4015240000 -1.4059910000 -0.2286320000C -2.3613920000 0.5347540000 -0.2691010000
H -2.1816020000 1.5498180000 0.1311300000
H -2.3432560000 0.6371130000 -1.3700840000
C -3.7422770000 0.0473140000 0.1757680000
H -3.8046130000 -0.0302140000 1.2748300000
H -4.5400490000 0.7316460000 -0.1555780000
H -3.9662530000 -0.9510910000 -0.2374760000
$end_molecule
$set_globals
 jobtype energy
 basis cc - pvdz
 aux_basis_corr cc - pvdz - ri
 aux_basis_scf cc - pvdz - jkfit
 method \ ccsd(t)mol_frag true
$end_globals
$set_lssmf
 level 3
 nb_level 1
 method_name [scf;mp2;ccd;ccsd;ccsd(t)]
 mode sow
$end_lssmf
```
The lssmf.chk file is printed out as below.

```
Ngroup : 7
Nnonbfrag : 6
Nbfrag : 7
Dimer Mono1 Mono2
=========================
1 5
2 1 6
3 1 7
4 2 6
5 2 7
6 3 7
Coefficients ---> Label of bonded frags
```
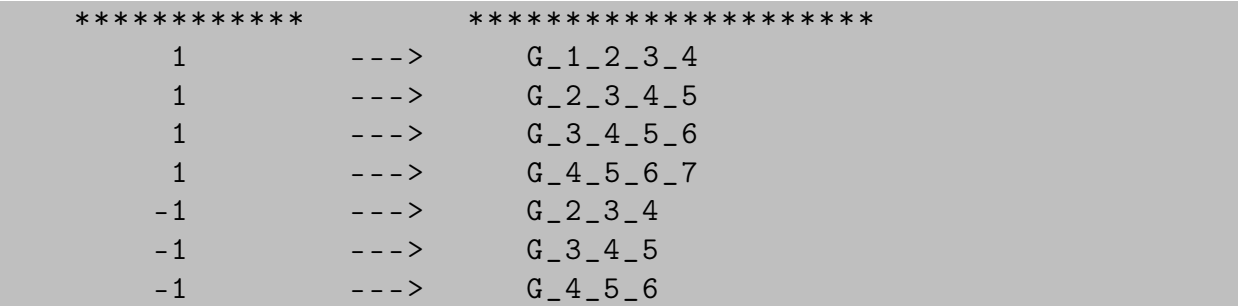

When computations are completed for fragments generated with the mode sow option. Then, the same input file should be run with the mode reap option, which initiates the reading procedure for each output file and computes the LSSMF energies. When all fragment output files are processed, the following table is printed out. The same table will be prepared for all the methods you specified in METHOD\_NAME array.

\*\*\*\*\*\*\*\*\*\*\*\*\*\*\*\*\*\*\*\*\*\*\*\*\*\*\*\*\*\*\*\*\*\*\*\*\*\*\*\*\*\*\*\*\*\*\*\*\*\*\*\*\*\*\*\*\*\*\*\*\*\*\*\*\*\*\*\*\*\*\*\*\* CCSD (T) ENERGY \*\*\*\*\*\*\*\*\*\*\*\*\*\*\*\*\*\*\*\*\*\*\*\*\*\*\*\*\*\*\*\*\*\*\*\*\*\*\*\*\*\*\*\*\*\*\*\*\*\*\*\*\*\*\*\*\*\*\*\*\*\*\*\*\*\*\*\*\*\*\*\*\* Coeff | Energy | Coeff \* Energy | Bonded Group Name | - - - - - -| - - - - - - - - - - - - - - - - -| - - - - - - - - - - - - - - - - -| - - - - - - - - - - - - - - - - - - -| 1 | -157.9784894936 | -157.9784894936 | G\_1\_2\_3\_4 | 1 | -157.9782837483 | -157.9782837483 | G\_2\_3\_4\_5 | 1 | -157.9787063574 | -157.9787063574 |  $G_3 = 4.5.6$ <br>
1 | -157.9796304517 | -157.9796304517 |  $G_4 = 5.6.7$ 1 | -157.9796304517 | -157.9796304517 | G\_4\_5\_6\_7 |  $-1$  |  $-118.7796321247$  | 118.7796321247 | -1 | -118.7800829289 | 118.7800829289 | G\_3\_4\_5 | -1 | -118.7800993839 | 118.7800993839 | G\_4\_5\_6 | --------------------------------------------------------------- Total bonded energy for  $CCSD(T) = -275.5752956135$ --------------------------------------------------------------- Energy of Dimer | Energy of Mono1 | Energy of Mono2 | Nonbonded I. E .| Nonbonded I. E .| Dimer Names | - - - - - - - - - - - - - - -| - - - - - - - - - - - - - - -| - - - - - - - - - - - - - - -| - - - - - - - - - - - - - -| - - - - - - - - - - - - - -| - - - - - - - - - - -| (hartree) | (hartree) | (hartree) | (hartree) | (kcal/mol) | - - - - - - - - - - - - - - -| - - - - - - - - - - - - - - -| - - - - - - - - - - - - - - -| - - - - - - - - - - - - - -| - - - - - - - - - - - - - -| - - - - - - - - - - -| -80.77367284 | -40.38692204 | -40.38640503 | -0.00034577 | -0.21697453 | G\_1\_G\_5 | -80.77342760 | -40.38692204 | -40.38642795 | -0.00007761 | -0.04870338 | G\_1\_G\_6 | -80.77387251 | -40.38692204 | -40.38692804 | -0.00002244 | -0.01407833 | G\_1\_G\_7 | -80.77296019 | -40.38634832 | -40.38642795 | -0.00018392 | -0.11541067 | G\_2\_G\_6 | -80.77331843 | -40.38634832 | -40.38692804 | -0.00004207 | -0.02639750 | G\_2\_G\_7 | -80.77343675 | -40.38632403 | -40.38692804 | -0.00018468 | -0.11588552 | G\_3\_G\_7 | Nonbonded interaction energies larger than 1.0 kcal/mol. ------------------------------------------------------------------------- Sum of nonbonded interaction energies for CCSD(T) ==> -0.000856481000 (hartree)  $-0.5$  ( $kcal/mol$ ) ------------------------------------------------------------------------- \*\*\*\*\*\*\*\*\*\*\*\*\*\*\*\*\*\*\*\*\*\*\*\*\*\*\*\*\*\*\*\*\*\*\*\*\*\*\*\*\*\*\*\*\*\*\*\*\*\*\*\*\*\*\*\*\*\*\*\*\*\*\*\*\*\*\*\*\*\*\*\*\* Total energy for  $CCSD(T) = -275.576152094486$ \*\*\*\*\*\*\*\*\*\*\*\*\*\*\*\*\*\*\*\*\*\*\*\*\*\*\*\*\*\*\*\*\*\*\*\*\*\*\*\*\*\*\*\*\*\*\*\*\*\*\*\*\*\*\*\*\*\*\*\*\*\*\*\*\*\*\*\*\*\*\*\*\*

#### 14.2.3 Mode Sow-2

This is an example of a single-point energy computation at the LSSMF-ccsd(t)/cc-pvdz level. In this example, the PSI4 software is employed instead of MacroQCİn this example

| \$set_molecule<br>0 <sub>1</sub>       |                     |                 |                 |  |  |
|----------------------------------------|---------------------|-----------------|-----------------|--|--|
| $\mathsf C$                            | 3.2171710000        | 0.8842760000    | 0.2852810000    |  |  |
| $\rm H$                                | 2.5889210000        | 1.7437160000    | $-0.0003400000$ |  |  |
| $\rm H$                                | 3.2354180000        | 0.8393510000    | 1.3882070000    |  |  |
| $\rm H$                                | 4.2428730000        | 1.1008270000    | $-0.0552130000$ |  |  |
| $\mathsf C$                            | 2.7017540000        | $-0.4287940000$ | $-0.3125600000$ |  |  |
| $\rm H$                                | 2.6997800000        | $-0.3550810000$ | $-1.4162340000$ |  |  |
| $\rm H$                                | 3.4122590000        | $-1.2373920000$ | $-0.0652510000$ |  |  |
| ${\bf C}$                              | 1.3020380000        | $-0.8436370000$ | 0.1668920000    |  |  |
| $\rm H$                                | 1.0873170000        | $-1.8624800000$ | $-0.2043850000$ |  |  |
| $\rm H$                                | 1.3039970000        | $-0.9190170000$ | 1.2713390000    |  |  |
| $\mathsf C$                            | 0.1666320000        | 0.0884510000    | $-0.2738120000$ |  |  |
| $\rm H$                                | 0.3379080000        | 1.1060480000    | 0.1216760000    |  |  |
| $\rm H$                                | 0.1838900000        | 0.1848320000    | $-1.3764850000$ |  |  |
| $\mathsf C$                            | $-1.2203000000$     | $-0.3892860000$ | 0.1693790000    |  |  |
| $\rm H$                                | $-1.2368210000$     | $-0.4905490000$ | 1.2714170000    |  |  |
| $\rm H$                                | $-1.4015240000$     | $-1.4059910000$ | $-0.2286320000$ |  |  |
| $\mathbf C$                            | $-2.3613920000$     | 0.5347540000    | $-0.2691010000$ |  |  |
| $\rm H$                                | $-2.1816020000$     | 1.5498180000    | 0.1311300000    |  |  |
| H                                      | $-2.3432560000$     | 0.6371130000    | $-1.3700840000$ |  |  |
| $\mathsf C$                            | $-3.7422770000$     | 0.0473140000    | 0.1757680000    |  |  |
| $\rm H$                                | $-3.8046130000$     | $-0.0302140000$ | 1.2748300000    |  |  |
| H                                      | $-4.5400490000$     | 0.7316460000    | $-0.1555780000$ |  |  |
| H                                      | $-3.9662530000$     | $-0.9510910000$ | $-0.2374760000$ |  |  |
| \$end_molecule                         |                     |                 |                 |  |  |
|                                        |                     |                 |                 |  |  |
| \$set_globals                          |                     |                 |                 |  |  |
|                                        | jobtype energy      |                 |                 |  |  |
|                                        | mol_frag true       |                 |                 |  |  |
|                                        | \$end_globals       |                 |                 |  |  |
|                                        |                     |                 |                 |  |  |
|                                        | \$set_lssmf         |                 |                 |  |  |
|                                        | level 3             |                 |                 |  |  |
| nb_level 1                             |                     |                 |                 |  |  |
| method_name [scf;mp2;ccd;ccsd;ccsd(t)] |                     |                 |                 |  |  |
|                                        | mode sow            |                 |                 |  |  |
|                                        | software psi4       |                 |                 |  |  |
| \$end_lssmf                            |                     |                 |                 |  |  |
|                                        | \$set_frag_external |                 |                 |  |  |

level 3 is used for generating bonded fragments. When an external software is used, the options for the external software should be provided in the FRAG\_EXTERNAL block. MacroQC generates all necessary input files for the allowed external software.

```
set {
    basis cc - pvdz
    df_basis_scf cc - pvdz - jkfit
    df_basis_cc cc - pvdz - ri
    guess sad
    reference rhf
    scf_type df
    freeze_core true
    qc_module occ
    mp2_type df
    mp_type df
    cc_type df
}
$end_frag_external
```
According to the methods you choose in the METHOD\_NAME option, your PSI4 input file will be prepared as follows:

# Psi4 Input File memory 5 gb SET { BASIS CC - PVDZ DF\_BASIS\_SCF CC - PVDZ - JKFIT DF\_BASIS\_CC CC - PVDZ - RI GUESS SAD REFERENCE RHF SCF\_TYPE DF FREEZE\_CORE TRUE QC\_MODULE OCC MP2\_TYPE DF MP\_TYPE DF CC\_TYPE DF } molecule G\_1\_2\_3\_4 { 0 1 C 3.2171710000 0.8842760000 0.2852810000 # G1 H 2.5889210000 1.7437160000 -0.0003400000 # G1 H 3.2354180000 0.8393510000 1.3882070000 #G1 H 4.2428730000 1.1008270000 -0.0552130000 # G1  $C$  2.7017540000 -0.4287940000 -0.3125600000 #G2 H 2.6997800000 -0.3550810000 -1.4162340000 # G2 H 3.4122590000 -1.2373920000 -0.0652510000 #G2<br>C 1.3020380000 -0.8436370000 0.1668920000 #G3<br>H 1.0873170000 -1.8624800000 -0.2043850000 #G3 C 1.3020380000 -0.8436370000 0.1668920000 # G3 H 1.0873170000 -1.8624800000 -0.2043850000 #G3<br>H 1.3039970000 -0.9190170000 1.2713390000 #G3 H 1.3039970000 -0.9190170000 1.2713390000 # G3 0.1666320000 0.0884510000 -0.2738120000 # G4 H 0.3379080000 1.1060480000 0.1216760000 # G4 H 0.1838900000 0.1848320000 -1.3764850000 #G4 H -0.8096951316 -0.2478507039 0.0381711382 # G4 - CAP noreorient nocom symmetry c1

```
}
EG_1_2_3_4 = energy('CCSD(T)'; molecule = G_1_2_3_4)E1 = get_variable ( ' SCF TOTAL ENERGY ')
print_out \text{C} == > SCF Energy of Group G_1_2_3_4 = %20.12f \rightarrow %1 \n' % E1)
E2 = get_variable ( ' MP2 TOTAL ENERGY ')
print_out ' == > MP2 Energy of Group G_1_2_3_4 = %20.12f \rightarrow %12.12f (n' % E2)
E3=get_variable ('CCD TOTAL ENERGY')<br>print_out('==> CCD Energy of Gro
                      CCD Energy of Group G_1_2_3_4 = %20.12 f \n\pi' % E3E4 = get_variable ( ' CCSD TOTAL ENERGY ')
print_out (' = = > CCSD Energy of Group G_1_2_3_4 = %20.12f \n' % E4)
E5 = get_variable ( ' CCSD ( T) TOTAL ENERGY ')
print_out (' == > CCSD (T) Energy of Group G_1_2_3_4 = %20.12f \rightarrow %15 (n' % E5)
clean ()
```
#### 14.2.4 Mode Sow-3

This is an example of a single-point energy computation at the LSSMF-mp2/cc-pvdz level. In this example, level 3 is selected with the nb\_level 3 option. For this example, bonded.inp, dimers.inp, and monomers.inp files are written. Some important information required for the REAP mode will be written to the lssmf.chk file. Make sure the lssmf.chk file is not deleted.

```
# TEST_LABEL : n - heptane
$set_molecule
0 1
C 3.2171710000 0.8842760000 0.2852810000
H 2.5889210000 1.7437160000 -0.0003400000
H 3.2354180000 0.8393510000 1.3882070000
H 4.2428730000 1.1008270000 -0.0552130000
C 2.7017540000 -0.4287940000 -0.3125600000
H 2.6997800000 -0.3550810000 -1.4162340000
H 3.4122590000 -1.2373920000 -0.0652510000
C 1.3020380000 -0.8436370000 0.1668920000
H 1.0873170000 -1.8624800000 -0.2043850000
H 1.3039970000 -0.9190170000 1.2713390000
C 0.1666320000 0.0884510000 -0.2738120000
H 0.3379080000 1.1060480000 0.1216760000
H 0.1838900000 0.1848320000 -1.3764850000
C = -1.2203000000 -0.3892860000 0.1693790000
H -1.2368210000 -0.4905490000 1.2714170000
H -1.4015240000 -1.4059910000 -0.2286320000C -2.3613920000 0.5347540000 -0.2691010000
H -2.1816020000 1.5498180000 0.1311300000
H -2.3432560000 0.6371130000 -1.3700840000
C -3.7422770000 0.0473140000 0.1757680000
H -3.8046130000 -0.0302140000 1.2748300000
H -4.5400490000 0.7316460000 -0.1555780000
```

```
H -3.9662530000 -0.9510910000 -0.2374760000
$end_molecule
$set_globals
  jobtype energy
 basis cc - pvdz
  aux_basis_corr cc - pvdz - ri
  aux_basis_scf cc - pvdz - jkfit
 method mp2
  mol_frag true
$end_globals
$set_lssmf
  level 3
 nb_level 3
 method_name [ scf ; mp2 ]
  mode sow
$end_lssmf
```
The lssmf.chk file is printed out as below.

```
Ngroup : 7
Nnonbfrag : 5
Nbfrag : 7
      Dimer Coefficients
 ************* **************
  1 \le - 5 6.7 1
  7 \le - 1 2 - 3 1
1_2 <-> 6<sup>-7</sup> 1
  1 \le -2 \le 7 -1
  7 \leq -2 -1Coefficients of bonded frags :
1 \rightarrow -2 \quad 12 \rightarrow 13 \rightarrow -2 \ 14 --> 1
5 \rightarrow -2 -16 --> -1
7 --> -1
Coefficients ---> Label of bonded frags
************ *********************
```
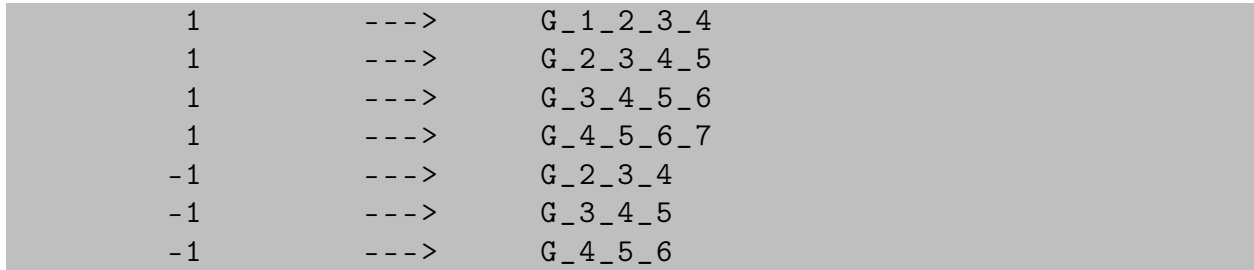

When computations are completed for fragments generated with the mode sow option. Then, the same input file should be run with the mode reap option, which initiates the reading procedure for each output file and computes the LSSMF energies. When all fragment output files are processed, the following table is printed out. The same table will be prepared for all the methods you specified in the METHOD\_NAME array.

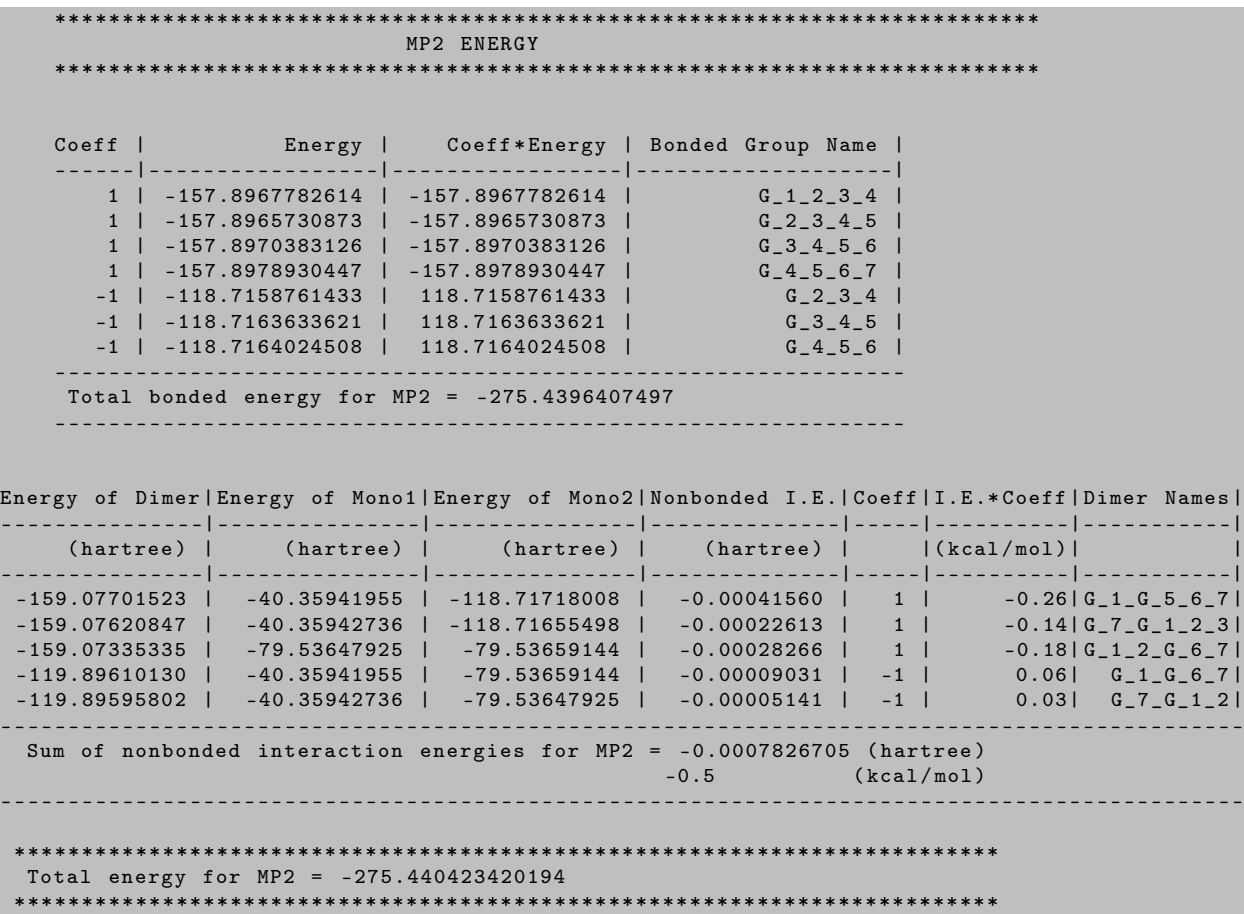

#### 14.2.5 Assigning Charge to Groups

This is an example of a single-point energy computation at the LSSMF-mp2/cc-pvdz level. In this example, level 3 is selected with the nb\_level 1 option. CARBAMINO\_CHARGE INPUT\_FCHARGE option must be entered to specify the charge for each group in the input file.

# TEST\_LABEL : C5H10N2O4 \$set\_molecule

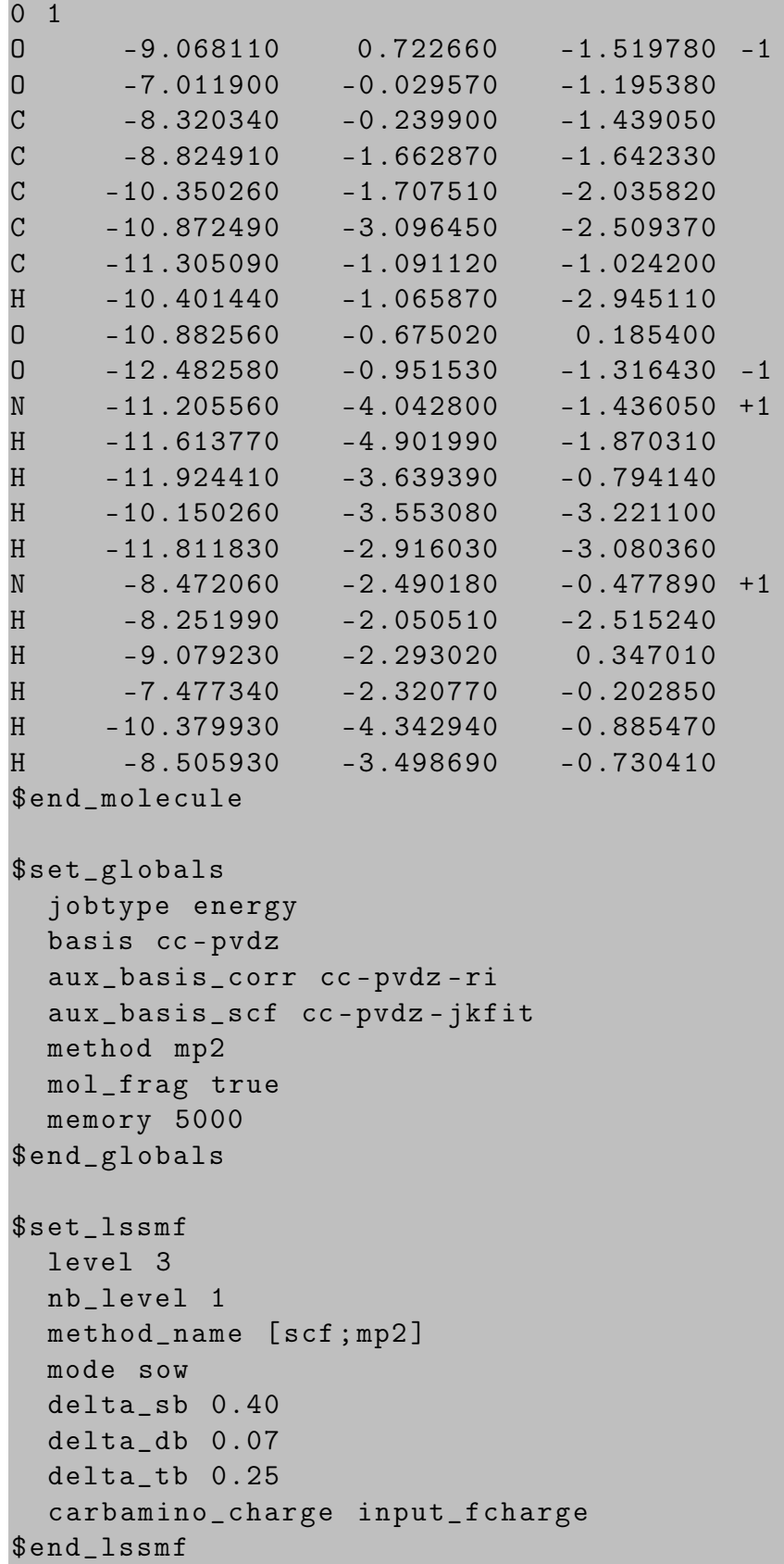

\$SET\_GLOBALS MOL\_FRAG FALSE MEMORY 5000 AUX\_BASIS\_CORR CC - PVDZ - RI AUX\_BASIS\_SCF CC - PVDZ - JKFIT BASIS CC - PVDZ JOBTYPE ENERGY METHOD MP2 \$END\_GLOBALS \$SET\_LSSMF DELTA\_DB 0.07 DELTA\_SB 0.4 DELTA\_TB 0.25 LEVEL 3 NB\_LEVEL 1 CARBAMINO\_CHARGE INPUT\_FCHARGE MODE SOW METHOD\_NAME [ SCF ; MP2 ] \$END\_LSSMF \$SET\_MOLECULE G1  $-1$  1 O -9.0681100000 0.7226600000 -1.5197800000 0 -7.0119000000 -0.0295700000 -1.1953800000  $C = 8.3203400000$   $-0.2399000000$   $-1.4390500000$ H -8.6755307237 -1.2415959868 -1.5821484211 # CAP \$END\_MOLECULE @@@ \$SET\_MOLECULE G2 1 1 N  $-8.4720600000 -2.4901800000 -0.4778900000$ H -9.0792300000 -2.2930200000 0.3470100000 H -7.4773400000 -2.3207700000 -0.2028500000 H -8.5059300000 -3.4986900000 -0.7304100000 H -8.7168946939 -1.9161281633 -1.2858687755 #CAP \$END\_MOLECULE @@@ \$SET\_MOLECULE G3 0 1  $C$  -8.8249100000 -1.6628700000 -1.6423300000 H -8.2519900000 -2.0505100000 -2.5152400000 H -8.4697192763 -0.6611740132 -1.4992315789 #CAP H -8.5680736054 -2.2650616327 -0.7947444218 #CAP H -9.8986761184 -1.6942942105 -1.9193262500 #CAP \$END\_MOLECULE

The groups.inp file will appear as follows.

@@@

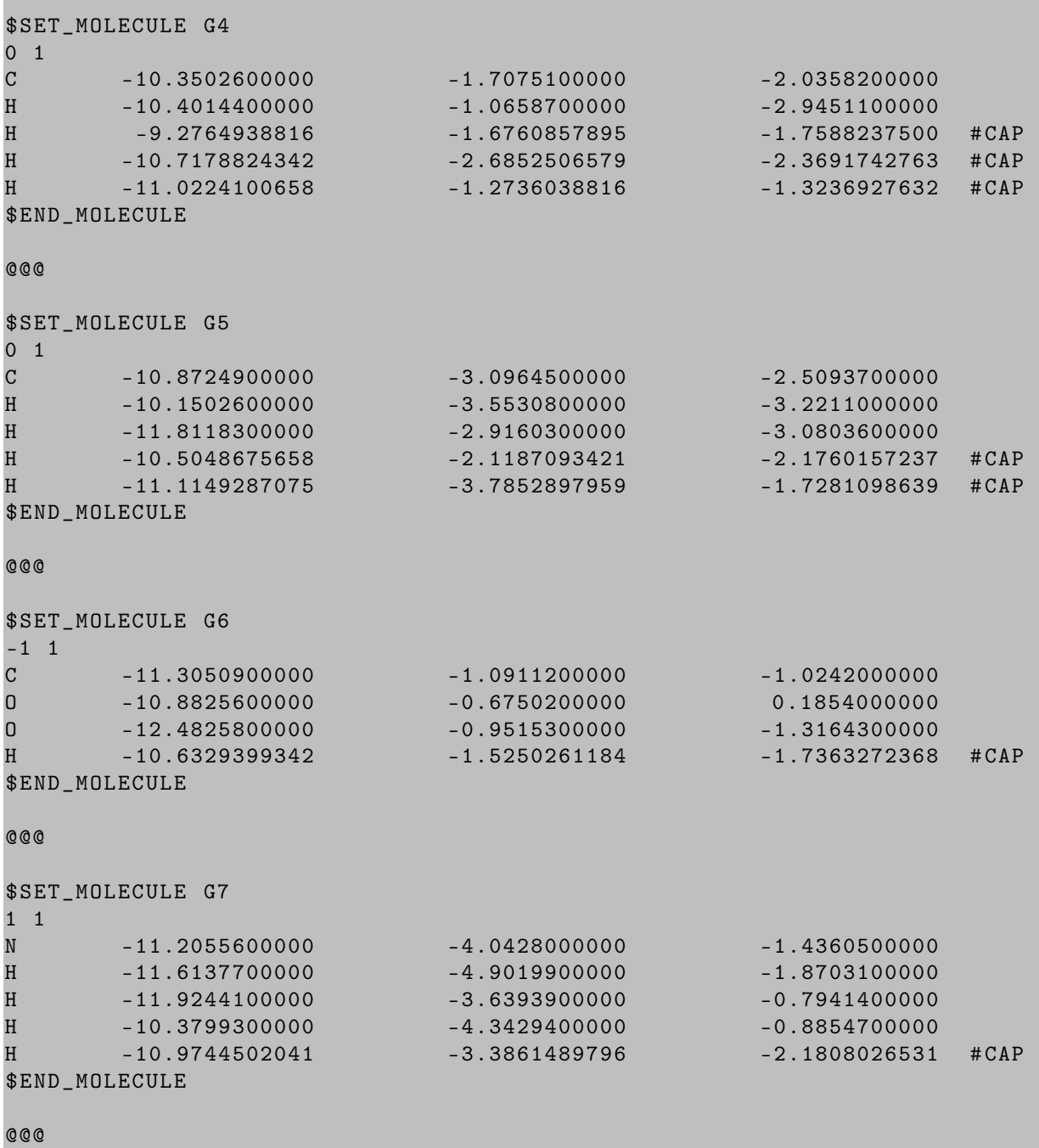

# 14.3 FRAGMENT Module Options

# • MODE

Type of the mode. TYPE: Sring DEFAULT: SOW

### OPTIONS: SOW, REAP, SERIAL, SPLIT

- SOW : Forms fragment files for mode sow computations. For nonbonded level 1, bonded.inp, nonbonded.inp, and groups.inp files are written. For nonbonded level 3, bonded.inp, dimers.inp, and monomers.inp files are written. In case of a large number of fragments, users may ask further split each file into the desired number of input files. For this purpose, the npiece\_b, npiece\_nb, and npiece\_g options can be used.
- REAP : When computations are completed for fragments generated with the SOW option, REAP reads output files to compute the LSSMF energies. Note that when MacroQC program is executed with the REAP option, all output files should be available in the working directory.
- SERIAL : It allows the LSSMF computations to run in serial mode. In this case, all fragments are generated on the fly, and a single output file is formed.
- SPLIT : Splits fragment input files created with the SOW option into the given number of files. This option should be used with the npiece\_b, npiece\_nb, and npiece\_g options.

### • NBONDED\_CUTOFF\_TYPE

Type of nonbonded cutoff. TYPE: Sring DEFAULT: DCRR OPTIONS: DCRR, DBE

- DCRR: The ratio of distance to covalent radii
- DBE: Distance-based elimination.

#### • SOFTWARE

For which quantum chemistry software input files will be prepared? This option must be used along with the MODE SOW and MODE REAP options. TYPE: String DEFAULT: MACROQC OPTIONS: MACROQC, PSI4, QCHEM

### • METHOD NAME

Which methods do you want to integrate the LSSMF approach? It works with the REAP and SOW options.The same string should be used for the REAP and SOW options. This option is coded for MacroQC and PSI4 software. This option accepts multiple method names since energies of several methods can be available in output files. Use ";" character to specify multiple method names, such as [SCF;MP2;CCD]. For QCHEM software, see the ENERGY\_LINE option.

TYPE: String Array DEFAULT: [SCF] OPTIONS: User defined method(s) name.

### • ENERGY\_LINE

The string before energy values can be specified here so that MacroQC grep the energy from outputs of external software. It works with the REAP option. If you are working with the **ENERGY\_LINE** option, you do not need this option. TYPE: LINE DEFAULT: "Total Energy"

OPTIONS: User defined energy line.

# • CARBAMINO\_CHARGE

Specification of charge of carboxyl and amino groups in protein structures. TYPE: STRING DEFAULT: AUTO OPTIONS: AUTO , INPUT\_FCHARGE

- AUTO : The charge of the carboxyl and amino groups are determined atomically.
- INPUT\_FCHARGE : The charge of the carboxyl and amino groups is imported from the input file.

# • PRINT\_LEVEL

The amount of information to print to the output file. TYPE: Integer DEFAULT: 0 OPTIONS: n User-defined value.

### • NPIECE\_B

Specifies the number of ASCII files that the bonded fragments file will be split. Used with SOW or SPLIT options. The same value should be used for the SOW and REAP options.

TYPE: Integer DEFAULT: 0 OPTIONS: n User-defined value.

### • NPIECE NB

Specifies the number of ASCII files that the nonbonded fragments file will be split. Used with SOW or SPLIT options. The same value should be used for the SOW and REAP options.

TYPE: Integer DEFAULT: 0 OPTIONS: n User-defined value.

# • NPIECE\_G

Specifies the number of ASCII files that the groups' file will be split. Used with SOW or SPLIT options. The same value should be used for the SOW and REAP options. TYPE: Integer DEFAULT: 0 OPTIONS: n User-defined value.

### • LEVEL

Fragmentation level for bonded fragments. For accurate results, at least level 3 should be chosen.

TYPE: Integer DEFAULT: 3 OPTIONS: 1, 2, 3, 4, 5

# • NB\_LEVEL

Fragmentation level for nonbonded fragments. TYPE: Integer DEFAULT: 1 OPTIONS: 1, 3

# • NCIE\_PRINT\_TOL

Threshold value (in kcal mol<sup>-1</sup>) to print noncovalent interaction energies to the output file. TYPE: Integer DEFAULT: 1.0

OPTIONS: n User-defined value.

# • NB\_CUTOFF\_MAX

Tolerance value for the DCRR and DBE algorithms. If the distance between the closest atoms of two groups is larger than NB\_CUTOFF\_MAX, then this nonbonded fragment is disregarded. TYPE: Integer DEFAULT: 5.0 OPTIONS: n User-defined value.

# • DELTA\_SB

Tolerance value (in Å) to identify an inter-atomic distance as a single bond. TYPE: Integer DEFAULT: 0.40 OPTIONS: n User-defined value.

# • DELTA\_DB

Tolerance value (in Å) to identify an inter-atomic distance as a double bond. TYPE: Integer DEFAULT: 0.05 OPTIONS: n User-defined value.

# • DELTA\_TB

Tolerance value (in Å) to identify an inter-atomic distance as a triple bond. TYPE: Integer DEFAULT: 0.25 OPTIONS: n User-defined value.

# References

- [1] J. L. Whitten, J. Chem. Phys. 58, 4496 (1973).
- [2] B. I. Dunlap, J. W. D. Connolly, and J. R. Sabin, J. Chem. Phys. 71, 3396 (1979).
- [3] M. Feyereisen, G. Fitzgerald, and A. Komornicki, Chem. Phys. Lett. 208, 359 (1993).
- [4] O. Vahtras, J. Almlöf, and M. W. Feyereisen, Chem. Phys. Lett. 213, 514 (1993).
- [5] A. P. Rendell and T. J. Lee, J. Chem. Phys. 101, 400 (1994).
- [6] F. Weigend, Phys. Chem. Chem. Phys. 4, 4285 (2002).
- [7] A. Sodt, J. E. Subotnik, and M. Head-Gordon, J. Chem. Phys. 125, 194109 (2006).
- [8] H.-J. Werner and M. Schütz, J. Chem. Phys. 135, 144116 (2011).
- [9] A. E. DePrince and C. D. Sherrill, J. Chem. Theory Comput. 9, 2687 (2013).
- [10] U. Bozkaya, J. Chem. Theory Comput. 10, 2371 (2014).
- [11] U. Bozkaya, J. Chem. Phys. 141, 124108 (2014).
- [12] U. Bozkaya, J. Chem. Theory Comput. 10, 4389 (2014).
- [13] U. Bozkaya, J. Chem. Theory Comput. 12, 1179 (2016).
- [14] U. Bozkaya, Phys. Chem. Chem. Phys. 18, 11362 (2016).
- [15] U. Bozkaya, J. Chem. Phys. 144, 144108 (2016).
- [16] U. Bozkaya and C. D. Sherrill, J. Chem. Phys. 144, 174103 (2016).
- [17] U. Bozkaya and C. D. Sherrill, J. Chem. Phys. 147, 044104 (2017).
- [18] U. Bozkaya, J. Comput. Chem. 39, 351 (2018).
- <span id="page-100-0"></span>[19] U. Bozkaya, J. Chem. Theory Comput. 15, 4415 (2019).
- [20] U. Bozkaya, Int. J. Quant. Chem. 121, e26623 (2021).
- [21] T. H. Dunning, J. Chem. Phys. 90, 1007 (1989).
- [22] D. E. Woon and T. H. Dunning, J. Chem. Phys. 103, 4572 (1995).
- [23] T. Helgaker, P. Jørgensen, and J. Olsen, Molecular Electronic Structure Theory, 1 ed. (John Wiley & Sons, New York, 2000), pp. 336–426.
- [24] H. B. Schlegel and M. J. Frisch, Int. J. Quant. Chem. 54, 83 (1995).
- [25] F. Weigend, A. Köhn, and C. Hättig, J. Chem. Phys. 116, 3175 (2002).
- [26] B. P. Pritchard, D. Altarawy, B. Didier, T. D. Gibson, and T. L. Windus, J. Chem. Inf. Model. 59, 4814 (2019).
- [27] G. Chaban, M. W. Schmidt, and M. S. Gordon, Theor. Chem. Acc. 97, 88 (1997).
- [28] M. Wolfsberg and L. Helmholtz, J. Chem. Phys. 20, 837 (1952).
- [29] M. Guest and V. R. Saunders, Mol. Phys. 28, 819 (1974).
- [30] C. C. J. Roothaan, Rev. Mod. Phys. 32, 179 (1960).
- [31] E. R. Davidson, Chem. Phys. Lett. 21, 565 (1973).
- [32] J. Binkley, J. Pople, and P. Dobosh, Mol. Phys. 28, 1423 (1974).
- [33] R. McWeeny and G. Diercksen, J. Chem. Phys. 49, 4852 (1968).
- [34] K. Fægri and R. Manne, Mol. Phys. 31, 1037 (1976).
- [35] B. N. Plakhutin, E. V. Gorelik, and N. N. Breslavskaya, J. Chem. Phys. 125, 204110 (2006).
- [36] G. M. J. Barca, C. Bertoni, L. Carrington, D. Datta, N. D. Silva, J. E. Deustua, D. G. Fedorov, J. R. Gour, A. O. Gunina, E. Guidez, T. Harville, S. Irle, J. Ivanic, K. Kowalski, S. S. Leang, H. Li, W. Li, J. J. Lutz, I. Magoulas, J. Mato, V. Mironov, H. Nakata, B. Q. Pham, P. Piecuch, D. Poole, S. R. Pruitt, A. P. Rendell, L. B. Roskop, K. Ruedenberg, T. Sattasathuchana, M. W. Schmidt, J. Shen, L. Slipchenko, M. Sosonkina, V. Sundriyal, A. Tiwari, J. L. G. Vallejo, B. Westheimer, M. Włoch, P. Xu, F. Zahariev, and M. S. Gordon, J. Chem. Phys. 152, 154102 (2020).
- [37] H. B. Schlegel, WIREs Computational Molecular Science 1, 790 (2011).
- [38] F. Jensen, Introduction to computational chemistry (John wiley & sons, Chichester, 2017), pp. 316–338.
- [39] W. H. Miller, N. C. Handy, and J. E. Adams, J. Chem. Phys. 72, 99 (1980).
- [40] B. Ermis, A. Unal, E. Soydas, and U. Bozkaya (unpublished).
- <span id="page-101-0"></span>[41] D. G. A. Smith, L. A. Burns, A. C. Simmonett, R. M. Parrish, M. C. Schieber, R. Galvelis, P. Kraus, H. Kruse, R. D. Remigio, A. Alenaizan, A. M. James, S. Lehtola, J. P. Misiewicz, M. Scheurer, R. A. Shaw, J. B. Schriber, Y. Xie, Z. L. Glick, D. A. Sirianni, J. S. O'Brien, J. M. Waldrop, A. Kumar, E. G. Hohenstein, B. P. Pritchard, B. R. Brooks, H. F. Schaefer, A. Y. Sokolov, K. Patkowski, A. E. DePrince, U. Bozkaya, R. A. King, F. A. Evangelista, J. M. Turney, T. D. Crawford, and C. D. Sherrill, J. Chem. Phys. 152, 184108 (2020).
- [42] Y. Shao *et al.*, Molecular Physics **113**, 184 (2014).
- [43] D. A. Matthews, L. Cheng, M. E. Harding, F. Lipparini, S. Stopkowicz, T.-C. Jagau, P. G. Szalay, J. Gauss, and J. F. Stanton, J. Chem. Phys. 152, 214108 (2020).
- [44] H.-J. Werner, P. J. Knowles, F. R. Manby, J. A. Black, K. Doll, A. Heßelmann, D. Kats, A. Köhn, T. Korona, D. A. Kreplin, Q. Ma, T. F. Miller, A. Mitrushchenkov, K. A. Peterson, I. Polyak, G. Rauhut, and M. Sibaev, J. Chem. Phys. 152, 144107 (2020).
- [45] F. Neese, WIREs Comput. Mol. Sci. 2, 73 (2012).
- [46] D. A. Clabo, W. D. Allen, R. B. Remington, Y. Yamaguchi, and H. F. Schaefer, Chem. Phys. 123, 187 (1988).
- [47] J. M. L. Martin, T. J. Lee, P. R. Taylor, and J.-P. François, J. Chem. Phys. 103, 2589 (1995).
- [48] U. Bozkaya, J. M. Turney, Y. Yamaguchi, H. F. Schaefer, and C. D. Sherrill, J. Chem. Phys. 135, 104103 (2011).
- [49] U. Bozkaya and C. D. Sherrill, J. Chem. Phys. 138, 184103 (2013).
- [50] U. Bozkaya, J. Chem. Phys. 135, 224103 (2011).
- [51] E. Soydaş and U. Bozkaya, J. Chem. Theory Comput. 9, 1452 (2013).
- [52] U. Bozkaya, J. Chem. Phys. 139, 104116 (2013).
- [53] U. Bozkaya and C. D. Sherrill, J. Chem. Phys. 141, 204105 (2014).
- [54] E. Soydaş and U. Bozkaya, J. Chem. Theory Comput. 11, 1564 (2015).
- [55] U. Bozkaya and C. D. Sherrill, J. Chem. Phys. 139, 054104 (2013).
- [56] E. Soydaş and U. Bozkaya, J. Comput. Chem. 35, 1073 (2014).
- [57] U. Bozkaya, A. Ünal, and Y. Alagöz, J. Chem. Phys. 153, 244115 (2020).
- [58] U. Bozkaya and H. F. Schaefer, J. Chem. Phys. 136, 204114 (2012).
- <span id="page-102-0"></span>[59] E. Epifanovsky, D. Zuev, X. Feng, K. Khistyaev, Y. Shao, and A. I. Krylov, J. Chem. Phys. 139, 134105 (2013).
- <span id="page-102-1"></span>[60] A. Ünal, T. Bozkaya, and U. Bozkaya, (unpublished) ?, ? (2021).
- <span id="page-102-2"></span>[61] Y. Shao, L. Fusti-Molnar, Y. Jung, J. Kussmann, C. Ochsenfeld, S. T. Brown, A. T. B. Gilbert, L. V. Slipchenko, S. V. Levchenko, D. P. O'Neill, R. A. DiStasio, R. C. Lochan, T. Wang, G. J. O. Beran, N. A. Besley, J. M. Herbert, C. Y. Lin, T. V. Voorhis, S. H. Chien, A. Sodt, R. P. Steele, V. A. Rassolov, P. E. Maslen, P. P. Korambath, R. D. Adamson, B. Austin, J. Baker, E. F. C. Byrd, H. Dachsel, R. J. Doerksen, A. Dreuw, B. D. Dunietz, A. D. Dutoi, T. R. Furlani, S. R. Gwaltney, A. Heyden, S. Hirata, C. P. Hsu, G. Kedziora, R. Z. Khaliullin, P. Klunzinger, A. M. Lee, M. S. Lee, W. Liang, I. Lotan, N. Nair, B. Peters, E. I. Proynov, P. A. Pieniazek, Y. M. Rhee, J. Ritchie, E. Rosta, C. D. Sherrill, A. C. Simmonett, J. E. Subotnik, H. L. Woodcock, W. Zhang, A. T. Bell, A. K. Chakraborty, D. M. Chipman, F. J. Keil, A. Warshel, W. J. Hehre, H. F. Schaefer, J. Kong, A. I. Krylov, P. M. W. Gill, and M. Head-Gordon, Phys. Chem. Chem. Phys. 8, 3172 (2006).